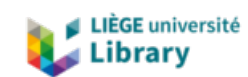

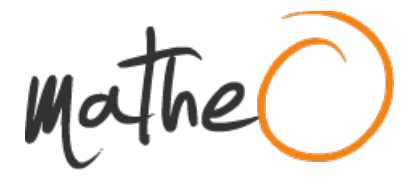

**https://lib.uliege.be https://matheo.uliege.be**

#### **Travail de fin d'études et stage[BR]- Travail de Fin d'Etudes : Outils de validation et de comparaison de modèles numériques LS-DYNA avec l'expérience dans le cadre de crashs sur barrière [BR]- Stage d'insertion professionnelle**

**Auteur :** Duyckaerts, Florian **Promoteur(s) :** Duysinx, Pierre **Faculté :** Faculté des Sciences appliquées **Diplôme :** Master en ingénieur civil mécanicien, à finalité spécialisée en technologies durables en automobile **Année académique :** 2019-2020 **URI/URL :** http://hdl.handle.net/2268.2/9087

Avertissement à l'attention des usagers :

Tous les documents placés en accès ouvert sur le site le site MatheO sont protégés par le droit d'auteur. Conformément aux principes énoncés par la "Budapest Open Access Initiative"(BOAI, 2002), l'utilisateur du site peut lire, télécharger, copier, transmettre, imprimer, chercher ou faire un lien vers le texte intégral de ces documents, les disséquer pour les indexer, s'en servir de données pour un logiciel, ou s'en servir à toute autre fin légale (ou prévue par la réglementation relative au droit d'auteur). Toute utilisation du document à des fins commerciales est strictement interdite.

Par ailleurs, l'utilisateur s'engage à respecter les droits moraux de l'auteur, principalement le droit à l'intégrité de l'oeuvre et le droit de paternité et ce dans toute utilisation que l'utilisateur entreprend. Ainsi, à titre d'exemple, lorsqu'il reproduira un document par extrait ou dans son intégralité, l'utilisateur citera de manière complète les sources telles que mentionnées ci-dessus. Toute utilisation non explicitement autorisée ci-avant (telle que par exemple, la modification du document ou son résumé) nécessite l'autorisation préalable et expresse des auteurs ou de leurs ayants droit.

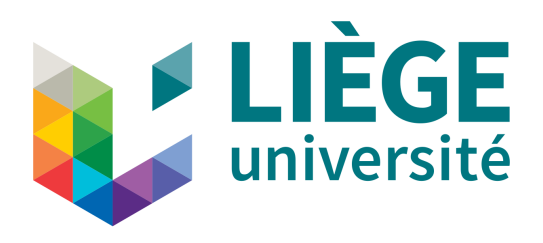

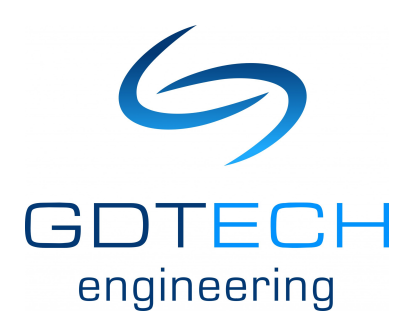

### Outils de validation et de comparaison de modèles numériques LS-DYNA avec l'expérience dans le cadre de crashs sur barrière

Travail de fin d'études réalisé en vue de l'obtention du grade de master "Ingénieur Civil mécanicien, à finalité spécialisée en technologies durables en automobile" par Florian Duyckaerts

#### CONFIDENTIEL

PROMOTEUR ACADÉMIQUE : PIERRE DUYSINX PROMOTEUR INDUSTRIEL : JEFFREY HIMPE Membres du jury : Eric BECHET, Olivier BRÜLS

> Universisté de Liège Faculté des Sciences Appliquées Année académique 2019-2020

### Remerciements

Avant d'entrer le dans le vif du sujet, j'aimerais remercier toutes les personnes qui ont contribué à la réalisation de ce travail de fin d'études.

Je remercie particulièrement mon promoteur académique, le Professeur Pierre Duysinx, pour avoir su se rendre disponible afin de me conseiller durant toute la durée de ce travail et pour avoir pu trouver les solutions malgré les circonstances de confinement endurées avec la crise du COVID-19.

Je voudrais ensuite remercier mon promoteur industriel, Monsieur Jeffrey Himpe, pour avoir accepté ma canditature de stage au sein du département "Crash, dynamic and traffic" de l'entreprise GDTech et pour son aide quotidienne tout au long de mon stage.

Je remercie également les membres du jury, les Professeurs Eric Béchet et Olivier Brüls pour l'attention et le temps qu'ils porteront à la lecture de ce travail.

Merci aussi à Messieurs Rocco Frontera et Francesco Trani, ingénieurs calculs du département, pour leurs conseils et leur intérêt apportés aux différentes réunions organisées durant le stage.

Je suis également reconnaissant envers Monsieur Guy Janssen, CEO de GDTech, pour m'avoir accueilli au sein de son entreprise et pour avoir mis à ma disposition les ressources numériques nécessaires durant les premières semaines de stage.

Je remercie évidemment l'ensemble des autres stagiaires du département pour avoir rendu le stage gratifiant et convivial ainsi que pour l'entraide permanente dont ils ont fait part.

### Résumé

#### Outils de validation et de comparaison de modèles numériques LS-DYNA avec l'expérience dans le cadre de crashs sur barrière

Master Ingénieur Civil mécanicien, à finalité spécialisée en technologies durables en automobile

> Auteur : Florian DUYCKAERTS Promoteur académique : Pierre Duysinx Promoteur industriel : Jeffrey Himpe

> > Université de Liège Faculté des Sciences Appliquées Année académique 2019-2020

L'objectif principal de ce travail de fin d'études consiste à élaborer une méthode de comparaison, avec l'expérience, de modèles numériques utilisés par l'entreprise GDTech. Elle est réalisée en vue d'une validation objective à partir de critères décrivant le comportement du véhicule en crash.

La première étape fut de sélectionner les barrières en béton comme dispositif de retenue afin de mieux observer le comportement du véhicule. Un ensemble de modèles numériques a ensuite été analysé pour sélectionner trois modèles pouvant convenir au crash sur ce type de système de sécurité.

Une liste de critères décrivant le comportement des véhicules a été établie dans le but d'effectuer une comparaison détaillée entre les simulations numériques et le test réel. Sur base de vidéos d'un crash réel, une méthode d'analyse d'images est élaborée pour permettre le relevé de données nécessaires à la description des critères énoncés.

Une méthode de comparaison est ensuite expliquée, utilisant les notions de métriques de comparaison dans le but de quantifier les ressemblances comportementales des modèles avec la réalité.

Finalement, la méthode de comparaison a été appliquée à deux cas de crash sur barrière en béton afin de critiquer l'usage des modèles numériques sélectionnés. Les résultats obtenus ont permis une analyse plus claire du comportement du véhicule et constituent un processus d'aide à la décision quant au choix du modèle numérique. Ils ont également permis de mettre en évidence certains points qui pourraient être modifiés pour améliorer le comportement des modèles numériques.

# Table des matières

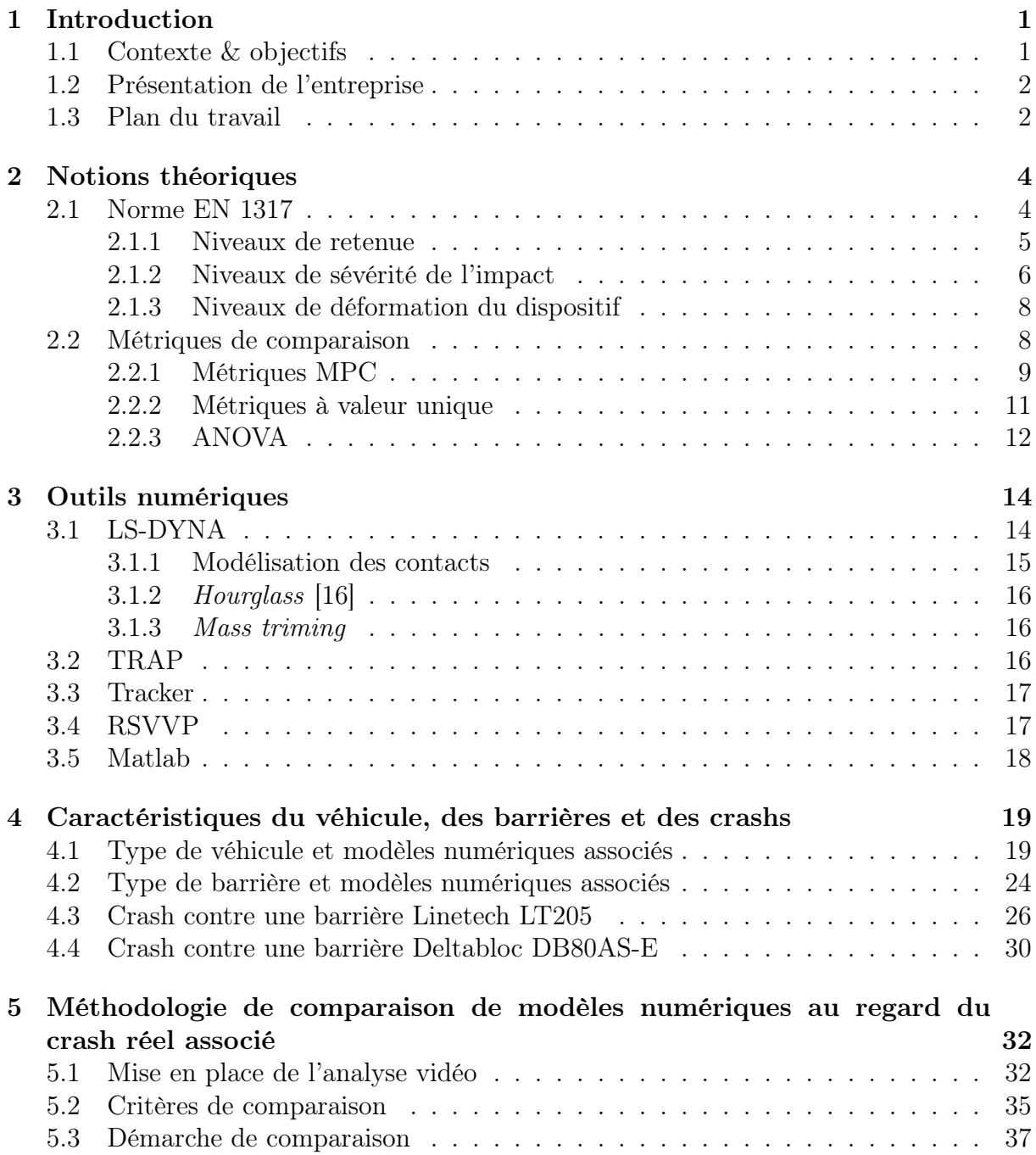

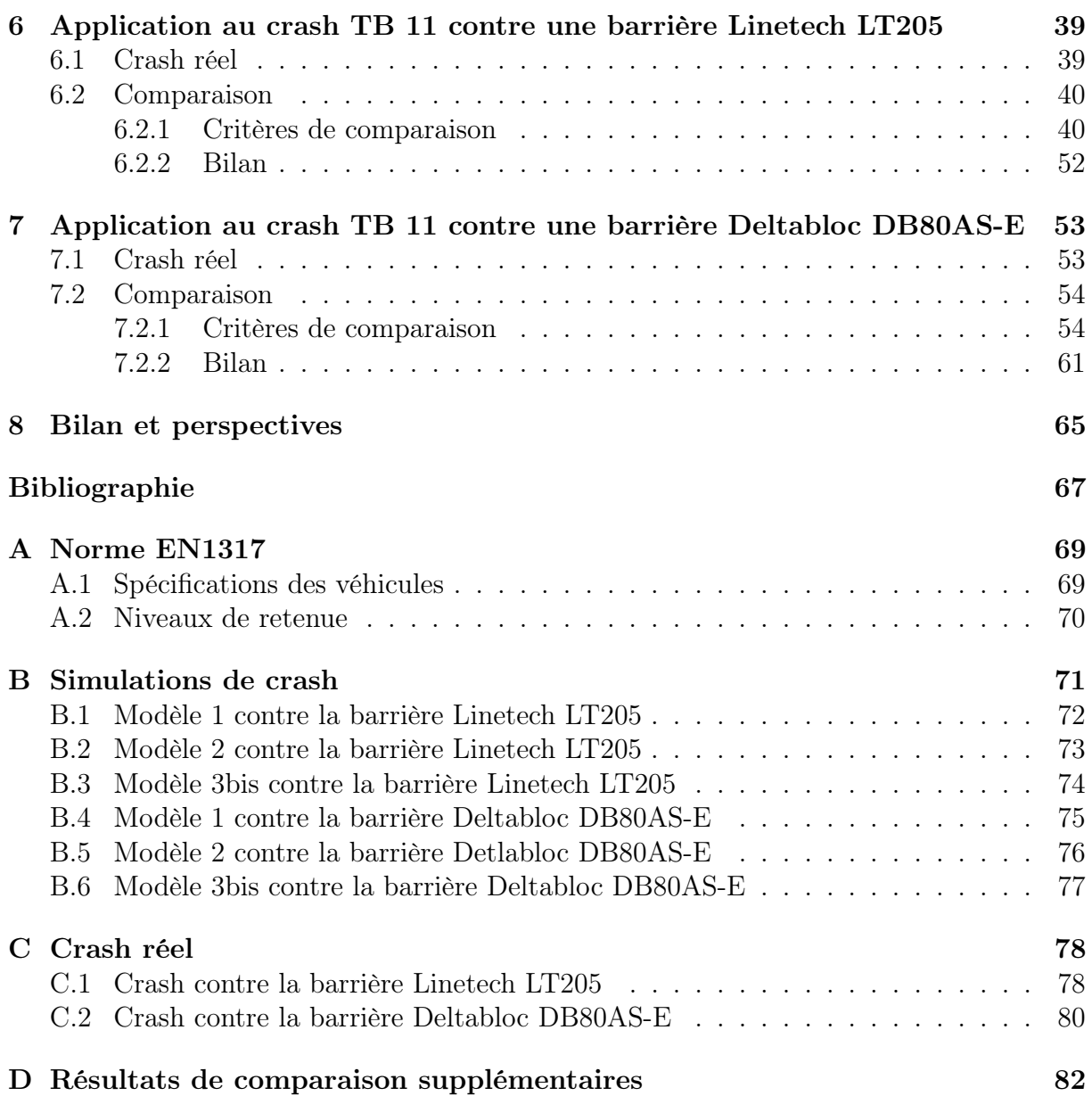

# Table des figures

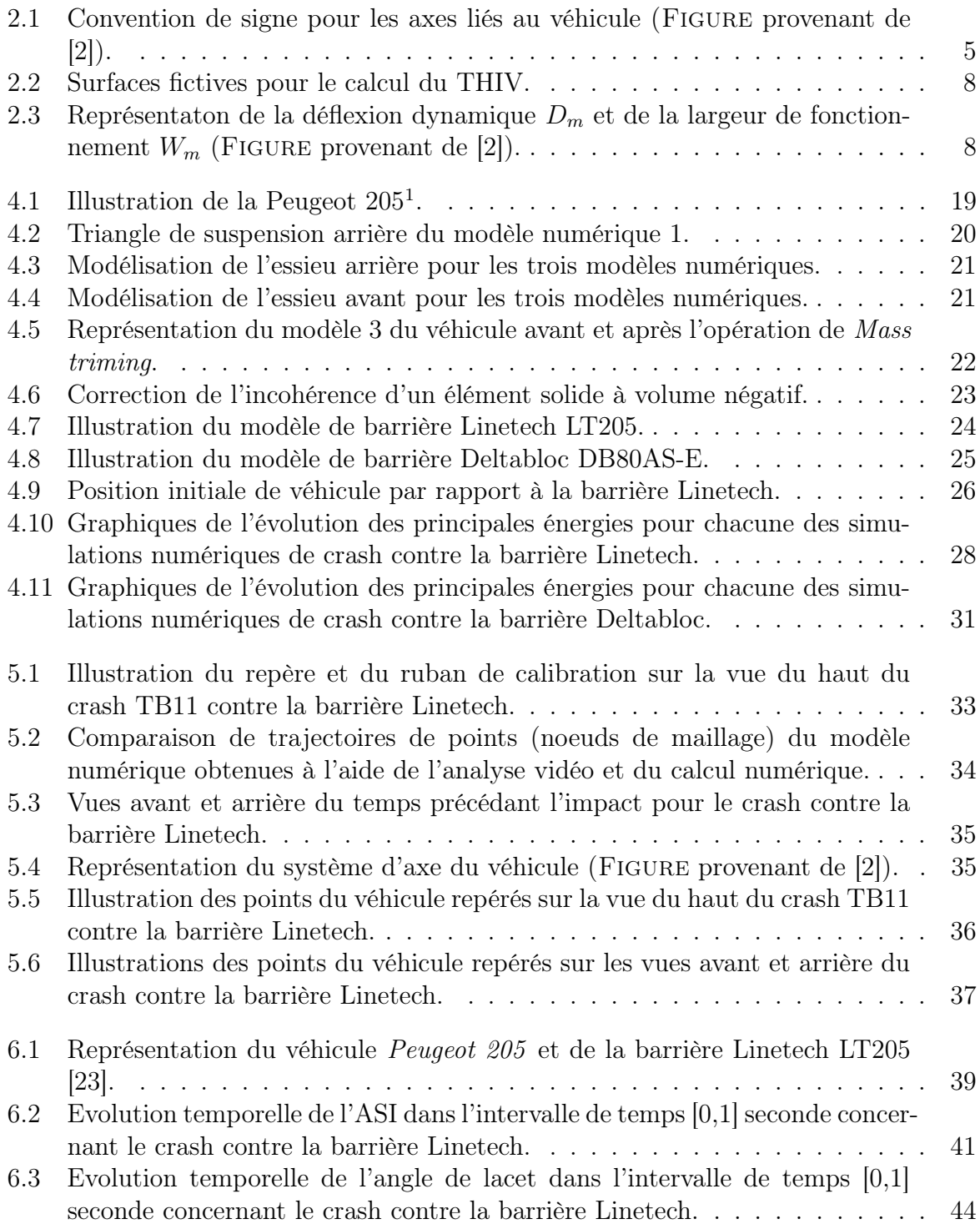

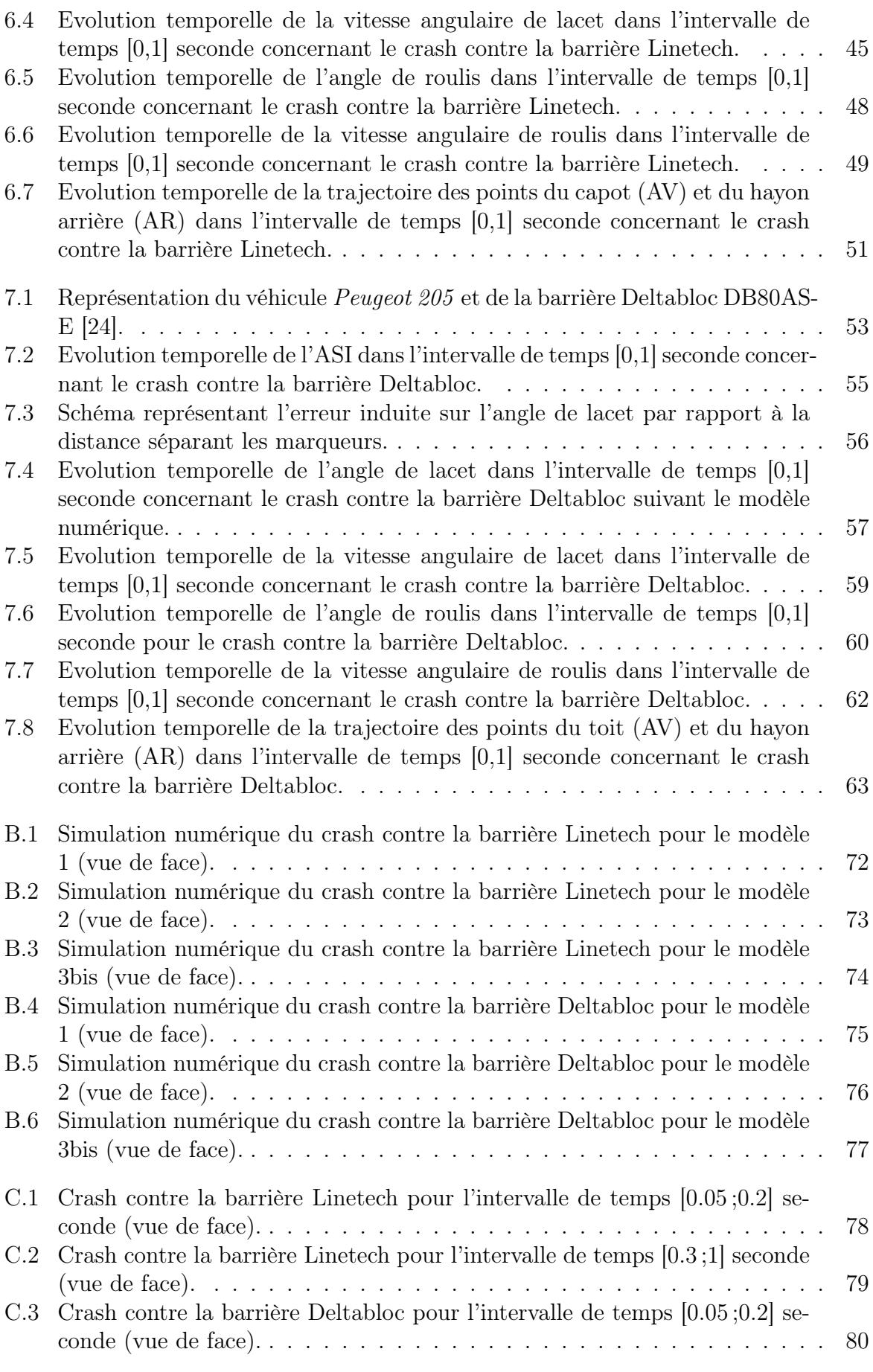

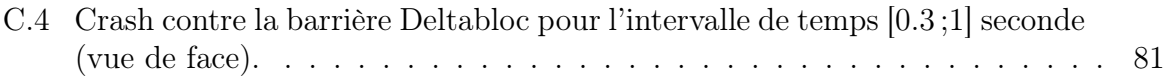

# Liste des tableaux

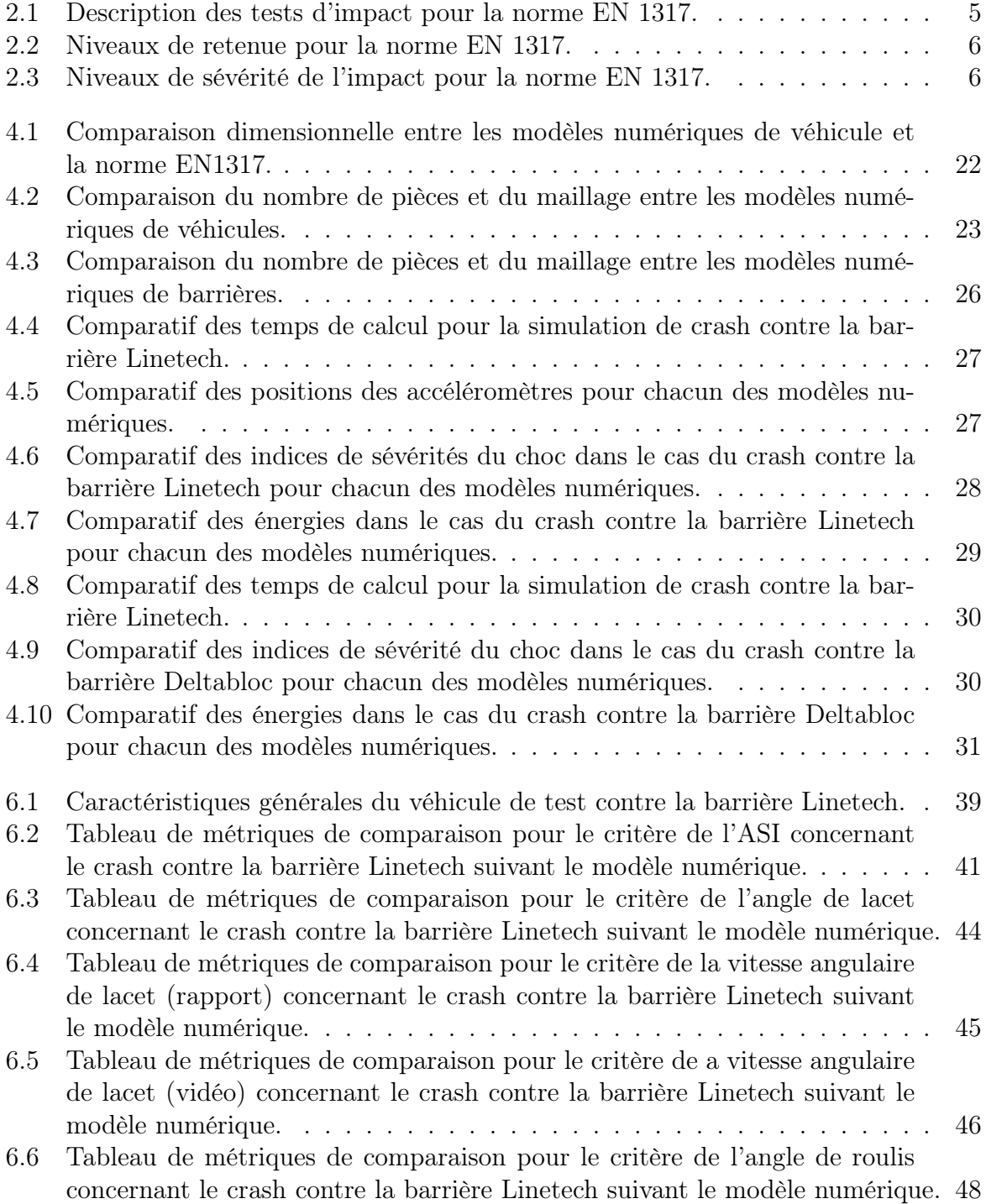

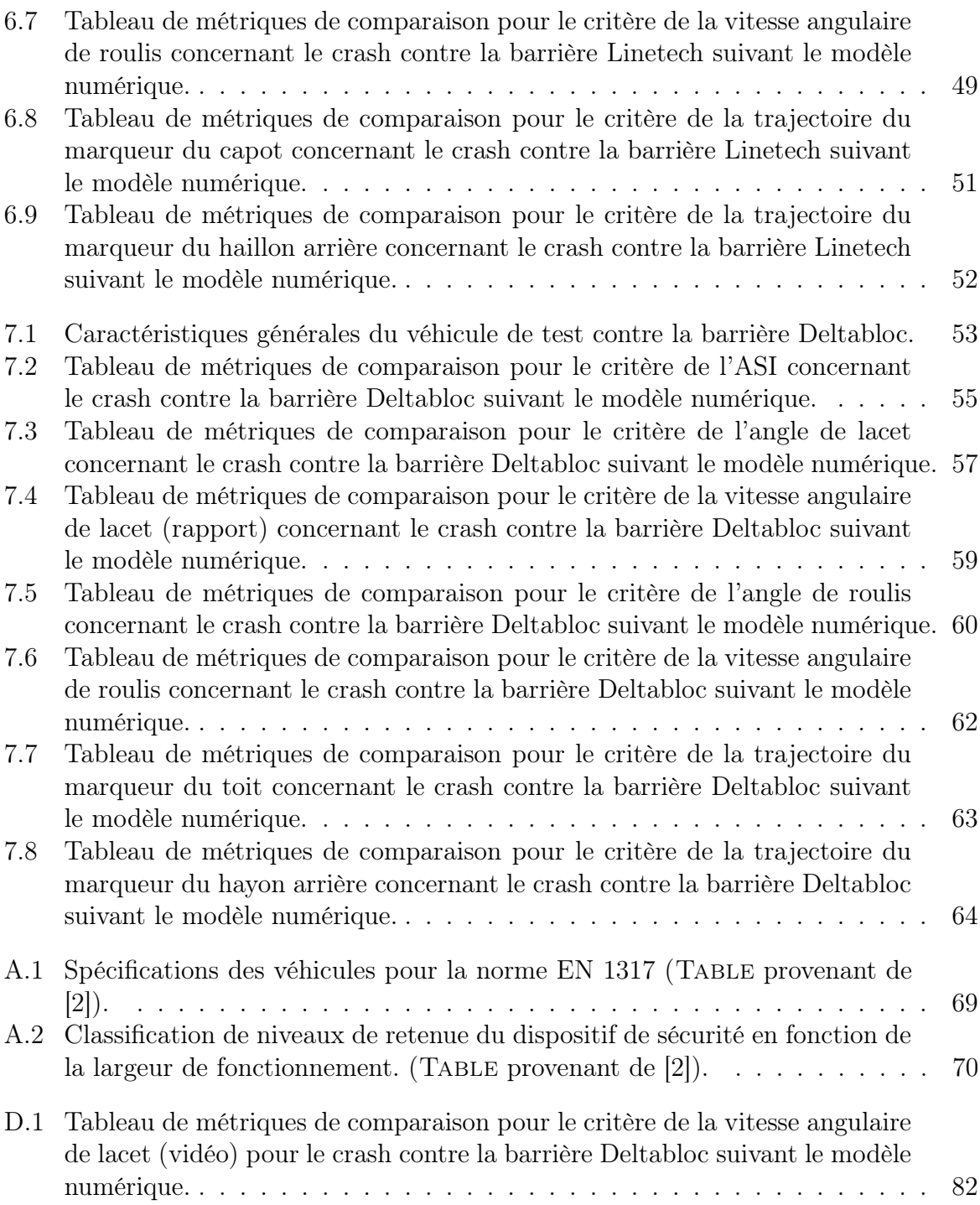

### Chapitre 1

### Introduction

#### 1.1 Contexte & objectifs

Ce travail de fin d'études est réalisé lors du stage d'insertion professionnelle requis pour l'obtention du grade de master "Ingénieur Civil mécanicien, à finalité spécialisée en technologies durables en automobile". Il est effectué au sein de l'entreprise GDTech [1], dans le département "Crash, dynamic and traffic".

GDTech est une entreprise spécialisée dans les simulations de crashs depuis une quinzaine d'années. Par son expérience, elle a pu établir des collaborations étroites avec des clients provenant du monde entier. Elle est également en charge du développement de la norme européenne définissant les règles des simulations numériques de crash en accord avec la norme EN1317 [2].

L'objectif établi au début du stage en entreprise était à étudier l'influence du degré de modélisation des véhicules sur son comportement en crash et sur les temps de calculs engendrés pour effectuer ces simulations. Pour cela, une analyse globale des modèles numériques de véhicules légers de GDTech est réalisée et les premières simulations sont effectuées pour des crashs TB 11 sur des barrières en béton.

La crise du COVID-19, apparue après quelques semaines de stage, a cependant engendrer des difficultés à continuer sur cette voie. Les bureaux de l'entreprise dans lesquels les serveurs de calculs se trouvent n'étaient plus accessibles. Par conséquent, les simulations de crash ne pouvaient plus être effectuées pour cette étude d'influence.

Un nouvel objectif de travail est par conséquent émis. Il consiste à développer une méthode de comparaison entre les simulations numériques et les crashs réels. En utilisant l'analyse d'images et le calcul de métriques de comparaison, la ressemblance des modèles numériques est jugée en référence au test réel. Ce type de comparaison pourra permettre de guider les prochaines modifications à apporter aux véhicules analysés. Il aura aussi pour objectif de consolider la défense des résultats des simulations numériques auprès des clients.

#### 1.2 Présentation de l'entreprise

GDTech [1] est une entreprise fondée par Guy Janssen au début des années 90. Elle est créée en vue de répondre à une demande de services dans le domaine de l'analyse numérique. GDtech s'est rapidement développée et les prestations proposées s'étendent à présent de la conception aux méthodes de fabrication, en passant par la modélisation numérique, la réalisation d'outillages et d'essais de validation, etc.

Il s'agit d'une PME (Petite et Moyenne Entreprises) comptant plus de cent quatrevingts employés dont la moitié a acquis plus de quinze ans d'expérience. L'ensemble des collaborateurs est réparti dans quatre filiales :

- GDTech : Services intégrés (Belgique) ;
- GDTech France : Hydromécanique et étude de combustion ;
- Open Engineering : Développement de logiciel multi-physique et prestations associées ;
- Sami Engineering : Bureau de dessin industriel et assistance technique.

Ces filiales permettent d'offrir des prestations dans une large gamme de secteurs d'activités comme l'aéronautique, la défense, le transport, le spatial,etc. Trois profils distincts d'ingénieur travaillent dans cette société :

- Ingénieur études : il est au coeur de la conception d'une pièce ou de l'analyse d'un sujet technique. Il est en charge de la gestion des différents aspects de projet et collabore avec les ingénieurs CAO mais également avec des partenaires externes ;
- Ingénieur calculs : il est amené à dimensionner ou optimiser des pièces, il travaille en collaboration avec les autres ingénieurs sous la supervision du chef de projet. Il effectue également des recherches documentaires afin d'obtenir des modèles plus fidèles de la réalité ;
- Ingénieur CAO : il analyse le cahier des charges et interagit avec le client pour déterminer clairement ses besoins. Il réalise les plans 2D et définit les tolérances fonctionnelles en gardant une vision 3D du modèle à l'esprit.

#### 1.3 Plan du travail

A présent, la structure globale de ce travail peut être établie. Il comporte un ensemble de huit chapitres où le premier correspond à l'introduction et le dernier dresse le bilan sur le travail établi et propose des perspectives pour les potentiels futurs travaux.

Le second chapitre est consacré à la définition et l'explication des notions théoriques principales abordées lors de l'ensemble du travail. Il permet notamment d'établir les points essentiels au respect de la norme européenne en vigueur pour les crashs contre dispositifs de sécurité ainsi qu'une description d'un ensemble de métriques de comparaison.

Dans le chapitre trois, une description des logiciels utiles à l'élaboration de ce travail est effectuée. Ces outils numériques permettent la simulation numérique de crash, l'analyse d'images vidéos de crashs réels ainsi que le post-traitement de données.

Une description des modèles numériques des véhicules ainsi que des barrières utilisées lors des essais est rédigée dans le chapitre quatre. Celle-ci permet de définir les caractéristiques générales associées aux différents modèles numériques employés et met en évidence les principales modifications apportées par les stagiaires et ingénieurs de GDTech. L'environnement ainsi que les conditions de chacun des crashs y est aussi décrite.

Dans l'optique de comparer les comportements des véhicules en crash provenant des simulations numériques avec celui du véhicule du test expérimental, une méthode de comparaison est établie. Le chapitre cinq permet notamment de mettre en place la démarche à suivre pour l'analyse d'images vidéos et de lister un ensemble de critères décrivant le comportement d'un véhicule en conditions de crash.

Dans les chapitres six et sept, les résultats provenant des crashs contre les deux types de barrières décrites sont analysés, critiqués et comparés au crash réel. L'ensemble des métriques décrites est dès lors utilisé afin d'obtenir une comparaison de l'évolution temporelle des différents critères comportementaux.

### Chapitre 2

### Notions théoriques

#### 2.1 Norme EN 1317

Dans le but d'améliorer la sécurité routière, l'installation de dispositifs de retenue sur certaines portions du réseau routier est requise. Ces dispositifs sont élaborés de façon à assurer un certain niveau de sécurité dans la retenue des véhicules afin d'en protéger les occupants, mais également les autres usagers.

En Europe, il existe une norme qualifiant les exigences de performance des différents systèmes de retenue appelée EN 1317 [2]. Cette norme européenne permet aux autorités locales et nationales une classification globale des performances de ces dispositifs afin de mieux les reconnaître et les désigner. Cette classification est réalisée suivant différents critères :

- Le niveau de retenue ;
- Les niveaux de sévérité de l'impact ;
- Le niveau de déformation.

Ces derniers aspects sont utilisés pour juger de la performance de la barrière pour des conditions de test préétablies par cette norme. Ces conditions consistent en la définition de paramètres tels que la vitesse et l'angle d'impact du véhicule, utilisés pour former différentes catégories de tests (Table 2.1). Il est également important de noter que certaines exigences sur le véhicule en lui-même existent. Il doit respecter les spécifications reprises dans la Table A.1 de l'annexe en tenant compte de la catégorie du véhicule et des différentes tolérances octroyées.

Par exemple, pour la classe TB 11, la masse totale du véhicule doit être comprise entre 860 et 940 [kg], les voies avant et arrière doivent mesurer 1.35 [m] à 15 [%] près et le centre de masse doit se trouver à  $0.9 \ (\pm 10 \%)$  [m] de l'essieu avant (selon x), à  $\pm 0.07$  [m] du plan médian du véhicule (selon y) et à une hauteur de  $0.49 \ (\pm 10 \%)$  |m| par rapport au sol (selon z). Pour cette norme, la convention retenue pour le système d'axe du véhicule est telle que l'axe x pointe vers l'avant, l'axe y vers la droite et l'axe z vers le bas, tout en étant placé au centre de masse (Voir FIGURE 2.1).

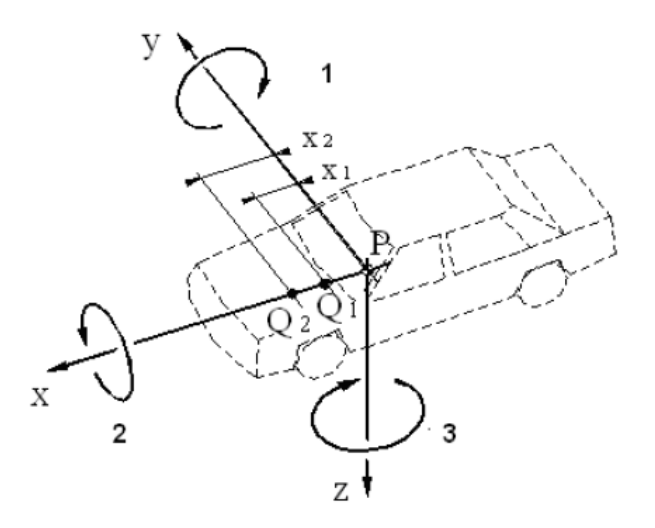

Figure 2.1 – Convention de signe pour les axes liés au véhicule (Figure provenant de [2]).

| Test         | Vitesse d'impact | Angle d'impact | Masse totale               |                             |  |
|--------------|------------------|----------------|----------------------------|-----------------------------|--|
|              | [km/h]           | [0]            | $\left[\mathrm{kg}\right]$ | Type de véhicule            |  |
| <b>TB</b> 11 | 100              | 20             | 900                        | Voiture                     |  |
| TB 21        | 80               | 8              | 1 300                      | Voiture                     |  |
| TB 22        | 80               | 15             | 1 300                      | Voiture                     |  |
| <b>TB 31</b> | 80               | 20             | 1 500                      | Voiture                     |  |
| TB 32        | 110              | 20             | 1 500                      | Voiture                     |  |
| TB 41        | 70               | 8              | 10 000                     | Véhicule lourd non articulé |  |
| TB 42        | 70               | 15             | 10 000                     | Véhicule lourd non articulé |  |
| <b>TB</b> 51 | 70               | 20             | 13 000                     | Bus                         |  |
| <b>TB 61</b> | 80               | 20             | 16 000                     | Véhicule lourd non articulé |  |
| <b>TB</b> 71 | 65               | 20             | 30 000                     | Véhicule lourd non articulé |  |
| <b>TB 81</b> | 65               | 20             | 38 000                     | Véhicule lourd articulé     |  |

Table 2.1 – Description des tests d'impact pour la norme EN 1317.

#### 2.1.1 Niveaux de retenue

Un des critères utilisés pour la classification des dispositifs de retenue concerne le niveau de retenue en tant que tel. Celui-ci peut être reparti selon 4 niveaux, comme décrit à la Table 2.2. Il est à remarquer que les niveaux de classe L correspondent à ceux de classe H dans lesquels la validation à l'aide du test TB 32 est ajoutée aux tests requis. En ce qui concerne la catégorie des dispositifs à faible retenue, celle-ci est exclusivement utilisée pour des dispositifs temporaires.

| Niveau de retenue |                | Tests d'acceptation     |  |  |
|-------------------|----------------|-------------------------|--|--|
| Faible            | T1             | TB 21                   |  |  |
| retenue           | T2             | TB 22                   |  |  |
| (temporaire)      | T3             | TB 41 et TB 21          |  |  |
| Retenue           | N1             | TB 31                   |  |  |
| normale           | N <sub>2</sub> | TB 32 et TB 11          |  |  |
|                   | H1             | TB42 et TB 11           |  |  |
|                   | L1             | TB 42 et TB 32 et TB 11 |  |  |
| Retenue           | H <sub>2</sub> | TB 51 et TB 11          |  |  |
| élevée            | L2             | TB 51 et TB 32 et TB 11 |  |  |
|                   | H <sub>3</sub> | TB 61 et TB 11          |  |  |
|                   | L3             | TB 61 et TB 32 et TB 11 |  |  |
| Retenue           | H4a            | TB 71 et TB 11          |  |  |
| très              | H4b            | TB 81 et TB 11          |  |  |
| élevée            | $\mathrm{L}4a$ | TB 71 et TB 32 et TB 11 |  |  |
|                   | L4b            | TB 81 et TB 32 et TB 11 |  |  |

Table 2.2 – Niveaux de retenue pour la norme EN 1317.

#### 2.1.2 Niveaux de sévérité de l'impact

Dans le cas où le type de véhicule utilisé correspond à une voiture, les indices de sévérités de l'impact sont déterminés et permettent de décrire le système de retenue. Ce dernier, en fonction des valeurs obtenues pour les indices de sévérité de l'impact, se voit attribuer un des trois niveaux de sévérité A,B ou C (Voir Table 2.3). Ces trois niveaux étant classés du niveau procurant la plus grande sécurité à l'occupant du véhicule, niveau A, au niveau octroyant une faible sécurité, niveau C. Un test ne satisfaisant à aucune condition de ces trois niveaux de sévérités est jugé hors norme.

| Niveau de<br>sévérité de<br><i>l</i> 'impact | Valeurs            |   |                     |  |
|----------------------------------------------|--------------------|---|---------------------|--|
|                                              | ASI < 1.0          |   |                     |  |
|                                              | $\text{ASI} < 1.4$ | & | THIV $\leq$ 33 km/h |  |
|                                              | ASI < 1.9          |   |                     |  |

Table 2.3 – Niveaux de sévérité de l'impact pour la norme EN 1317.

Les deux indices de sévérité utilisés pour cette classification sont

- l'indice de sévérité du choc (ASI) ;
- la vitesse d'impact théorique de la tête (THIV).

#### 2.1.2.1 Indice de sévérité du choc (ASI)

L'ASI correspond à une fonction adimensionnelle du temps qui dépend des trois composantes d'accélération de l'accéléromètre. Celui-ci est fixé en un point sur le tunnel proche de la hauteur du centre de masse, éloigné au maximum de 70 [mm] longitudinalement et de 40 [mm] latéralement par rapport au centre de masse. Cette fonction du temps est donc définie par l'équation suivante :

$$
ASI(t) = \sqrt{\left(\frac{\bar{a}_x}{\hat{a}_x}\right)^2 + \left(\frac{\bar{a}_y}{\hat{a}_y}\right)^2 + \left(\frac{\bar{a}_z}{\hat{a}_z}\right)^2}
$$
(2.1)

où

- les termes  $\hat{a}_x$ ,  $\hat{a}_y$  et  $\hat{a}_z$  correspondent aux valeurs limites des accélérations selon x, y et z respectivement ;
- les termes  $\bar{a}_x$ ,  $\bar{a}_y$  et  $\bar{a}_z$  sont les composantes d'accélération filtrées à l'aide d'un filtre passe-bas de Butterworth d'ordre 4 avec une fréquence de coupure de 13 [Hz].

Le filtre passe-bas est utilisé dans le but de représenter les accélérations du véhicule transmises à l'occupant à l'aide de contacts relativement souples sans reprendre les hautes fréquences. Ce filtre de Butterworth permet d'obtenir des résultats avec une faible dispersion en réduisant la sensibilité aux vibrations due au montage de l'accéléromètre par exemple. Les valeurs limites d'accélération sont choisies pour que le risque des passagers soit très faible. Typiquement, pour des passagers portant leur ceinture de sécurité, les valeurs généralement utilisées sont

$$
\hat{a}_x = 12g, \ \hat{a}_y = 9g, \ \hat{a}_z = 10g \tag{2.2}
$$

où  $g = 9.81$  [m/s<sup>2</sup>] correspond à l'accélération de référence.

Dans le but de déterminer le niveau de sévérité, la valeur la plus contraignante parmi les valeurs prises par la fonction ASI(t) est sélectionnée. Cette valeur correspond à

$$
ASI = \max\left(ASI(t)\right) \tag{2.3}
$$

et permet de déterminer si le risque de l'occupant excède la limite de sécurité. En effet, plus l'ASI est supérieur à un, plus le risque dépassera cette limite.

#### 2.1.2.2 Vitesse d'impact théorique de la tête (THIV)

Le concept du THIV a été mis en place pour évaluer la sévérité de l'impact sur les occupants lors de collisions avec des dispositifs de retenue. L'occupant est alors considéré comme un objet qui peut se déplacer librement. Ainsi, celui-ci continue à se déplacer lorsque le véhicule change de vitesse au contact du dispositif de retenue jusqu'à heurter une paroi intérieure du véhicule. L'amplitude de la vitesse de l'impact de la tête de l'occupant sur la paroi correspond à cette mesure de la sévérité de l'impact. Cette vitesse d'impact de la tête est calculée théoriquement par :

$$
THIV = \sqrt{v_x(t)^2 + v_y(t)^2}
$$
\n
$$
\tag{2.4}
$$

où  $v_x(t)$  et  $v_y(t)$  correspondent aux vitesses selon x et y de la tête de l'occupant au moment où elle heurte une surface fictive. Afin d'obtenir une standardisation des valeurs de THIV, les surfaces fictives sont positionnées initialement à  $D_x = 0.6$  [m] et  $D_y = 0.3$  [m] de la tête (Voir FIGURE 2.2).

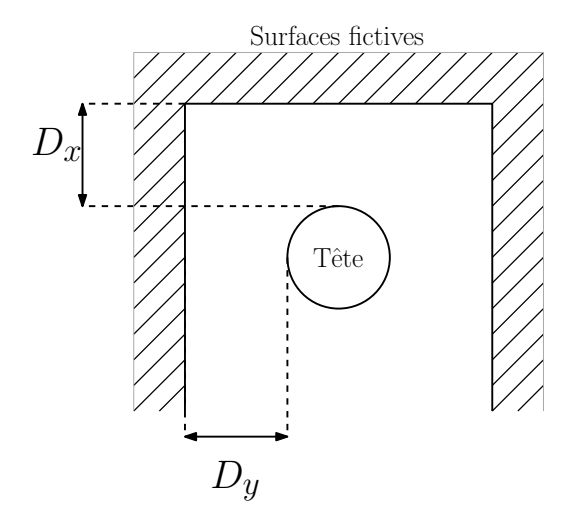

Figure 2.2 – Surfaces fictives pour le calcul du THIV.

#### 2.1.3 Niveaux de déformation du dispositif

Les déformations des dispositifs de sécurité dues à un crash test de voiture sont caractérisés par deux paramètres : la déflexion dynamique  $(D_m)$  et la largeur de fonctionnement  $(W_m)$ .

La déflexion dynamique correspond à la déflexion dynamique latérale maximale du dispositif de sécurité alors que la largeur de fonctionnement est la plus grande distance latérale entre la barrière avant l'impact (non déformée) et après l'impact (déformée et/ou déplacée).

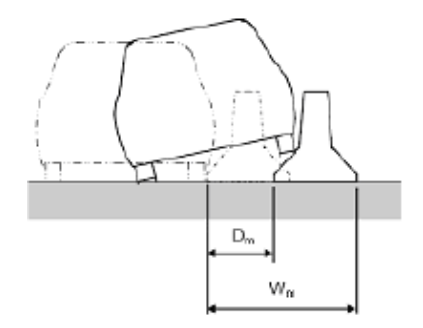

FIGURE 2.3 – Représentaton de la déflexion dynamique  $D_m$  et de la largeur de fonctionnement  $W_m$  (FIGURE provenant de [2]).

En fonction des valeurs observées pour ce dernier paramètre, le dispositif de retenue peut alors être classé selon huit niveaux de retenue allant de  $W_1$  pour le dispositif le moins déformé à  $W_8$  pour le plus déformé (Voir TABLE A.2 dans l'annexe).

#### 2.2 Métriques de comparaison

Afin de quantifier le niveau de ressemblance entre les allures de deux courbes, différentes métriques déterministes de comparaison d'allure de courbes sont utilisées. Dans le cadre de ce travail, trois catégories de métriques [3][9][10] sont abordées :

— Les métriques MPC (Magnitude Phase Composite metrics) ;

- Les métriques à valeur unique ( $Single-value$  metrics);
- L'analyse de la variance (ANOVA).

#### 2.2.1 Métriques MPC

Ce type de métrique permet de traiter séparément l'amplitude et la phase des courbes en utilisant deux composante de métrique bien distinctes dénotées M (magnitude) et P (phase). Une troisième composantes est également calculée et correspond à la combinaison des deux premières. Elle peut donc être définie comme une composante de métrique complète à valeur unique notée C (Comprehensive).

La composante d'amplitude M représente principalement les différences en amplitude entre les deux courbes et est relativement insensible aux différences de phase. Au contraire, la composante de phase P tient compte des différences de phase ou de synchronisation entre les deux courbes tout en restant insensible face aux différences d'amplitude.

Pour ce type de métrique, plus la valeur obtenue est proche de zéro, plus la ressemblance entre les courbes comparées est élevée. Il est important de noter que les métriques MPC permettent d'obtenir différentes composantes afin d'identifier la provenance de l'écart d'allure entre les deux courbes.

Dans le cadre de ce travail, cinq métriques MPC [9][10] sont utilisées :

- Geers,  $1984$  [4][11];
- Geers CSA, 1994 ;
- $-$  Sprague-Geers, 2003 [5];
- Russell,  $2006$  [6];
- Knowles-Gear, 2007 [7][8] ;

Les trois premières métriques citées correspondent à une seule métrique dont la métrique de Geers consiste en la formulation originelle et les 2 autres des variantes de celle-ci établie par la suite. D'ailleurs, la composante d'amplitude se calcule de façon identique dans les trois cas et est obtenue par

$$
M_G = M_{CSA} = M_{S-G} = \sqrt{\frac{\sum n_i^2}{\sum r_i^2}} - 1
$$
\n(2.5)

où les termes  $n_i$  et  $r_i$  correspondent aux différentes valeurs prises au cours du temps pour la courbe à comparer et celle de référence respectivement. Dans ce travail, la courbe à comparer contient les valeurs extraites des simulations numériques alors que la courbe dite de référence est établie à partir du crash réel correspondant. La manière avec laquelle ces valeurs sont extraites est évoquée dans les chapitres suivants.

Les variantes à la formulation originelle se démarquent principalement au niveau de la formulation de la composante de phase. En effet, cette composante se calcule de trois manières différentes :

$$
P_G = 1 - \frac{\sum n_i r_i}{\sqrt{\sum n_i^2 \sum r_i^2}}
$$
  
\n
$$
P_{CSA} = 1 - \frac{|\sum n_i r_i|}{\sqrt{\sum n_i^2 \sum r_i^2}}
$$
  
\n
$$
P_{S-G} = \frac{1}{\pi} \cos^{-1} \left( \frac{\sum n_i r_i}{\sqrt{\sum n_i^2 \sum r_i^2}} \right)
$$
\n(2.6)

La composante à valeur unique reprenant les deux premières composantes est donnée par √

$$
C = \sqrt{M^2 + P^2} \tag{2.7}
$$

pour la métrique de Geer et sa variante de Spragues-Geer. Pour l'autre variante, Geers CSA, le signe de la somme apparaissant au numérateur de la composante de phase (Voir EQUATION 2.6) est pris en compte dans cette composante  $C$  tel que :

$$
C_{CSA} = signe\left(\sum n_i r_i\right)\sqrt{M_G^2 + P_G^2} \tag{2.8}
$$

La quatrième métrique citée, Russell, conserve la même formulation de composante de phase que la métrique de Spragues-Geer ( $P_R = P_{S-G}$ ). En ce qui concerne sa composante d'amplitude, celle-ci possède une particularité comparativement aux quatre autres métriques MPC citées. En effet, elle est définie à l'aide d'un logarithme en base 10 et est symétrique. Cela engendre le fait que les valeurs de  $n_i$  et  $r_i$  peuvent être interverties sans en changer cette composante d'amplitude. Sa formulation est donnée par

$$
M_R = \text{signe}(m) \cdot \log_{10} (1 + |m|) \quad \text{où} \quad m = \frac{\sum n_i^2 - \sum r_i^2}{\sqrt{\sum n_i^2 \sum r_i^2}} \tag{2.9}
$$

La composante à valeur unique de Russel ressemble également aux précédentes métriques à un facteur près :

$$
C_R = \sqrt{\frac{\pi}{4} \left( M_R^2 + P_R^2 \right)} \tag{2.10}
$$

La dernière métrique MPC citée est la plus récente et est assez différente des quatre précédentes. Contrairement aux autres, elle est basée sur une comparaison point par point. Il est donc nécessaire de synchroniser temporellement les deux courbes à comparer au préalable en se basant sur le temps d'arrivée  $(TOA)$ . Ce temps correspond au temps nécessaire à la courbe pour atteindre un certain pourcentage en valeur de crête. D'après la littérature  $|6|$ , la valeur de pourcentage régulièrement utilisée pour déterminer le  $TOA$ est de cinq pour cents.

La composante d'amplitude peut dès lors être définie en se basant sur une somme pondérée de différences au carré, normalisée à l'aide du facteur de normalisation QS. Elle est décrite par

$$
M_{KG} = \sqrt{\frac{\sum Q_i (\tilde{n}_i - r_i)^2}{QS}}
$$
\n(2.11)

où les facteurs de pondération et de normalisation s'écrivent

$$
Q_{i} = \left(\frac{|r_{i}|}{r_{max}}\right)^{p} (t_{i+1} - t_{i-1}) \quad \text{et} \quad QS = \sum \left(\frac{|r_{i}|}{r_{max}}\right)^{p} (r_{i})^{2} (t_{i+1} - t_{i-1}) \tag{2.12}
$$

Comme pour les métriques précédentes,  $r_i$  correspond aux valeurs de la courbe de référence. Par contre, comme annoncé ci-dessus, les valeurs de la courbe à comparer  $n_i$  doivent être synchronisées. Dans ce but, une nouvelle formulation synchronisée  $\tilde{n}_i$  est utilisée. Elle est décrite par

 $\tilde{n} = n(t - \tau)$  avec  $\tau = |TOA_n - TOA_r|$  (2.13)

où  $TOA_n$  et  $TOA_r$  correspondent aux temps d'arrivée des valeurs de la courbe à comparer et de la courbe de référence respectivement. Grâce à l'emploi de cette synchronisation, la composante d'amplitude de cette métrique se concentre exclusivement sur les différences d'amplitude. De plus, cela permet de déterminer la composante de phase plus aisément, en utilisant la différence de temps d'arrivée. En effet, cette composante est définie par

$$
P_{KG} = \frac{|TOA_n - TOA_r|}{TOA_r} \tag{2.14}
$$

A l'aide de ces deux composantes d'amplitude et de phase, la composante à valeur unique peut être déterminée assez similairement aux autres métriques, en accordant, dans ce cas, plus d'importance à la composante d'amplitude qu'à la composante de phase :

$$
C_{KG} = \sqrt{\frac{10M_{KG}^2 + 2P_{KG}^2}{12}}
$$
\n(2.15)

#### 2.2.2 Métriques à valeur unique

Ce type de métrique est représenté par une seule valeur qui détermine la ressemblance entre deux courbes. Dans ce travail, sept métriques à valeur unique [3][9][10][11][12] sont utilisées :

- Facteur d'erreur RSS (Root sum squared) ;
- Indice d'erreur de Zilliacus ;
- Coefficient d'inégalité de Theil ;
- Indice d'inégalité de Whang ;
- Coefficient de régression ;
- Coefficient de corrélation (Pearson) ;
- Coefficient de corrélation NARD (Numerical Analysis of Roadside Design).

Le facteur d'erreur RSS correspond à la racine carrée de la somme des différences entre  $n_i$  et  $r_i$  au carré divisée par la racine carrée de la somme des carrés de  $r_i$ . Plus ce facteur est proche de zéro, plus la ressemblance avec la courbe référence est élevée. Bien entendu, ce facteur peut prendre des valeurs supérieures à un. Sa formulation mathématique est donnée par

$$
R = \frac{\sqrt{\sum (n_i - r_i)^2}}{\sqrt{\sum r_i^2}}
$$
\n(2.16)

L'indice d'erreur de Zilliacus peut être interprété comme l'aire du résidu  $(n_i - r_i)$ divisée par l'aire de la référence :

$$
Z = \frac{\sum |n_i - r_i|}{\sum |r_i|} \tag{2.17}
$$

Comme pour le facteur d'erreur RSS, la ressemblance avec la courbe référence est d'autant plus grande que l'indice de Zilliacus se rapproche de zéro. Il peut également être supérieur à l'unité.

Le coefficient d'inégalité de Theil ressemble fortement au facteur d'erreur RSS où le dénominateur est augmenté de la racine carrée de la somme des carrés de  $n_i$ :

$$
T = \frac{\sqrt{\sum (n_i - r_i)^2}}{\sqrt{\sum n_i^2} + \sqrt{\sum r_i^2}}
$$
\n(2.18)

Ce coefficient est borné par 0 et 1 où, une nouvelle fois, la ressemblance avec la courbe référence est élevée lorsqu'il se rapproche de zéro.

Le coefficient d'inégalité de Whang suit la même logique que celui de Theil en ajoutant l'aire de la courbe à comparer au dénominateur de l'indice de Zilliacus. Mathématiquement, cela s'exprime par

$$
W = \frac{\sum |n_i - r_i|}{\sum |n_i| + \sum |r_i|}
$$
\n(2.19)

Il est également compris entre 0 et 1.

Le coefficient de régression reflète la relation qu'il existe entre la courbe à comparer et la courbe de référence suivant l'équation :

$$
C_{reg} = \sqrt{1 - \frac{(N-1)\sum (n_i - r_i)^2}{N\sum (r_i - \bar{r})^2}}
$$
(2.20)

où N est le nombre total de valeurs sur la courbe.

Plus la valeur de ce coefficient est proche de un, plus la relation entre les deux courbes est élevée. En d'autres termes, plus le coefficient est proche de l'unité, plus les courbes se ressemblent.

Pour les cinq premières métriques à valeur unique précédemment citées, la méthode de calcul correspond à une comparaison point par point. Cela signifie que les résidus sont considérés à chaque pas de temps, pour tout l'intervalle de temps considéré. Au contraire, les deux dernières métriques à valeur unique utilisent une comparaison intégrale.

Le coefficient de corrélation (Pearson) permet de déterminer le degré de corrélation linéaire entre deux variables. Dans ce cas, le coefficient reflète la corrélation entre la courbe provenant des résultats de simulations numériques et la courbe provenant du crash test réel (référence). Il s'exprime par

$$
C_{Pe} = \frac{N \sum n_i r_i - \sum n_i \sum r_i}{\sqrt{N \sum n_i^2 - (\sum n_i)^2} \sqrt{N \sum r_i^2 - (\sum r_i)^2}}
$$
(2.21)

Plus la valeur de ce coefficient est proche de un, plus la corrélation entre les courbes est élevée.

Le coefficient de corrélation (NARD) est une mesure du degré de relation linéaire entre variables évoluant au cours du temps. Il permet d'établir la corrélation entre les deux courbes provenant de la simulation numérique et du crash test réel. Il est intéressant de noter que même si ce coefficient montre une très bonne corrélation (coefficient proche de 1), des erreurs d'échelle ou de biais peuvent subsister. Ce coefficient est décrit par

$$
C_{NARD} = \frac{\sum n_i r_i}{\sqrt{\sum n_i^2} \sqrt{\sum r_i^2}} \tag{2.22}
$$

#### 2.2.3 ANOVA

L'analyse de la variance [3][9][10][12] est un test statistique standard qui évalue si la variance entre deux courbes peut être attribuée à une erreur aléatoire. L'ANOVA est basée sur l'hypothèse que les deux courbes comparées représentent le même évènement et que les différences observées entre ces courbes sont uniquement dues aux erreurs aléatoires. En théorie, si l'évolution de deux courbes au cours du temps représente le même évènement physique, ces deux courbes devraient être identiques. Ce qui signifie, en d'autres termes, que l'erreur résiduelle moyenne  $\bar{e}$  ainsi que l'écart-type des erreurs résiduelles  $\sigma$  sont nuls. En pratique, ce n'est pas le cas. Des erreurs expérimentales, par exemple, peuvent causer de petites différences entre les deux courbes.

La statistique T conventionnelle fournit une méthode robuste et efficace pour tester l'hypothèse que l'erreur résiduelle moyenne est suffisamment proche de zéro pour ne représenter que des erreurs aléatoires. Cette statistique peut s'écrire

$$
T = \frac{\bar{e}}{\sigma/\sqrt{n}}\tag{2.23}
$$

où n représente le nombre d'échantillons couplé aux deux courbes.

Dans l'article [9], Ray propose une méthode où l'erreur moyenne résiduelle et l'écarttype sont normalisés par rapport à la valeur maximale de la courbe testée. Cette courbe correspond à la courbe provenant de la simulation numérique. Ray définit également plusieurs critères d'acceptation en fonction des valeurs obtenues :

— l'erreur résiduelle moyenne normalisée  $\bar{e}^r$  doit être inférieur à cinq pour cents :

$$
\bar{e}^r = \frac{\sum (n_i - r_i)/r_{max}}{n} < 0.05 \cdot r_{max} \tag{2.24}
$$

— l'écart type des erreurs résiduelles normalisées  $σ<sup>r</sup>$  doit être inférieur à vingt pour cents :

$$
\sigma^r = \sqrt{\frac{\sum (e^r - \bar{e}^r)^2}{n - 1}} < 0.2 \cdot r_{max}
$$
\n(2.25)

Ces critères seront également utilisés dans ce travail.

# Chapitre 3 Outils numériques

Lors de ce travail, une multitude de logiciels ont été utilisés. Le premier est LS-DYNA, il s'agit d'un logiciel pour simuler, dans ce cas, des crashs de véhicules contre des barrières de sécurité. Ce logiciel est l'outil principal de GDTech pour ce type de simulation. En addition à ce logiciel, TRAP est utilisé pour évaluer des critères de performance des dispositifs de retenue ainsi que l'évolution temporelle d'accélération et de vitesse angulaire à partir des données fournies par LS-DYNA. Tracker permet d'analyser et d'effectuer des mesures spatiales sur des vidéos, il est utilisé afin d'évaluer certains critères à partir des vidéos de crashs réels. Enfin, le logiciel Matlab permet de traiter toutes les données récupérées par les autres logiciels et permet également, à l'aide du logiciel RSVVP, d'évaluer les différences entre les évolutions temporelles de variables provenant de la simulation numérique et du crash réel.

#### 3.1 LS-DYNA

LS-DYNA [13][14][15] est un logiciel de simulation par éléments finis développé par LSTC (Livermore Software Technology Corporation). Celui-ci est capable de simuler des problèmes très complexes rencontrés dans divers domaines comme l'automobile, l'aérospatiale, le militaire, la construction, etc.

Le solveur repose sur une analyse par éléments finis dynamique transitoire. Cela veut dire que ce type d'analyse est utilisé pour des évènements brefs se produisant à vitesse élevée pour lesquels les forces inertielles sont importantes. Cette analyse est également fortement non-linéaire et utilise un schéma d'intégration explicite. Le terme "non-linéaire" implique au moins une des complications suivantes :

- Modification des conditions limites (comme le changement de contact entre différentes parties du modèle au cours du temps) ;
- Larges déformations (comme le froissement de grandes pièces en tôle) ;
- Matériaux non-linéaires qui n'ont pas un comportement élastique idéale (les polymères thermoplastiques par exemple).

Pour utiliser ce solveur, il est nécessaire de réaliser un modèle numérique dans LS-PrePost où il est possible de dessiner et mailler différentes pièces en leur assignant les propriétés physiques souhaitées. Il est également possible d'imposer les conditions requises pour définir correctement la simulation numérique. Cela se fait par le biais de conditions aux limites souhaitées ainsi qu'un de temps de simulation. LS-PrePost permet également de traiter les résultats obtenus à l'aide du solveur LS-DYNA. Il est par exemple possible d'observer l'évolution des contraintes, des déformations, des mouvements, des énergies ou encore d'autres grandeur physique au cours du temps.

Dans le cadre de ce travail, plusieurs outils ont été utilisés dont les principaux vont être brièvement définis.

#### 3.1.1 Modélisation des contacts

Dans LS-DYNA, la définition des contacts s'effectue par la recherche de pénétration de noeuds esclaves à travers des segments maitres. Cette recherche est effectuée à chaque pas de temps afin d'imposer une force proportionnellement à la longueur de pénétration dans le sens opposé à celle-ci. Cette force permet de modéliser le contact en contrebalançant cette pénétration.

Les contacts peuvent être de plusieurs types. Dans ce travail, trois types de contacts sont utilisés :

- Le contact automatique pour une surface seule ;
- Le contact automatique de surface à surface ;
- Le contact avec un mur rigide.

Il est important de remarquer que la notion de contact<sup>1</sup> est assez compliquée à évaluer lors de crashs de véhicules. En effet, il est difficile de connaître l'emplacement, mais également la manière de déformations du véhicule et du dispositif de retenue. D'ailleurs, pour ce cas particulier, les déformations observées peuvent être assez importantes, ce qui complique encore un peu plus sa détermination. Cependant, il existe des types de contacts automatiques qui permettent de ne pas imposer une direction de déformation de la pièce. Cela permet de détecter les pénétrations d'un coté comme de l'autre d'un élément. C'est la raison pour laquelle ces types de contacts sont utilisés.

Le contact automatique pour une surface seule<sup>2</sup> est utilisé pour définir les contacts des différentes pièces du véhicule entre elles, mais également celles des dispositifs de retenue entre elles. Ce contact permet de définir chaque pièce du véhicule ou du dispositif de retenue comme surface esclave sans définir aucune surface maitre. Cela a pour objectif d'avoir une définition de contact pour les pièces les unes par rapport aux autres, mais également pour les éléments au sein d'une même pièce.

Le second type de contact automatique utilisé est celui appliqué de surface à surface<sup>3</sup>. Il est utilisé par exemple pour définir le contact entre le véhicule et le dispositif de retenue. Il permet de définir chaque élément aussi bien esclave que maitre, ce qui permet de vérifier la pénétration une première fois dans un sens et une seconde fois dans l'autre.

Le dernier type de contact<sup>4</sup> est utilisé pour simplifier le contact avec le sol par exemple. Il permet de définir des contacts avec des pièces simples, rigides et non maillées. L'utilisation de ce type de contact avec le sol défini comme une pièce non maillée, peut dès lors

<sup>1.</sup> Les types de contacts peuvent être attribués aux pièces à l'aide de carte de contact définie dans le logiciel LS-DYNA.

<sup>2. \*</sup>CONTACT\_AUTOMATIC\_SINGLE\_SURFACE

<sup>3. \*</sup>CONTACT\_AUTOMATIC\_SURFACE\_TO\_SURFACE

<sup>4. \*</sup>RIGIDWALL

réduire le temps de calcul nécessaire comparativement au contact qui serait défini avec un sol maillé. Cependant, cette modélisation de contact a tendance à dissiper de l'énergie.

#### 3.1.2 Hourglass [16]

Les modes Hourglass sont des modes de déformation ne possédant pas d'énergie. Les déformations ou contraintes générées par ces modes ne sont pas physiques, ils ne représentent pas la réalité. Ils peuvent apparaître lorsque des éléments sont sous-intégrés comme par exemple les éléments n'ayant qu'un seul point de Gauss.

Il est néanmoins possible de réduire l'apparition de ce type de mode de déformation en utilisant que des éléments pleinement intégrés. Cependant, cela a pour conséquence d'augmenter drastiquement le temps de calcul. Sa présence peut également être réduite par le raffinage du maillage en termes de régularité ou de taille.

Il est important de noter qu'afin de considérer comme pertinents les résultats d'une simulation numérique, le taux d'énergie dû au mode Hourglass ne doit pas dépasser un dixième de l'énergie interne.

#### 3.1.3 Mass triming

Mass triming est une interface permettant de faire varier la masse du véhicule tout en conservant ses propriétés. Il permet par exemple de modifier la position du centre de masse en modifiant la masse globale du véhicule. La modification de la masse du véhicule s'effectue par le biais de plus petites masses ajoutées à certains noeuds du modèle. Il est d'ailleurs possible de sélectionner les noeuds pour lesquels la masse doit être modifiée. Dans le cas contraire, le logiciel sélectionne les noeuds de façon à respecter les exigences de masse totale et position du centre de gravité souhaitée.

#### 3.2 TRAP

TRAP (Test Risk Assessment Program) [17] est un logiciel élaboré pour juger de la performance d'un dispositif de retenue. Celui-ci a besoin en entrée des trois composantes d'accélérations ainsi que celles de vitesses angulaires avant d'en calculer l'ASI et le THIV mais également l'évolution temporelle des angles : le lacet, le tangage et le roulis. Les conventions de signes pour les directions de l'espace utilisées dans TRAP sont celles recommandées par la norme EN1317 (Voir Figure 2.1).

Il est toutefois important de traiter les données d'accélérations et de vitesses angulaires calculées lors des simulations avec LS-DYNA avant l'importation dans TRAP. Ces données sont récoltées à l'aide d'un accéléromètre disposé, comme pour le crash réel, à une position proche du centre de masse du véhicule. Ces données requièrent ensuite d'être filtrées pour être exploitables. Le filtre utilisé correspond à un filtre CFC de fréquence de coupure égale à 180 [Hz].

Pour ce travail, les valeurs d'ASI et THIV sont requises, mais il est également nécessaire d'obtenir l'évolution temporelle des angles et vitesses angulaires autour des trois principales directions afin d'obtenir différentes grandeurs qui pourront être exploitées par la suite.

#### 3.3 Tracker

Tracker [18][19] est un logiciel d'analyse vidéo en open source. Il permet, par exemple, d'effectuer des mesures spatiales directement sur la succession d'images formant la vidéo. Pour cela, il est possible de placer un repère fixe et de définir un bâton de calibration à partir d'une mesure de longueur et/ou d'angle apparaissant sur la vidéo, permettant l'étalonnage de l'ensemble de l'espace capturé. Ce logiciel permet également d'effectuer un suivi automatique d'un élément particulier (par reconnaissance d'image) qui serait en mouvement et cela, image par image. Le mouvement de l'élément en question peut dès lors être défini dans l'espace par rapport au système d'axe ainsi qu'à la calibration précédemment effectuée. Il est néanmoins important de remarquer que l'importation de vidéos dans ce logiciel en réduit la qualité, ce qui peut, dans certains cas, rendre les mesures ou le suivi d'objet plus compliqué. Pour pallier aux problèmes qui pourraient subvenir lors du suivi automatique d'un objet sur la vidéo, il est possible de spécifier manuellement la position de l'objet sur les images de la vidéo où cela s'avèrerait nécessaire.

L'utilisation de ce logiciel a pour but d'effectuer une série de mesures de grandeurs à partir de vidéos de crashs réellement effectués afin d'obtenir des informations plus précises sur le comportement du véhicule dans de telles conditions.

#### 3.4 RSVVP

RSVVP (Roadside safety Verification and Validation Program) [3] est un logiciel écrit et s'utilisant à l'aide de Matlab. Il permet la comparaison de deux ou plusieurs courbes entre elles en calculant des métriques de comparaison (Voir SECTION 2.2). Il rend possible une comparaison objective, mais surtout quantitative de courbes les unes par rapport aux autres. Son utilisation peut devenir un atout pour confirmer ou infirmer des observations effectuées subjectivement lors de la comparaison entre les simulations numériques et les crashs réels sur le comportement du véhicule en condition de crash. Il peut également l'être pour évaluer la répétabilité d'expériences.

Ce logiciel prend en entrée des fichiers de courbes en format ASCII où la première colonne correspond aux abscisses (le temps dans la plupart des cas) et la seconde aux ordonnées. Par contre, il y a une condition nécessaire au fonctionnement du logiciel, les abscisses doivent croître de façon monotone. Les courbes initialement importées sont alors rediscrétisées de manière à obtenir une discrétisation couplée avec la courbe à comparer.

Ces courbes peuvent ensuite être traitées de façon à faire correspondre les abscisses des courbes comparées (synchronisation), pour filtrer l'une ou l'autre courbe, ou encore, pour effectuer des opérations de modifications d'échelle directement sur les données des courbes importées pour faire correspondre les unités par exemple.

#### 3.5 Matlab

Matlab [20] constitue un logiciel complet conçu par MathWorks pour l'analyse par itérations et les processus de conception. Il utilise un langage de programmation permettant d'exprimer les opérations en utilisant des tableaux et des matrices. Il rend également possible l'élaboration de graphiques clairs afin d'exploiter et d'expliquer au mieux les données. Il est également muni d'une multitude d'applications et d'extensions permettant une grande flexibilité quant aux traitements de données et aux calculs à effectuer. Il a d'ailleurs été utilisé pour développer RSVVP. Dans ce travail, il sera utile pour le posttraitement des données recueillies par les différents logiciels précédemment cités dans le but de rassembler l'ensemble des données et résultats obtenus.

### Chapitre 4

## Caractéristiques du véhicule, des barrières et des crashs

Ce chapitre est consacré à la description et l'analyse des modèles et simulations numériques utilisées dans ce travail. Le type de véhicule utilisé correspond à une Peugeot 205 et entre dans la catégorie des crashs TB11. Trois modèles numériques de ce véhicule y sont détaillés, analysés et soumis au crash contre deux types de barrières en béton : Linetech LT205 et Deltabloc DB80AS-E dont les modèles numériques sont brièvement décrits. Une analyse physique et critique des simulations est également effectuée afin d'établir la pertinence des modèles employés.

#### 4.1 Type de véhicule et modèles numériques associés

Pour ce travail, le véhicule employé est une *Peugeot 205* (Voir FIGURE 4.1<sup>1</sup>). Il correspond à la catégorie des véhicules les plus légers utilisés lors des crashs tests pour la norme EN1317 à savoir la catégorie TB11 correspondant à des véhicules de 900 [kg] (± 40 [kg]). Bien qu'il s'agisse d'un véhicule qui n'est plus sur le marché à l'heure actuelle, celui répond toujours aux critères requis par la norme EN1317.

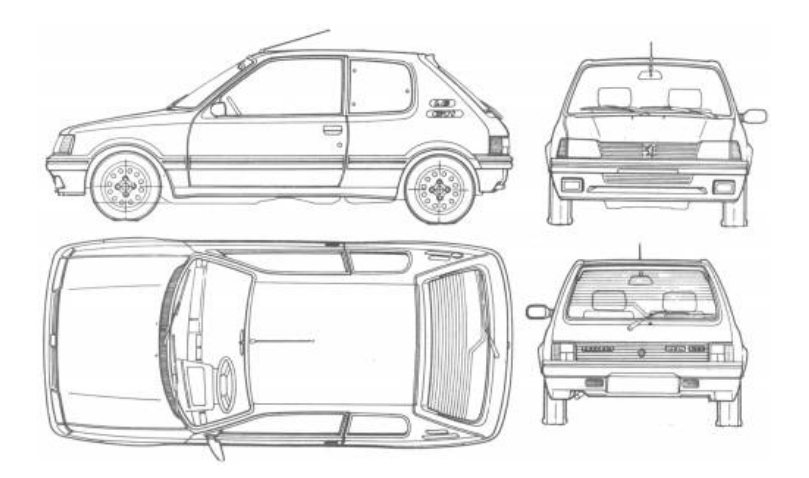

FIGURE  $4.1$  – Illustration de la Peugeot  $205^1$ .

<sup>1.</sup> [https://www.the-blueprints.com/blueprints-depot-restricted/cars/peugeot/peugeot\\_](https://www.the-blueprints.com/blueprints-depot-restricted/cars/peugeot/peugeot_205_gti-00744.jpg) [205\\_gti-00744.jpg](https://www.the-blueprints.com/blueprints-depot-restricted/cars/peugeot/peugeot_205_gti-00744.jpg), consulté le 04/06/2020.

Trois modèles numériques de ce véhicule sont sélectionnés. Ces trois modèles sont issus de la bibliothèque de modèles numériques de GDTech. Ils ont été élaborés à partir de modèle du Geo Metro qui est une voiture américaine produite de 1989 à 2001 par Geo, Suzuki et Chevrolet. Pour cela, des modifications ont été apportées, principalement aux dimensions ainsi qu'à la forme de pièces de la carrosserie, mais également à la masse de certaines pièces afin de ressembler à une Peugeot 205 et de satisfaire les exigences de la norme européenne.

Les dernières évolutions apportées aux trois modèles numériques proviennent principalement d'anciens étudiants ayant effectués leur stage chez GDTech. Les travaux de ces étudiants, Alexandre Decloquement [21] et Vincent Kapikoglu [22] concernent deux modèles sur les trois. Le dernier modèle numérique utilisé est un modèle plus basique résultant du travail de plusieurs ingénieurs et étudiants.

Le premier modèle numérique (Mod 1) est celui sur lequel A. Decloquement a apporté des modifications [21]. En résumé, il a notamment modifié la modélisation des suspensions afin d'obtenir une pré-charge ainsi qu'ajouter des butées pour obtenir un comportement plus réaliste des suspensions. Les triangles de suspension (Voir Figure 4.2) ont également été modifiés, ce qui a permis de passer d'une pièce totalement rigide à une pièce plus déformable dans le but de s'approcher du comportement réel du véhicule. En effet, ces changements lui ont permis d'approcher l'ASI réellement mesuré lors d'un crash contre une barrière en béton avec l'ASI observé lors de la simulation numérique de ce même crash.

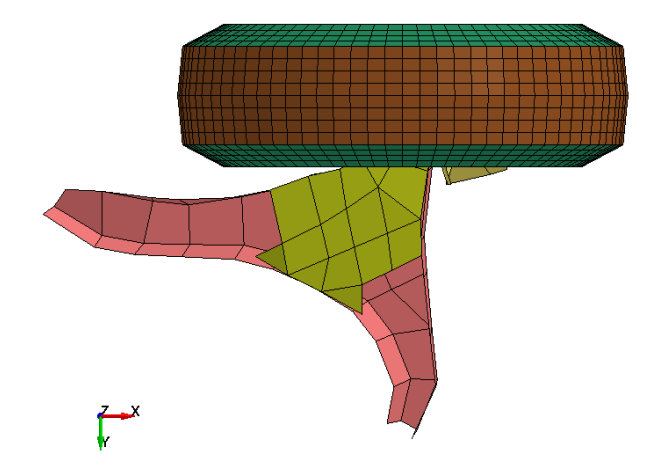

Figure 4.2 – Triangle de suspension arrière du modèle numérique 1.

Le second modèle (Mod 2) concerne le modèle appelé basique. Il est notamment utilisé dans le but de calibrer certaines barrières ou simplement d'effectuer des crashs à la demande de clients. Il a également été utilisé dans différents travaux d'études comme, par exemple, l'étude de l'influence des composants du chassis du véhicule sur l'ASI.

Le troisième et dernier modèle (Mod 3) utilisé est le résultat de la deuxième partie des travaux d'A. Decloquement ainsi qu'une partie de ceux de V. Kapikoglu. Sur ce modèle, les trains avant et arrière du véhicule ont été modifiés afin de mieux ressembler à ce qui est installé sur la Peugeot 205. En effet, pour les deux modèles précédents, il s'agit du modèle de trains de la Geo Metro. Par contre, pour ce troisième modèle, le train arrière qui était simplement formé avec deux triangles de suspension est remplacé par un essieu semi-rigide (Voir FIGURE 4.3) et le train avant voit ses triangles de suspension redessinés et une barre anti-roulis s'y ajouter (Voir Figure 4.4).

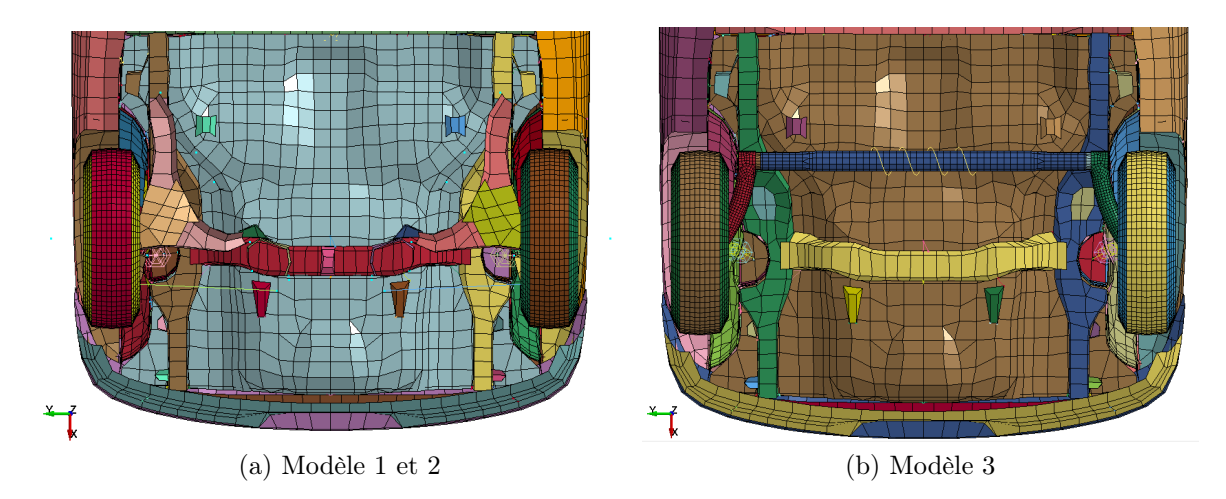

Figure 4.3 – Modélisation de l'essieu arrière pour les trois modèles numériques.

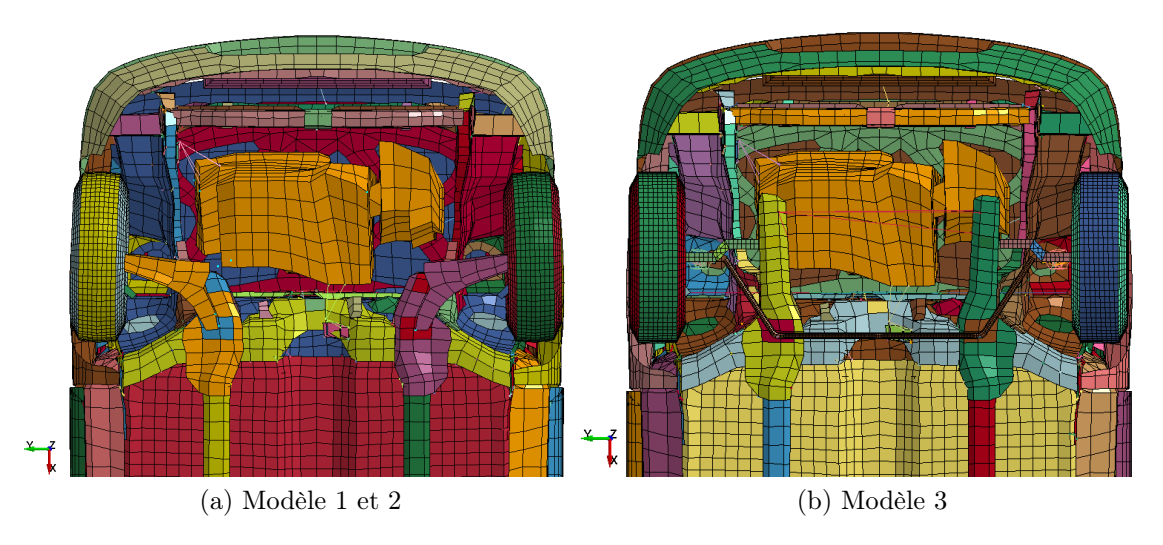

Figure 4.4 – Modélisation de l'essieu avant pour les trois modèles numériques.

Il est toutefois important d'analyser ces trois modèles afin de vérifier le respect des exigences de la norme EN1317 (Voir SECTION 2.1). D'un point de vue dimensionnel, les trois modèles sont assez équivalents. En effet, comme le montre la Table 4.1, la longueur, la largeur, l'empattement et les voies sont similaires d'un modèle à l'autre. Au niveau de la masse, ces trois modèles respectent les exigences de la norme EN1317 en étant relativement différents. En ce qui concerne la position du centre de masse 2 , celle-ci est également fort similaire d'un modèle à l'autre. Néanmoins, la position longitudinale du centre de masse pour le modèle 3 n'est plus comprise dans l'intervalle imposé par cette norme. Il est dès lors nécessaire de modifier cette position afin de garantir la validité du modèle

<sup>2.</sup> Les positions longitudinale et latérale du centre de masse sont calculées par rapport au milieu de l'essieu alors que sa hauteur est mesurée par rapport au sol.

vis-à-vis de l'intervalle requis par la norme européenne.

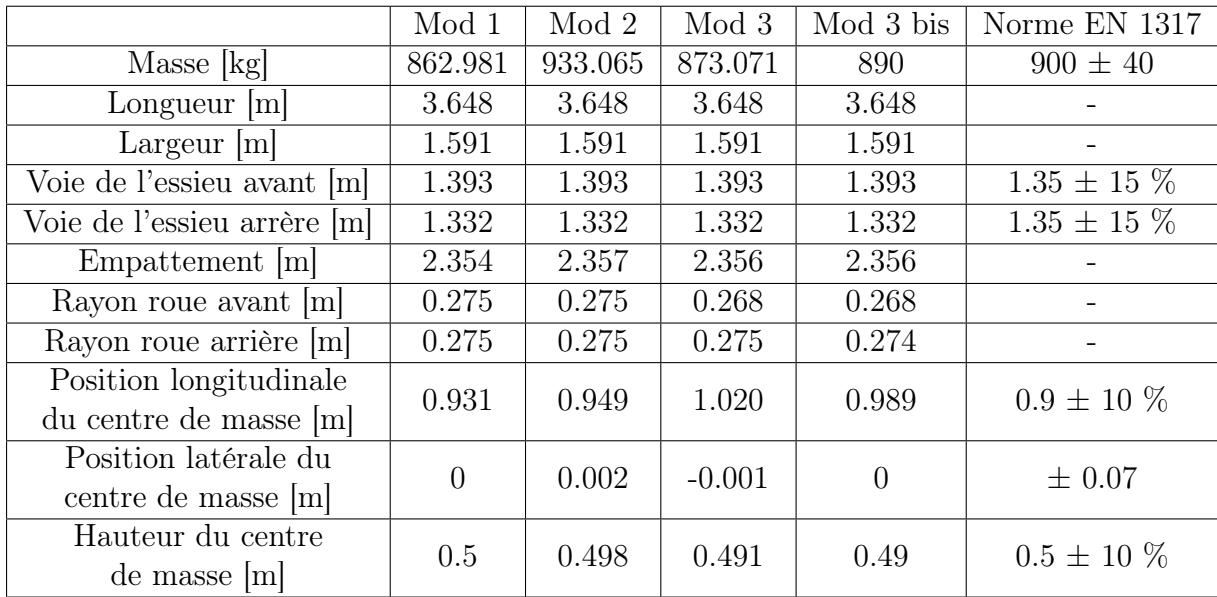

Table 4.1 – Comparaison dimensionnelle entre les modèles numériques de véhicule et la norme EN1317.

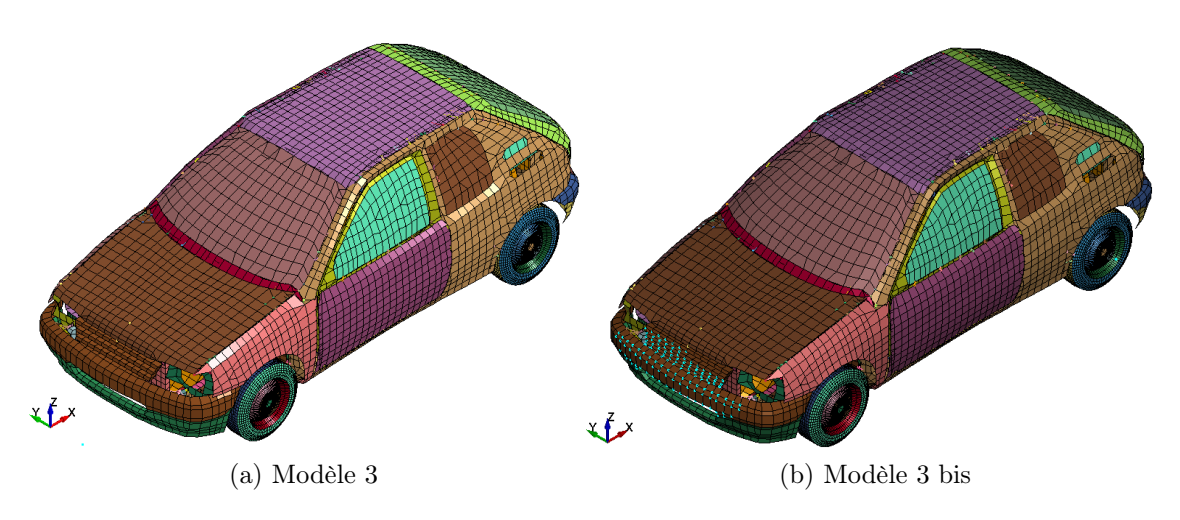

Figure 4.5 – Représentation du modèle 3 du véhicule avant et après l'opération de Mass triming.

Une adaptation de ce troisième modèle (Mod 3bis) est réalisée en utilisant l'interface Mass triming (Voir SECTION 3.1.3). En imposant la hauteur de centre masse souhaitée ainsi qu'en augmentant suffisamment la masse totale du véhicule tout en restant dans l'intervalle requis, cet outil est capable de répartir la masse supplémentaire sur un certain nombre de noeuds de façon à rencontrer les exigences souhaitées. Comme le montre la FIGURE 4.5, Mass triming a réparti la masse sur l'avant du véhicule, au niveau des noeuds mis en évidence (bleu clair), afin de réduire la distance séparant l'essieu avant du centre de masse. Les nouvelles valeurs de masses et de positions du centre de masse entrent cette fois en accord avec les exigences de la norme EN1317 comme la Table 4.1 le montre.

Ces modèles sont construits à partir d'un ensemble de pièces liées par différentes contraintes et sont positionnées par rapport à un système d'axe<sup>3</sup> (Voir FIGURE 4.5). Celuici est positionné au sol, devant le véhicule avec l'axe x désignant la direction longitudinale, l'axe y la direction latérale et l'axe z la direction verticale. Cependant, les axes x et z pointent respectivement vers l'arrière et le haut du véhicule, ce qui va à l'encontre de la convention suggérée par la norme.

Les pièces du véhicule sont divisées principalement en éléments de coques. Des éléments solides sont également employés pour la modélisation de pièces massives telles que le moteur, le radiateur,... mais leur nombre est bien plus faible par rapport aux éléments de coques. Suivant le modèle utilisé, ces caractéristiques peuvent évoluer comme le comparatif de la Table 4.2 le montre. Il est logique que le modèle 3 ait un nombre différent de pièces étant donné l'ajout de certains composants comme l'essieu semi-rigide et la barre antiroulis.

|                    | Mod 1 | Mod $21$ | Mod $31$ | Mod 3bis |
|--------------------|-------|----------|----------|----------|
| Nombre de pièces   | 230   | -230     | 238      | 238      |
| Nombres d'élements | 25139 | 25139    | 30376    | 30376    |
| Nombre de noeuds   | 31099 | 31099    | 33788    | 33788    |

Table 4.2 – Comparaison du nombre de pièces et du maillage entre les modèles numériques de véhicules.

Il est important de spécifier qu'une erreur existe au sein du modèle 3. Cette erreur concerne un élément de solide du moteur dont le volume est négatif, ce qui n'a pas de réel sens physique. Cette incohérence peut être corrigée en attribuant une nouvelle position au noeud de l'élément solide posant problème comme la Figure 4.6 l'atteste.

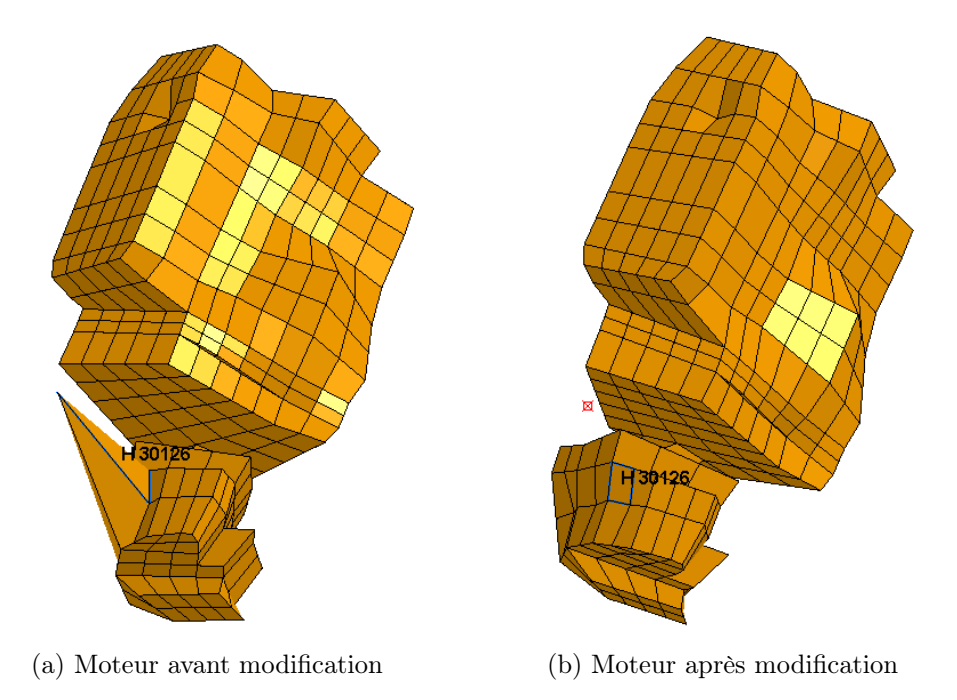

Figure 4.6 – Correction de l'incohérence d'un élément solide à volume négatif.

<sup>3.</sup> Les position et orientation du système d'axe sont équivalentes pour les trois modèles.

Chacun des éléments des modèles est défini à l'aide de propriétés physiques permettant de leur attribuer un type de matériaux. La majeure partie des modèles sont composés d'acier même si certaines parties comme les pare-chocs et les pneus sont définis respectivement à partir de plastique et de caoutchouc.

#### 4.2 Type de barrière et modèles numériques associés

Lors de ce travail, deux types de barrières sont utilisées : Linetech LT205 et Deltabloc DB80AS-E. Ces deux modèles de barrières ont déjà fait l'objet d'études de calibrations et de validations. Les modèles numériques sont, par conséquent, disponibles dans la bibliothèque numérique de GDTech. Elles ont été sélectionnées lors de la première phase du travail qui consistait à étudier le comportement du véhicule et l'influence des composants et du maillage sur celui-ci ainsi que sur le temps total de calcul. En effet, ces barrières sont peu déformables et permettent le découplage du comportement du véhicule et de la barrière.

La barrière Linetech LT205 est une barrière en béton dans laquelle trois tiges en acier sont insérées afin de renforcer l'ensemble de celle-ci. Elle est disposée sur de l'asphalt dans une encoche afin d'y être maintenue lors du crash du véhicule (Figure 4.7).

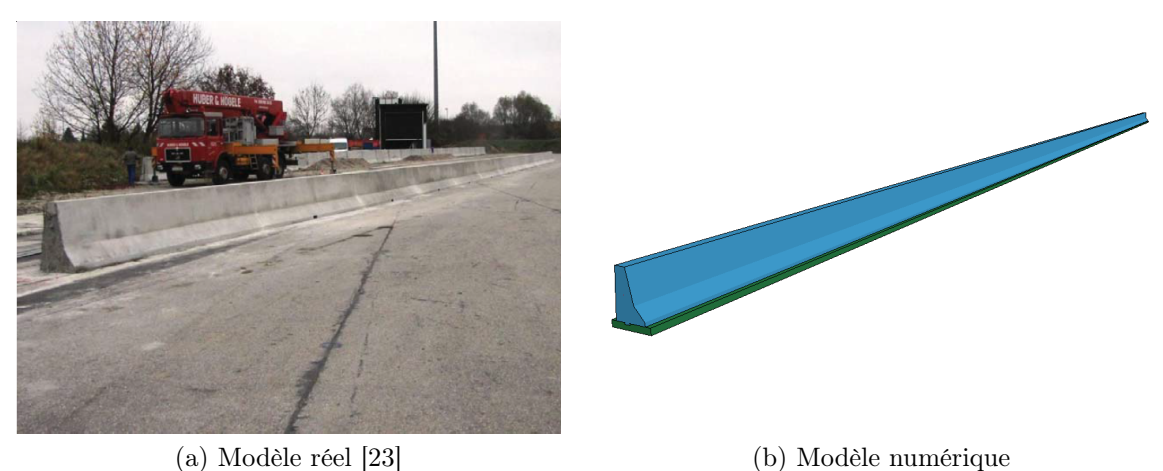

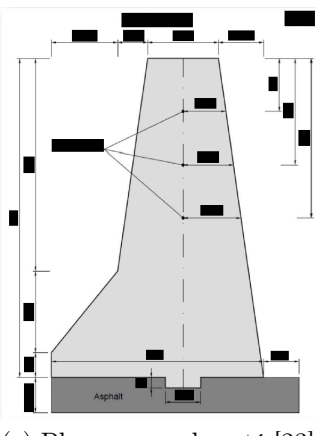

(c) Plan en vue de coté [23]

Figure 4.7 – Illustration du modèle de barrière Linetech LT205.

La seconde barrière est également en béton renforcé par des tiges d'acier. L'illustration de cette barrière ainsi que du modèle numérique associé est représentée à la Figure 4.9. Elle est formée par une série de blocs attachés les uns aux autres par des "I" en acier. Les encoches en "Y" aux extrémités de chaque bloc dans lesquelles ces "I" d'acier sont placés, sont renforcées par le même type d'acier (Voir Figure 4.9c). L'ensemble de la barrière est également placée dans une encoche d'asphalt reprenant toute la largeur de celle-ci (Voir Figure 4.9d).

Les modèles numériques de ces barrières sont réalisés principalement à partir d'éléments de maillage solide puisqu'il s'agit d'objets massifs et imposants. Les tiges métalliques sont modélisées à l'aide d'éléments de poutre alors que les pièces en "I" et "Y" sont définies par des éléments solides également. Il est toutefois important de remarquer que seul l'asphalt au voisinage de la barrière est également modélisé et maillé avec des éléments solides. Le reste de la route est modélisé par un mur rigide 4 , ce qui permet de réduire de façon conséquente le temps de calcul de simulation de crashs sur la barrière.

Les modèles numériques des deux barrières sont caractérisés par leur nombre de pièces et d'éléments. Il est intéressant de remarquer que la barrière Deltabloc est composée de huit fois plus de pièces et comporte un plus grand nombre d'éléments (Voir TABLE 4.3).

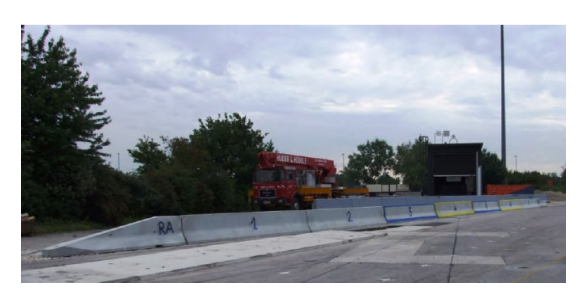

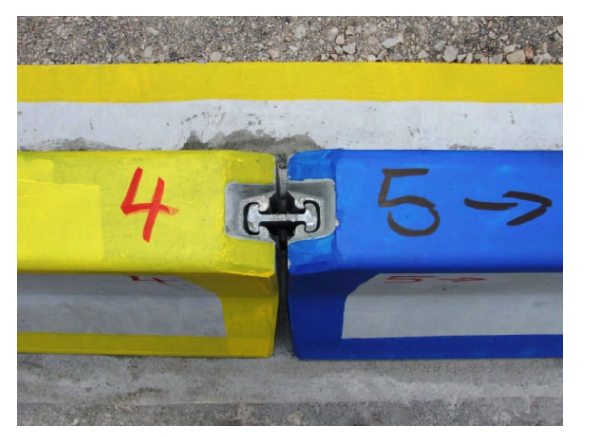

(c) Système d'attache [24] (d) Plan en vue de coté

(a) Modèle réel [24] (b) Modèle numérique

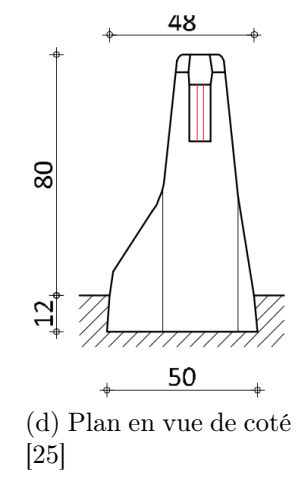

Figure 4.8 – Illustration du modèle de barrière Deltabloc DB80AS-E.

<sup>4.</sup> Ce mur rigide est défini à l'aide de la carte \*RIGIDWALL qui permet d'obtenir la modélisation d'un sol sans élément de maillage.
|                   |        | $Linetech \mid Deltabloc$ |
|-------------------|--------|---------------------------|
| Nombre de pièces  |        | 24                        |
| Nombre d'éléments | 445056 | 681131                    |
| Nombre de noeuds  | 514711 | 777560                    |

Table 4.3 – Comparaison du nombre de pièces et du maillage entre les modèles numériques de barrières.

### 4.3 Crash contre une barrière Linetech LT205

Le premier type de crashs effectué correspond à celui contre la barrière Linetech. Les conditions dans lesquelles ce crash doit être effectué sont imposées par les exigences de la norme EN1317 (Voir SECTION 2.1). Dans le cas considéré, il s'agit d'un test de catégorie TB 11. Il est nécessaire que l'impact avec la barrière se produise pour un véhicule léger ayant une vitesse de 100 [km/h]. Les directions longitudinales de la barrière et du véhicule doivent former un angle de vingt degrés.

Au niveau des modèles numériques, il est possible d'imposer les position et orientation initiales du véhicule par rapport à la barrière, à l'aide de simples opérations de translation et de rotation. Ces opérations sont effectuées en tenant compte de la position et de l'orientation des systèmes d'axe de la barrière et du véhicule. Le véhicule est placé de manière à venir impacter la barrière suffisamment loin des deux extrémités de celle-ci, des effets indésirables pouvant apparaître dans le cas contraire. Il sera placé au voisinage de la barrière afin d'éviter de simuler le temps avant l'impact qui allongerait le temps de calcul sans apporter d'informations et de résultats pertinents supplémentaires.

Figure 4.9 – Position initiale de véhicule par rapport à la barrière Linetech.

D

La vitesse linéaire initiale du véhicule v est imposée à l'aide d'une contrainte appliquée sur l'ensemble du véhicule dans la direction d'avance de celui-ci. Il est également nécessaire d'imposer une vitesse de rotation aux quatre roues pour représenter correctement l'arrivée d'un véhicule à 100  $\text{km/h}$ . Cette vitesse angulaire  $\omega$  est définie au centre de chacune des roues en tenant compte de leur rayon r suivant la relation :

$$
\omega = \frac{v}{r} \tag{4.1}
$$

Un autre point important concerne les contacts (Voir SECTION 3.1.1). Deux cartes de contacts automatiques pour une surface seule sont attribuées à toutes les pièces du véhicule ainsi qu'à toutes les pièces composant la barrière afin de gérer les contacts internes au véhicule et à la barrière. Une carte de contact automatique de surface à surface est utilisée pour définir l'interaction entre le véhicule et les barrières afin de prendre en compte la pénétration d'éléments du véhicule dans la barrière ou inversement. Le sol est simplement défini comme un mur rigide.

Tenant compte de ces conditions et contraintes, la simulation de crash est effectuée pour une durée réelle d'une seconde pour les trois modèles de véhicule considérés. Ce temps est largement suffisant pour simuler l'impact et la sortie d'impact du véhicule. Chacune des simulations a été effectuée sur les serveurs de GDTech en utilisant douze unités centrales de traitement  $(CPU)$ . Le temps total de calcul est de l'ordre d'une journée par modèle, mais varie de quelques heures d'un modèle à l'autre (Voir Table 4.4). Une analyse très détaillée de chacun des modèles numériques peut être effectuée afin de déterminer la cause des différences entre ces temps de calcul. Cependant, cette analyse n'a pas été effectuée en conséquence du changement d'objectif de ce travail (Voir SECTION 1.1).

|                                       | Mod 1 | Mod 2                                                             | Mod 3 | Mod 3 bis |
|---------------------------------------|-------|-------------------------------------------------------------------|-------|-----------|
| Temps total de calcul<br>[hh :mm :ss] |       | $+28:19:31$ $\mid$ $23:33:35$ $\mid$ $25:43:42$ $\mid$ $27:09:50$ |       |           |

Table 4.4 – Comparatif des temps de calcul pour la simulation de crash contre la barrière Linetech.

Afin d'obtenir les accélérations et vitesses angulaires au centre de masse du véhicule, un accéléromètre est placé au sein de chacun des modèles de véhicules aux positions reprises dans la Table 4.5. Ces positions sont calculées suivant les directions des axes du véhicule (Voir Figure 4.5) par rapport à la position du centre de masse. Une nouvelle fois, le modèle 3 entre en contradiction avec les exigences de la norme européenne, celle-ci imposant un écart maximal de 70 [mm] longitudinalement et de 40 [mm] latéralement. Cependant, lorsque la position du centre de masse est modifiée pour donner le modèle 3 bis, les conditions sur la position de l'accéléromètre sont respectées. Cela signifie que l'accéléromètre est bien positionné par rapport à un centre de masse qui respecte les revendications de la norme. Par conséquent, aucune modification n'est apportée à la position de l'accéléromètre.

| Position de<br>l'accéléromètre [mm] | Mod 1   |         |         | Mod $2 \mid$ Mod $3 \mid$ Mod $3$ bis |
|-------------------------------------|---------|---------|---------|---------------------------------------|
| Selon x                             | $-0.08$ |         | -87.57  | $-55.41$                              |
| Selon y                             |         | $-2.17$ | 1.23    | 0.18                                  |
| Selon z                             | 0.61    | 1.52    | $-2.46$ | $-1.6$                                |

Table 4.5 – Comparatif des positions des accéléromètres pour chacun des modèles numériques.

Pour concorder avec la convention choisie par la norme pour les directions des axes, de nouveaux axes locaux sont définis au niveau de l'accéléromètre, celui-ci étant défini par un cube dont l'un des coins et ses trois arêtes définissent le système d'axe. Ces axes sont donc dirigés vers l'avant du véhicule pour x, vers la droite pour y et vers le bas pour z.

Les accélérations et vitesses angulaires sont extraites pour toute la durée du crash (1 seconde) et sont filtrées à l'aide d'un filtre CFC 180 afin d'être importées dans le logiciel TRAP. L'ASI et le THIV sont calculés afin de caractériser le test. La Table 4.6 montre que le THIV reste similaire pour les quatre tests effectués alors que l'ASI varie fortement d'un cas à l'autre. Les quatre tests effectués ont un THIV inférieur à 33 [km/h] et un ASI situé entre 1.4 et 1.9, ce qui signifie que le niveau de sévérité C les caractérise.

|                                                     |      |          |      | Mod $1 \mid$ Mod $2 \mid$ Mod $3 \mid$ Mod $3$ bis |
|-----------------------------------------------------|------|----------|------|----------------------------------------------------|
| ASI                                                 | 1.48 | $1.65\,$ | 1.74 |                                                    |
| THIV $\left[\frac{\text{km}}{\text{h}}\right]$ 28.6 |      | 28.6     | 28.3 | 28.3                                               |

Table 4.6 – Comparatif des indices de sévérités du choc dans le cas du crash contre la barrière Linetech pour chacun des modèles numériques.

D'un point de vue énergétique, il est possible d'extraire l'évolution temporelle de plusieurs types d'énergie :

- Interne ;
- De friction ;
- $-$  De Hourglass;
- Cinétique ;
- Totale ;

Globalement, toutes les simulations ont des courbes d'énergie de même allure (Voir Figure 4.10) sauf l'énergie de friction dans le cas du modèle 2. En effet, pour les trois autres cas, l'énergie de friction reste inférieure à la moitié de l'énergie interne tout au long du crash alors que pour le cas du modèle 2, ces deux énergies sont équivalentes.

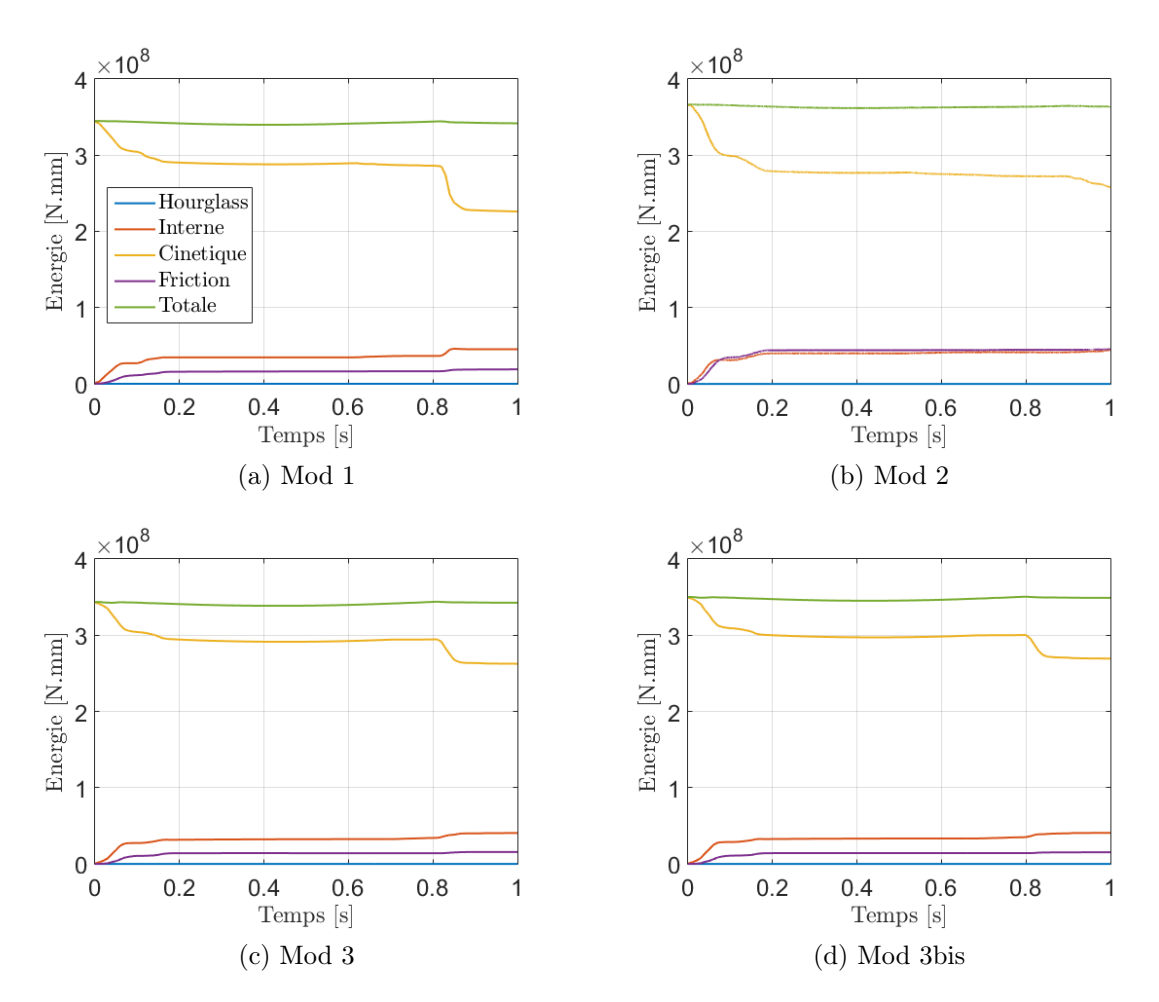

Figure 4.10 – Graphiques de l'évolution des principales énergies pour chacune des simulations numériques de crash contre la barrière Linetech.

L'énergie totale reste approximativement constante tout au long du crash, ce qui appuie la pertinence physique des simulations. Cette pertinence peut également être appuyée en comparant l'énergie de Hourglass par rapport à l'énergie interne. Ce ratio n'excédant jamais les 10 % et restant même inférieur à 0.25 %, accentue cette affirmation (Voir Table 4.7).

|                                                                                                    |  |                            | Mod $1 \mid$ Mod $2 \mid$ Mod $3 \mid$ Mod $3$ bis |
|----------------------------------------------------------------------------------------------------|--|----------------------------|----------------------------------------------------|
| Energie totale [N.mm] $\sqrt{3.4 \cdot 10^8 + 3.6 \cdot 10^8 + 3.4 \cdot 10^8}$ $\sqrt{3.5 \cdot 10^8}$ |  |                            |                                                    |
| $Hourglass/\text{Interne}$ [%] $  \langle 0.24   \langle 0.1 \rangle$                                   |  | $\vert \langle 0.24 \vert$ | < 0.19                                             |

Table 4.7 – Comparatif des énergies dans le cas du crash contre la barrière Linetech pour chacun des modèles numériques.

La courbe de l'énergie cinétique peut être découpée en trois parties correspondant à trois évènements distincts de la simulation 5 .

La première partie correspond à une diminution brusque apparaissant au début de la simulation. Elle correspond à l'impact du véhicule sur la barrière. Dans chacun des cas, cette diminution s'effectue entre 0 et 0.2 seconde et comporte deux niveaux de pente. La première pente correspond à l'impact de l'avant du véhicule sur la barrière. Ce véhicule formant un angle de vingt degrés avec la barrière et possédant une vitesse de 100 [km/h], il se met en rotation en conséquence de l'impact. Le crash comporte alors un second impact correspondant à la deuxième pente de cette première diminution coïncidant avec l'impact entre l'arrière du véhicule et la barrière.

Après ce second impact, le véhicule se retrouve dans les airs, il n'est plus en contact, ni avec le sol, ni avec la barrière. Sa vitesse est donc approximativement constante puisque seul l'air lui apporte une résistance. Cet intervalle de temps situé entre 0.2 et 0.8 seconde est représenté par un plateau de la courbe d'énergie cinétique.

Ensuite, une nouvelle diminution brusque apparaît. Elle correspond au retour du véhicule sur le sol. En effet, lorsqu'il revient au sol, celui-ci voit sa vitesse réduite une nouvelle fois en conséquence de l'impact, mais également, dans une moindre mesure, avec le retour du frottement avec le sol. Suivant le modèle, cette diminution est plus ou moins marquée. Une des raisons pouvant l'expliquer concerne l'orientation du véhicule lors de ce retour au sol. Suivant celle-ci, le véhicule sera plus ou moins freiné, ce qui réduira l'énergie cinétique de façon différente pour chacun des modèles. Une autre raison provient de la modélisation des pneumatiques. En effet, d'un modèle à l'autre, leurs propriétés ne sont pas identiques. Ils ont donc un comportement différent, ce qui peut influencer l'amortissement du choc et par conséquent la réduction de la vitesse.

En ce qui concerne le modèle 3 et sa modification, elle ne semble pas apporter de différence au point de vue des énergies ni des indices de sévérité.

<sup>5.</sup> Les images des simulations sont disponibles dans l'Annexe B

## 4.4 Crash contre une barrière Deltabloc DB80AS-E

Le second type de crash étudié est effectué contre la barrière Deltabloc. Comme pour la barrière précédente, les conditions initiales de 100 [km/h] et de vingt degrés doivent être respectées.

En procédant de façon analogue au cas de la barrière Linetech, les trois modèles numériques de véhicules peuvent être testés. Parmi les deux possibilités de modèle 3, seul le modèle 3bis sera utilisé pour ce test puisque le modèle 3 ne respecte pas les exigences de la norme Les temps totaux de calculs dans ce cas sont beaucoup plus élevés (Voir Table 4.8). Une des explications à cette large augmentation provient de la modélisation de la barrière. La barrière Deltabloc possède plus de pièces et d'éléments que la barrière Linetech (Voir Table 4.3), ce qui peut engendrer de plus longs temps de calcul. Par ailleurs, le temps de calcul du modèle 2 est inférieur au temps de calcul du modèle 1, ce qui était déjà le cas pour la barrière Linetech.

Le temps de calcul du modèle 3bis semble anormalement long. Il pourrait être intéressant, lors d'un futur travail, d'analyser plus en détail ces temps de calcul. Dans l'optique de trouver un bon compromis entre précision et pertinence des résultats et temps totaux de calculs, comprendre la nette augmentation dans le cas du modèle où les essieux avant et arrière ont été modifiés pourrait être lucratif. Cela rejoindrait d'ailleurs l'objectif premier qui avait été établi au début de ce travail.

|                                         | Mod 1 | Mod 2 | Mod 3 bis                             |
|-----------------------------------------|-------|-------|---------------------------------------|
| Temps total de calcul<br>[hh : mm : ss] |       |       | 61 :24 :38   50 :51 :01   111 :42 :49 |

Table 4.8 – Comparatif des temps de calcul pour la simulation de crash contre la barrière Linetech.

Une nouvelle fois à l'aide du logiciel TRAP, l'ASI et le THIV peuvent être déduits des accélérations et vitesses angulaires filtrées. Les résultats obtenus pour la barrière Deltabloc sont tels que le modèle 1 et 2 entre dans la catégorie de niveaux de sévérité B alors que le modèle 3bis entre dans la catégorie C (Voir TABLE 4.9).

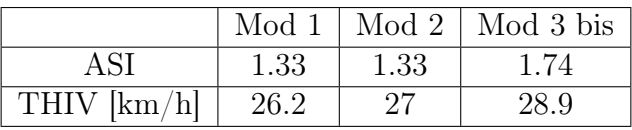

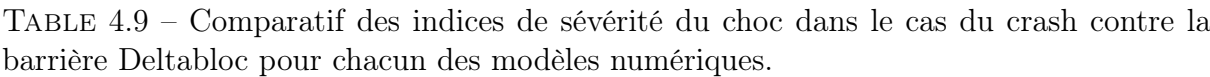

Au niveau énergétique, des observations similaires au cas de l'autre barrière sont faites. L'énergie totale du système reste approximativement constante durant la seconde de simulation et les énergies Hourglass restent très faibles (Voir Table 4.10). Les allures des courbes sont similaires au cas de la barrière Linetech, et ce, même pour le modèle 2 où l'énergie de friction semble suivre l'allure de la courbe d'énergie interne. L'énergie cinétique peut à nouveau être décomposée en trois parties. L'impact contre la barrière

correspondant à la première diminution, le "temps de vol" du véhicule représenté par le plateau et le retour au sol décrit par la seconde diminution marquée.

|                                                                                    |             | Mod 1   Mod 2   Mod 3 bis |
|------------------------------------------------------------------------------------|-------------|---------------------------|
| Energie totale [N.mm] $ 3.5 \cdot 10^8 \overline{3.7 \cdot 10^8}$ $3.5 \cdot 10^8$ |             |                           |
| <i>Hourglass</i> /Interne [%] $  \langle 0.1 \rangle$                              | $<\!\!0.07$ | ${<}0.24$                 |

Table 4.10 – Comparatif des énergies dans le cas du crash contre la barrière Deltabloc pour chacun des modèles numériques.

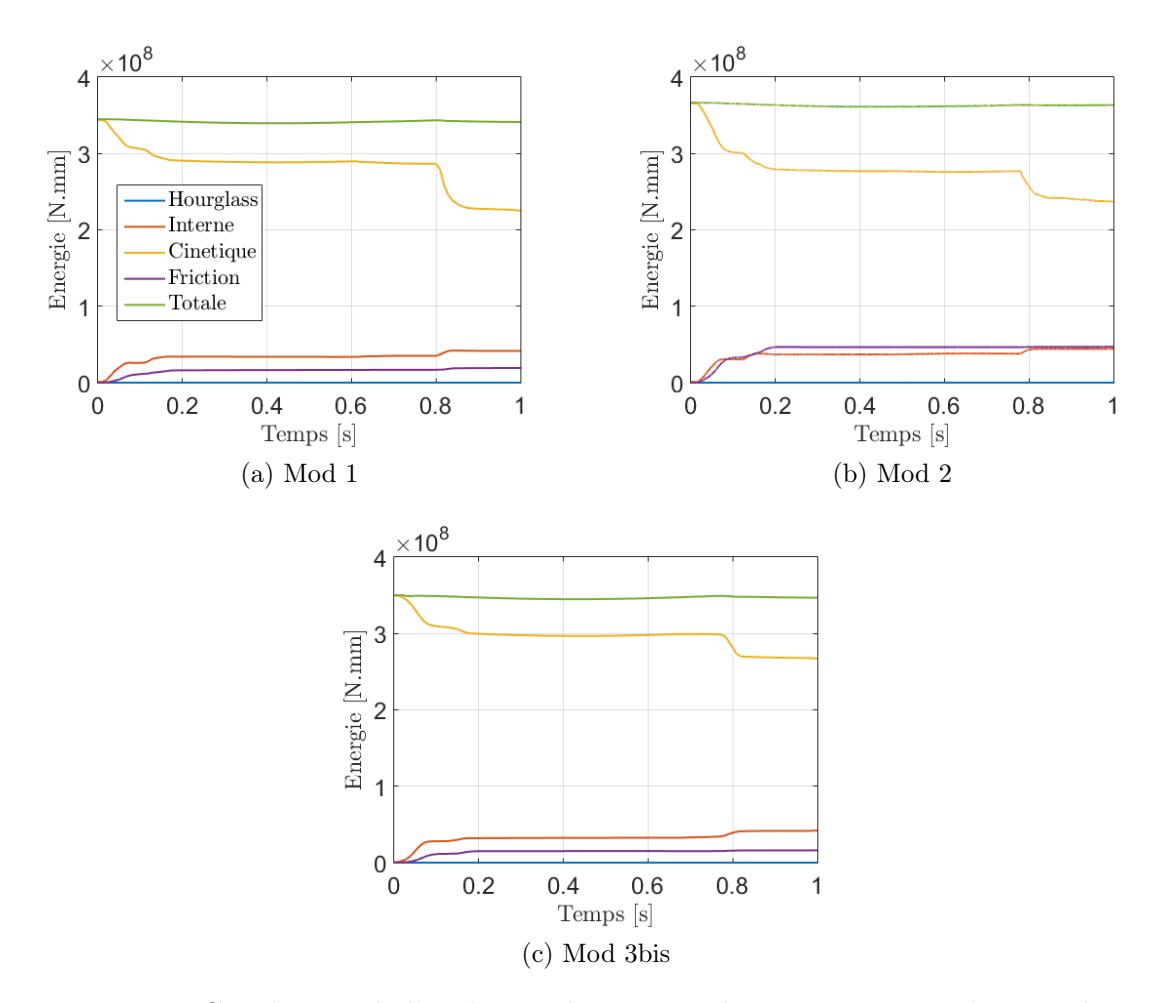

Figure 4.11 – Graphiques de l'évolution des principales énergies pour chacune des simulations numériques de crash contre la barrière Deltabloc.

## Chapitre 5

# Méthodologie de comparaison de modèles numériques au regard du crash réel associé

L'objectif de ce chapitre est d'établir une méthode de comparaison entre les simulations numériques et le crash réel associé. En plus des critères traditionnels requis pour valider la simulation, comme l'ASI et le THIV, d'autres critères sont également étudiés à l'aide de l'analyse vidéo du crash réel. L'emploi de métriques de comparaison est alors entrepris pour obtenir une comparaison objective et quantitative des différences entre l'évolution temporelle des critères. Cette analyse est détaillée afin de pouvoir être reproduite pour d'autres crashs.

## 5.1 Mise en place de l'analyse vidéo

Généralement, la validation numérique d'un crash TB11 s'effectue à l'aide de critères représentatifs tels que l'ASI et le THIV. En effet, ces deux critères sont calculés à l'aide de logiciel comme TRAP afin de pouvoir les comparer aux valeurs obtenues lors du crash réel. Une analyse visuelle et subjective est également effectuée afin de lister les similitudes et différences entre les comportements du véhicule dans les deux cas. Cependant, la demande de précision pour les simulations numériques ne cesse d'accroître. Une méthode de comparaison plus objective permettrait d'appuyer la pertinence des résultats de simulation numérique.

Dans la plupart des cas, lorsqu'un crash réel est effectué, celui-ci est capturé suivant différents angles. Les vues du haut, de face et l'arrière sont les plus communes. Les vidéos sont tournées à partir de caméras fixes, ce qui permet la visualisation du crash à partir de repère fixe. De cette manière, il est possible de déterminer certaines mesures spatiales tout au long du test.

A l'aide du logiciel Tracker, un suivi de points associé à un objet en mouvement peut être réalisé sur une vidéo. Ce suivi permet d'obtenir une position (2D) de l'objet pour chaque image de la vidéo où celui-ci apparaît, ce qui rend possible la détermination de la trajectoire. Pour l'obtenir, il est nécessaire de recourir à plusieurs étapes au préalable.

La première consiste à placer un repère sur l'image de sorte que toutes les mesures effectuées sur l'image de la vidéo soient dépendantes du même repère. Ce système d'axe (2D) permet d'obtenir les positions relatives des divers points suivis au cours du temps.

La seconde étape est consacrée à l'étalonnage de l'image. Cette calibration est effectuée en 2D par l'ajout d'un ruban de calibration. Celui-ci est placé de façon à correspondre à une longueur connue apparaissant sur l'image. Pour réduire l'erreur qui pourrait survenir lors de cet étalonnage, la longueur connue doit être suffisamment grande et se faire pour un objet situé dans le plan de l'image. L'étalon correspondant à ces conditions peut être défini à l'aide de la longueur ou de la largeur du véhicule, selon la vue considérée.

Par exemple, dans le cas de la vue du haut du crash contre la barrière Linetech, la longueur de 3.7 [m] de la *Peugeot* est définie par le ruban bleu apparaissant sur la FIGURE 5.1. Le repère est défini sur le capot en un point facilement détectable du reste du véhicule à l'aide de deux droites perpendiculaires. Ces deux outils fournissent la position relative réelle de tout point sur l'image par rapport au repère.

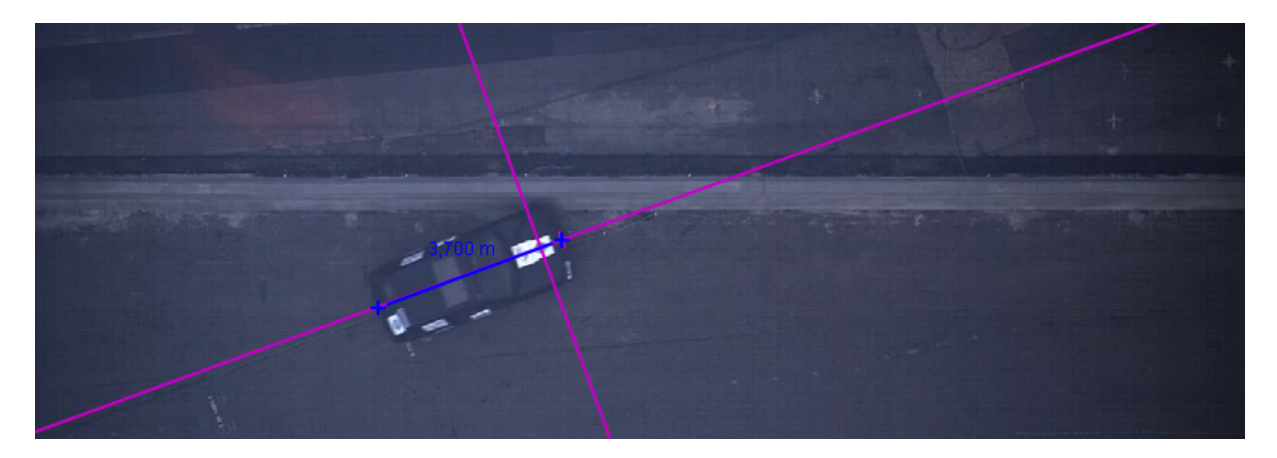

Figure 5.1 – Illustration du repère et du ruban de calibration sur la vue du haut du crash TB11 contre la barrière Linetech.

Ensuite, l'observation attentive de l'image de la vidéo permet de déterminer des points particulièrement visibles sur le véhicule. Grâce à cela, le logiciel peut plus facilement détecter les points du véhicule à suivre. Dans ce cas, ces points correspondent au logo du centre de test [23] situé sur le capot et le hayon arrière par exemple.

Le suivi de ces points peut se faire à l'aide du repérage automatique du logiciel. Pour cela, il est nécessaire d'établir un gabarit au niveau de chacun des points dont la trajectoire est souhaitée. Il est défini sur l'image correspondant au temps précédant l'impact. Ce suivi automatique permet de détecter le gabarit sélectionné sur les images suivantes de la vidéo. Un taux d'acceptation d'évolution de l'image du gabarit est spécifié afin de rendre ce repérage plus aisé (20 [%] par défaut). Cependant, la qualité d'image ne permet pas toujours un repérage automatique à chaque frame (image de la vidéo). Dans ce cas, l'utilisateur peut placer le marqueur à l'endroit souhaité pour continuer le suivi. Des évènements comme le flash de la photo au moment de l'impact ou le passage de débris devant le gabarit rendent également ce repérage automatique compliqué.

La trajectoire des différents points sélectionnés sur le véhicule peut être extraite de façon à obtenir leurs coordonnées à chaque frame de la vidéo. Pour valider l'utilisation de ce logiciel, une analyse de la vidéo du crash simulé numériquement est réalisée. Les trajectoires obtenues à l'aide du logiciel Tracker sont comparées avec les trajectoires des noeuds correspondants sur le maillage du modèle de véhicule calculées par LS-DYNA.

Pour cette validation, la simulation du modèle 3 bis est sélectionnée. Deux noeuds ont été ciblés et mis en évidence pour faciliter l'exécution du repérage automatique, le premier se trouvant sur la capot et le second sur le hayon arrière. La Figure 5.2 montre la similitude entre les trajectoires obtenues par calculs sur LS-DYNA et par repérage sur la vidéo du crash simulé numériquement (vue du haut), ce qui permet de justifier l'utilisation de Tracker.

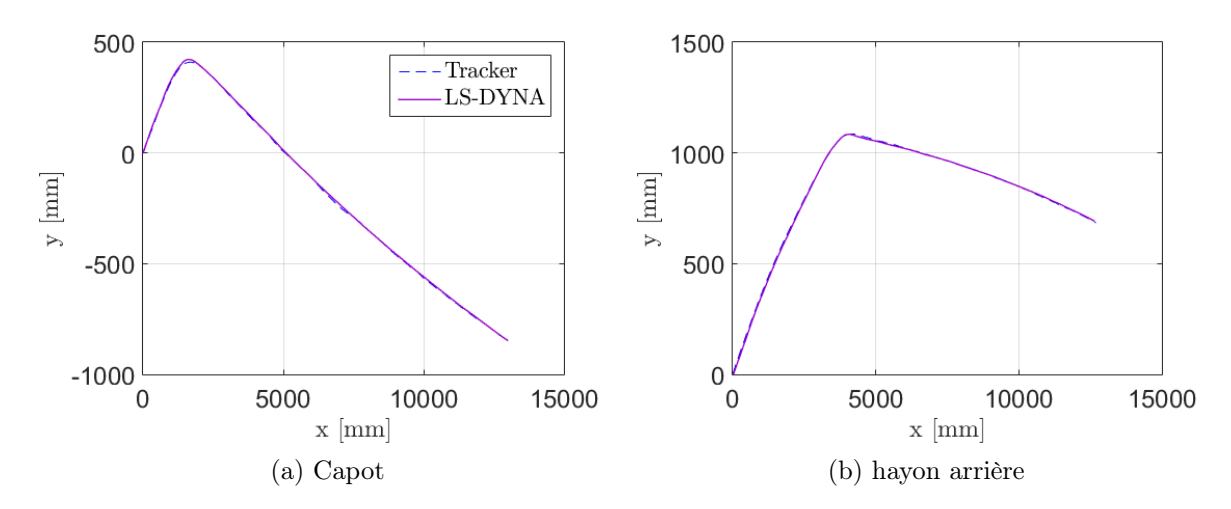

Figure 5.2 – Comparaison de trajectoires de points (noeuds de maillage) du modèle numérique obtenues à l'aide de l'analyse vidéo et du calcul numérique.

Il est important de remarquer que cette analyse d'images se fait uniquement en 2D à l'aide de vues fixes disponibles : vue du haut, de l'avant et de l'arrière. Bien que les caméras soient fixes, leur positionnement exact n'est pas connu. Il n'est donc pas possible de reconstruire correctement une trajectoire 3D. Pour ce travail, l'analyse de crash est exclusivement réalisée à l'aide de trajectoire 2D. Plusieurs hypothèses sont alors établies.

La première consiste à ne pas considérer les effets de profondeur dus à la troisième composante spatiale. Le mouvement des points repérés sur l'image est donc considéré comme un mouvement 2D uniquement dans un plan perpendiculaire à la direction de la caméra. Cette hypothèse est moins contraignante pour la vue du haut (Voir Figure 5.1) que pour les vues avant et arrière (Voir Figure 5.3). En effet, la vue du haut, capturée à l'aide d'une caméra positionnée à une hauteur importante, décrit le mouvement de gauche à droite du véhicule pour lequel l'effet de profondeur est négligeable. Pour les deux autres vues, le véhicule s'approche ou s'éloigne de l'objectif de la caméra ce qui rend le calcul de trajectoire moins précis.

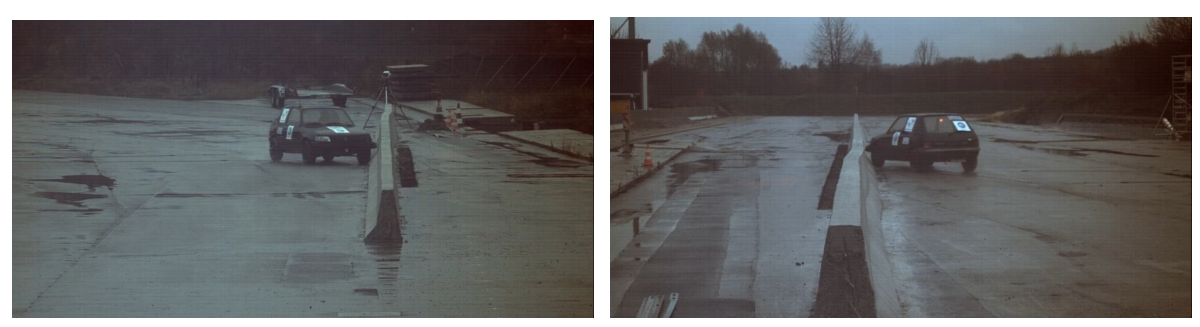

(a) Vue avant (b) Vue arrière

Figure 5.3 – Vues avant et arrière du temps précédant l'impact pour le crash contre la barrière Linetech.

La seconde hypothèse établie concerne directement la position des objectifs des caméras. Chacune des caméras est supposée être centrée par rapport aux points mesurés. Cette hypothèse est également liée aux effets de profondeur apparaissant sur ces vidéos.

## 5.2 Critères de comparaison

L'analyse d'images de vidéos peut être réalisée pour le calcul de trajectoire pour différentes vues disponibles. A partir des résultats obtenus pour les trajectoires de différents points, il est possible de déduire l'évolution d'autres grandeurs physiques telles que les angles de lacet et de roulis ainsi que leur vitesse associée. Ces grandeurs, en plus des trajectoires, serviront de critères de comparaison supplémentaires entre les crashs.

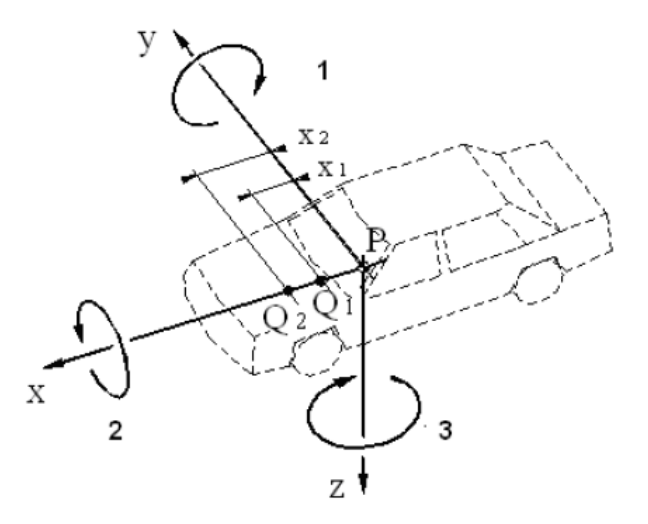

Figure 5.4 – Représentation du système d'axe du véhicule (Figure provenant de [2]).

Le lacet correspond à la rotation autour de l'axe z du véhicule (Voir FIGURE 5.4). D'ordinaire, celui-ci est calculé au centre de masse. Dans le cas des simulations numériques, celui-ci est calculé à partir des données recueillies par l'accéléromètre placé assez proche de la position du centre de masse, conformément à la norme EN1317. Pour le calcul à partir de la vidéo, le centre de masse n'est pas accessible.

La méthode employée pour obtenir l'évolution de l'angle de lacet au cours du temps consiste à repérer la trajectoire de deux points du véhicule à partir de la vue aérienne de celui-ci. La direction de cette vue étant perpendiculaire à l'axe z du véhicule, son orientation dans le plan de l'image correspond à l'angle de lacet. Cette orientation est déterminée à partir de l'orientation de la droite, formée par les deux points repérés sur le véhicule. Ils correspondent au logo apparaissant sur le capot et le hayon arrière du véhicule et sont identifiés au temps précédant l'impact (Voir Figure 5.5).

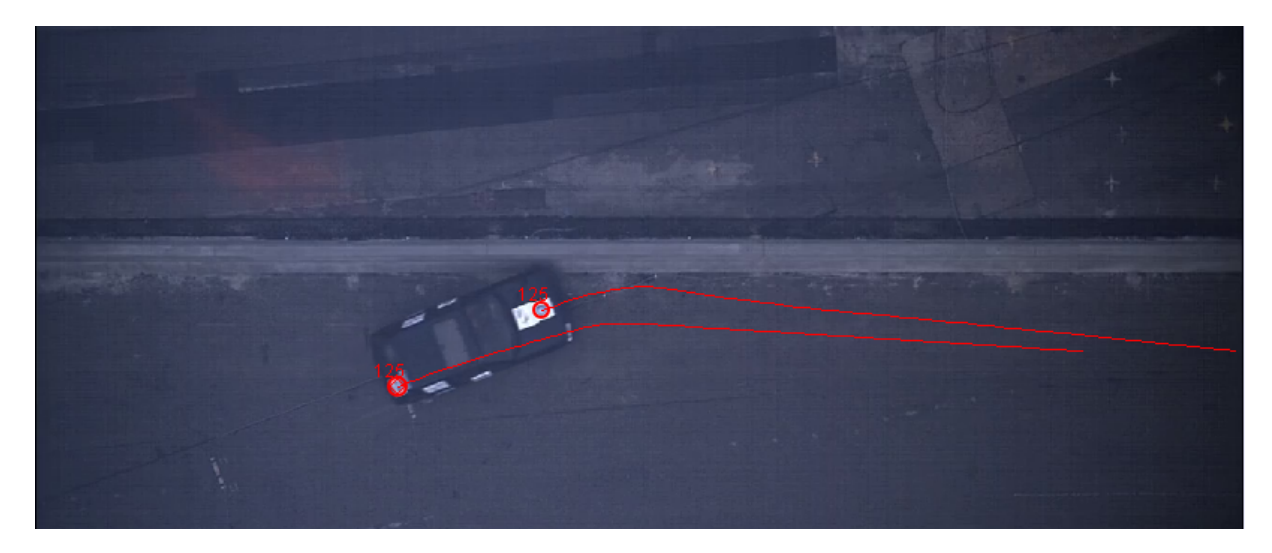

Figure 5.5 – Illustration des points du véhicule repérés sur la vue du haut du crash TB11 contre la barrière Linetech.

Cependant, la droite formée par les deux points repérés ne correspond pas à l'orientation réelle du véhicule. En d'autres termes, elle n'est pas parallèle à l'axe longitudinal du véhicule. Pour pallier à ce problème, il suffit de définir l'orientation de la droite au temps précédent l'impact comme orientation de référence. Ensuite, pour les incréments de temps suivants, l'orientation de cette même droite est déterminée par rapport à son orientation référence, ce qui permet d'obtenir l'évolution temporelle du lacet. Le véhicule n'est pas totalement rigide et que lors du crash, celui-ci se déforme. L'orientation mesurée sur la vidéo peut dès lors être entachée d'erreurs dues à cette déformation. Elle ne correspond pas exactement à l'orientation de lacet au centre de masse.

Le roulis correspond à la rotation autour de l'axe x du véhicule (Voir FIGURE 5.4). Comme pour le lacet, il est calculé au centre de masse, qui n'est pas accessible sur les vidéos.

Le calcul du roulis à partir des vidéos est réalisé de manière similaire au lacet, à partir de l'orientation d'une droite formée par deux points du véhicule. Pour cet angle, il est assez complexe d'obtenir une valeur proche de la valeur réelle, mesurée au centre de masse. Néanmoins, l'utilisation des prises de vue avant et arrière du véhicule permet de s'en approcher.

Pour cet angle, les points utilisés sont situés sur le pare-choc (Voir Figure 5.6). Comme annoncé précédemment, la droite reliant les deux points situés sur le pare-choc est supposée perpendiculaire à la direction de la caméra. Ce n'est pas le cas en pratique puisque le véhicule possède une orientation de vingt degrés par rapport à la barrière dès le début du crash.

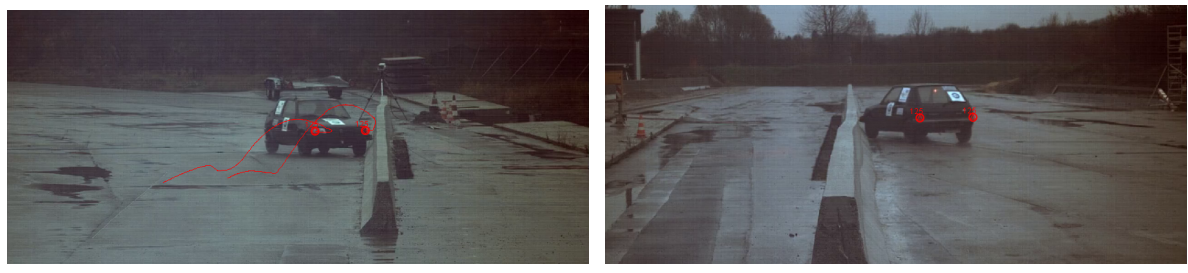

(a) Vue avant (b) Vue arrière

Figure 5.6 – Illustrations des points du véhicule repérés sur les vues avant et arrière du crash contre la barrière Linetech.

Les orientations avant et arrière du véhicule sont déterminées à l'aide de l'évolution temporelle des deux paires de points apparaissant sur chacune des prises de vue. L'objectif étant de décrire l'angle de roulis au centre de masse, une moyenne entre l'évolution des orientations avant et arrière est effectuée.

Les vitesses angulaires associées à ces deux orientations sont déterminées en utilisant les résultats obtenus pour les évolutions du lacet et du roulis au cours du temps. Ces vitesses correspondant à leur dérivée, elles sont déterminées à l'aide de

$$
\dot{\alpha} = \frac{\alpha(t + \Delta t) - \alpha(t)}{\Delta t}
$$
\n(5.1)

où

 $-\alpha$  est l'angle;

- $-\dot{\alpha}$  est la vitesse angulaire;
- $t$  est le temps;
- $\Delta t$  est l'incrément de temps s'écoulant entre deux images de la vidéo.

Il est important de noter que dans la plupart des cas, aucune vue latérale fixe n'est disponible. Cette absence de vidéo empêche la comparaison de l'angle tangage correspondant à la rotation autour de l'axe y du véhicule (Voir Figure 5.4).

En plus des critères résultants de l'analyse vidéo, les critères de l'ASI et du THIV sont également utilisés. Ceux-ci sont déterminés à partir du logiciel TRAP pour les simulations numériques et sont fournis dans le rapport de crash pour le test réel. Dans certains cas, un graphique de l'évolution temporelle de la vitesse angulaire de lacet est décrit. Celui-ci, lorsqu'il est fourni, est ajouté aux résultats provenant de l'analyse vidéo.

## 5.3 Démarche de comparaison

La comparaison des simulations numériques avec le test réel permet de mettre en évidence les similitudes et les différences existant entre les modèles numériques et la réalité. Elle peut être utile afin d'identifier sur quel aspect un modèle numérique diverge de la réalité dans le but de le perfectionner. Elle permet également la mise en évidence des

points sur lesquels le modèle correspond à la réalité et cela, en comparaison avec d'autres modèles numériques ayant effectué un crash sous les mêmes conditions.

Le comportement du véhicule dans les différents cas est comparé suivant les différents critères établis dans la section précédente. La majorité de ces critères peuvent être mis en balance sur toute la durée du crash puisque leur évolution temporelle est disponible sur cet intervalle de temps. Ajoutées à cette comparaison globale, les valeurs maximales de chacun des critères entrent également en jeu dans la comparaison.

Pour obtenir un comparatif quantitatif et objectif des modèles numériques au regard de l'expérience, les métriques de comparaison définies à la SECTION 2.2 sont utilisées. Elles permettront de juger la ressemblance entre les courbes des différents critères. Ces différentes métriques seront calculées à l'aide du logiciel RSVVP.

Après avoir effectué la comparaison de ces modèles pour l'ensemble des critères, une méthode d'analyse multi-objectifs peut être utilisée dans le but d'attribuer un score à chacun des modèles testé. Ces scores servant à juger globalement la ressemblance du modèle avec la réalité. Ils permettraient de diriger le choix du modèle numérique à conserver pour le cas de crashs considérés. Ce type d'analyse constitue une perspective de travail qui pourrait compléter la liste de comparaison critère par critère établie.

# Chapitre 6

# Application au crash TB 11 contre une barrière Linetech LT205

## 6.1 Crash réel

Pour cette première application, le crash TB 11 réalisé contre une barrière Linectech LT205 par TÜV SÜD Auto Service GmbH [23] en 2014 constitue la référence à partir de laquelle la comparaison de comportement est obtenue. Ce crash est effectué à l'aide d'une Peugeot 205 de 1992 (Voir Figure 6.1) dont les caractéristiques principales sont reprises dans la Table 6.1. Les conventions de signes utilisées coïncident avec la norme EN1317 (Voir FIGURE 2.1).

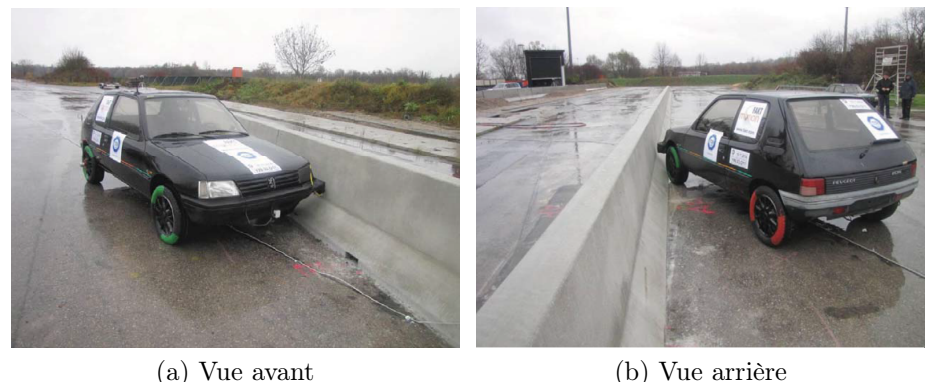

Figure 6.1 – Représentation du véhicule Peugeot 205 et de la barrière Linetech LT205 [23].

|       |     | Position du                    |                 |     | Position de     |          |         |          |       |             |
|-------|-----|--------------------------------|-----------------|-----|-----------------|----------|---------|----------|-------|-------------|
| Masse |     |                                | centre de masse |     | l'accéléromètre | Longueur | Largeur | Voie     | Ravon | Empattement |
| [kg]  |     | mm                             |                 |     | lmml            | mm       | mm      | mm       | roue  | mm          |
|       |     |                                |                 |     |                 |          |         |          | lmml  |             |
| 867   | 981 | 14<br>$\overline{\phantom{0}}$ | 537             | -58 | 14              | 3700     | 1560    | $1380\,$ | 280   | 2420        |

Table 6.1 – Caractéristiques générales du véhicule de test contre la barrière Linetech.

Les conditions du crash correspondent aux mêmes conditions que les simulations numériques et, par conséquent, respectent les exigences de la norme sur la vitesse, l'angle d'impact et la masse du véhicule. Cela permet d'affirmer que le crash réel et les simulations numériques correspondent au même évènement.

Les résultats du test réel correspondent à un crash dont le niveau de sévérité est de catégorie B. L'ASI et le THIV relevés sont de 1.4 (adimensionnel) et 29 [km/h] respectivement, ce qui correspond à la limite supérieure autorisée pour un crash caractérisé par la catégorie de sévérité B. La barrière Linetech LT205 est décrite par le niveau de retenue maximal W1 et la largeur de fonctionnement mesurée est de 0.6 [m]. Un aperçu du crash est disponible dans l'Annexe C.

## 6.2 Comparaison

Comme annoncé dans les chapitres précédents, plusieurs simulations numériques sont réalisées pour ce cas de crash contre la barrière Linetech. Les trois modèles numériques testés font partie de la même catégorie de véhicule que le modèle réellement testés. Les simulations de crash sont comparées au crash réel à l'aide des critères établis dans la Section 5.2. L'ensemble des résultats provenant des simulations ainsi que de l'analyse vidéo est filtré avec un filtre de Butterworth d'ordre 4 avec une fréquence de coupure de 13 [Hz].

### 6.2.1 Critères de comparaison

#### 6.2.1.1 Indices de sévérité

Le premier critère, à savoir la sévérité du choc, est caractérisé par l'ASI et le THIV. Les trois modèles numériques testés obtiennent un niveau de sévérité de catégorie C alors que le test réel entre dans la catégorie B. Cependant, le THIV calculé pour chacun des cas est similaire (28-29 [km/h]). Seul l'ASI fluctue nettement d'un cas à l'autre en étant assez proche du cas réel (1.4) pour le modèle 1 (1.48). Les modèles 2, 3 et 3bis obtiennent des scores de 1.65, 1.74 et 1.71 respectivement. Cette comparaison renseigne le modèle 1 comme ayant les indices de sévérité les plus proches de l'expérience.

Une autre méthode de comparaison consiste à comparer toute l'évolution temporelle de l'ASI au cours du crash. Cette comparaison de l'ASI dans sa globalité est de plus en plus appréciée par les clients demandant une étude sur le crash. Elle permet d'observer la sévérité du choc tout au long de celui-ci afin de pouvoir en déduire les instants les plus critiques.

A l'aide de la Figure 6.2, trois pics principaux peuvent être observés sur les courbes de l'ASI des modèles (courbes pleines) et du crash réel (courbe noire discontinue). Les deux premiers, correspondant aux impacts de l'avant et de l'arrière du véhicule sur la barrière, apparaissent entre 0 et 0.2 seconde. Le troisième pic peut être assimilé au retour au sol du véhicule et apparaît bien plus tard, aux alentours de 0.8 seconde. Certaines différences notables apparaissent néanmoins entre les différentes courbes.

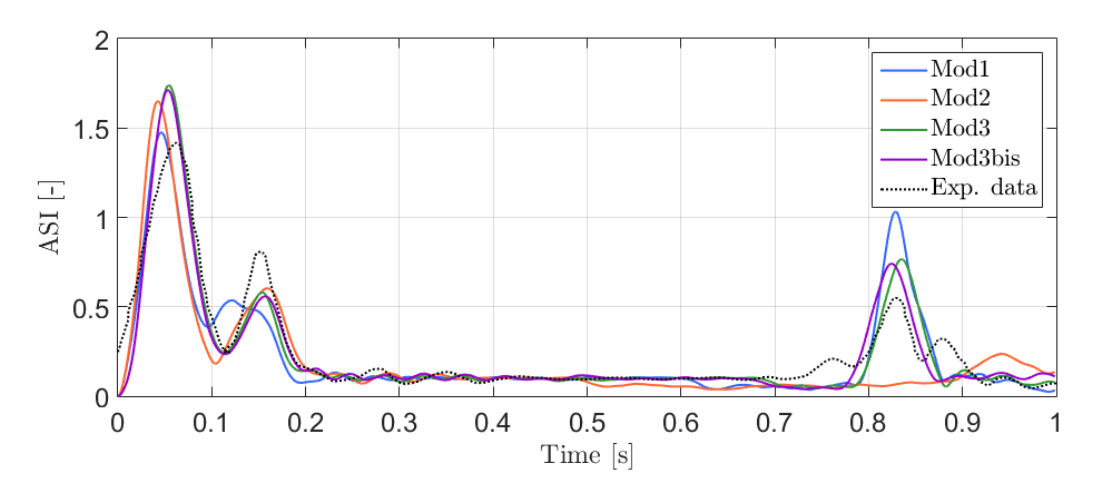

Figure 6.2 – Evolution temporelle de l'ASI dans l'intervalle de temps [0,1] seconde concernant le crash contre la barrière Linetech.

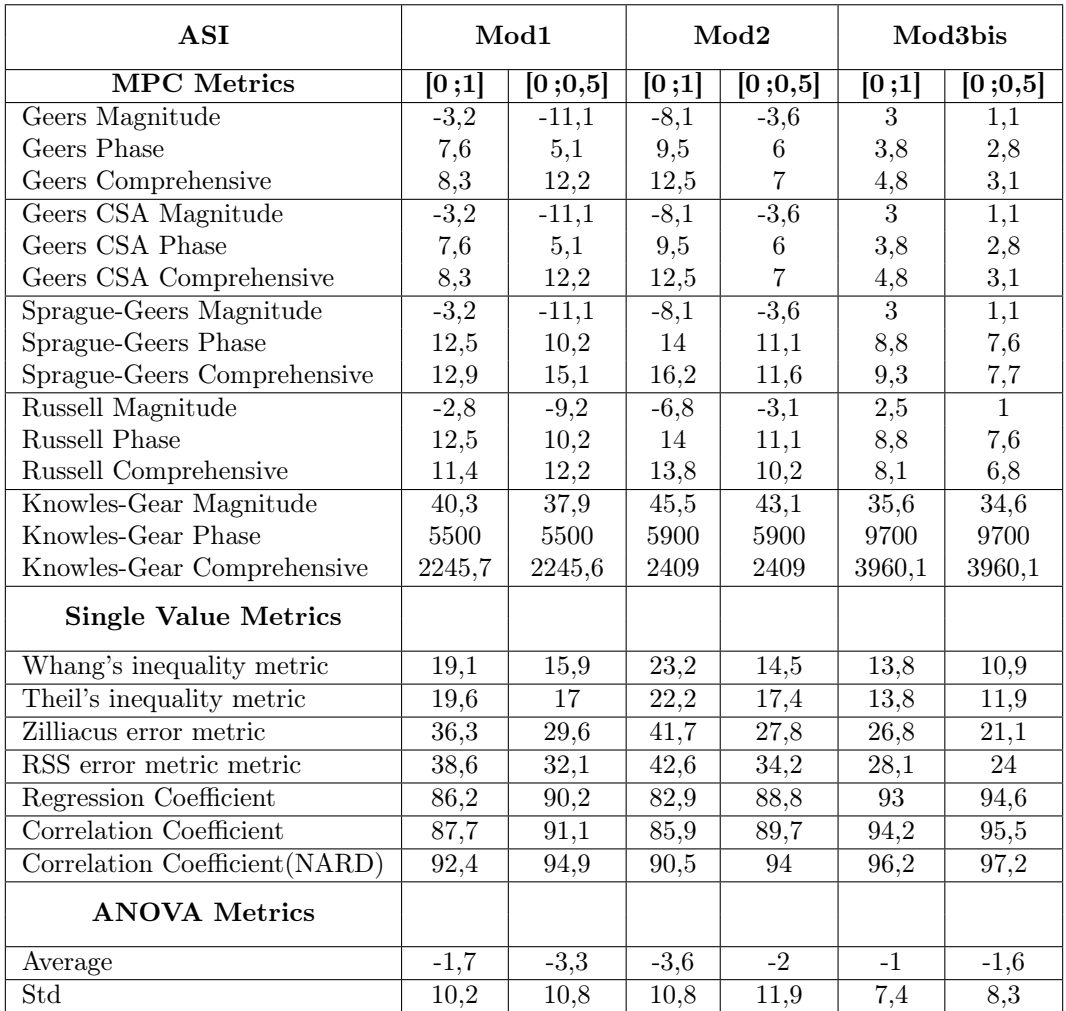

Table 6.2 – Tableau de métriques de comparaison pour le critère de l'ASI concernant le crash contre la barrière Linetech suivant le modèle numérique.

La première différence entre ces différentes courbes correspond à l'étalement du deuxième pic sur un intervalle de temps plus long dans le cas du modèle 1. Dans ce modèle, lorsque

l'arrière du véhicule heurte le mur, l'écrasement à tendance à durer plus longtemps. Comparativement, un comportement plus élastique est observé pour les autres cas, ce qui provoque un impact plus bref. Dans ce dernier cas, le véhicule a plutôt tendance à rebondir qu'à s'écraser. La modélisation des pneus peut jouer un rôle important pour ce second pic de l'ASI puisqu'il correspond à l'un des éléments principaux entrant en collision avec la barrière lors du second impact.

La seconde différence importante concerne le troisième pic observé. Pour le cas du modèle 2, il apparaît plus tard et de façon plus légère que pour les autres. Le retour au sol plus souple et plus tardif du véhicule dans ce cas en est la cause principale.

Une comparaison plus objective de ces courbes est réalisée à l'aide des différentes métriques définies dans le CHAPITRE 2, comparant chaque modèle numérique indépendamment au test réel. Celle-ci est réalisée pour deux intervalles de temps, le premier reprenant la globalité du temps simulé ([0 ;1] seconde) et le second correspondant à la moitié de cet intervalle. Pour ce type de crash, la partie la plus importante et la plus représentative correspond à ce second intervalle.

A partir de la Table 6.2 de résultats, le modèle 3bis correspond au modèle dont l'ASI est le plus ressemblant à celui des deux intervalles de temps considérés. Les deux autres modèles sont également très proches du modèle réel.

Les métriques MPC montrent que la courbe du modèle 3bis est très proche du modèle réel en termes de valeur mais également au niveau de son allure. Cependant, une anomalie apparaît au niveau de la métrique de Knowles-Gear, celle-ci étant très sensible à la synchronisation temporelle des courbes comparées. Ce modèle 3bis obtient également des valeurs proches des cents pour cents pour les coefficients de régression et de corrélation, ce qui atteste du peu de différence avec la courbe expérimentale.

Du point de vue de l'ANOVA, les trois modèles numériques ont une erreur moyenne inférieure à 5 pour cents ainsi qu'un écart-type inférieur à vingt-cinq pour cents. Les critères d'acceptations définis par Ray (auteur de l'article [9]) sont donc respectés.

Globalement, pour ce critère (ASI), la réduction de l'intervalle de temps ne semble pas avoir d'effets conséquents sur la ressemblance du modèle 3bis avec le modèle réel. Pour les deux autres modèles numériques, les différences observées sur le graphique au niveau des pics le sont également lorsque l'on réduit l'intervalle. En effet, le modèle 2 obtient une ressemblance plus prononcée avec l'intervalle réduit alors que la différence s'intensifie entre le modèle 1 et l'expérimental.

#### 6.2.1.2 Angle de lacet

Le second critère est l'angle de lacet. Celui-ci commence avec une valeur nulle correspond à la position initiale du véhicule avant l'impact. Cette position correspondant à une orientation de vingt degrés par rapport à la barrière. Le véhicule et la barrière sont donc parallèles lorsque le lacet à une valeur de vingt degrés.

L'analyse des courbes de l'évolution du lacet (Voir Figure 6.3) montre un comportement similaire dans tous les cas pour la durée de l'impact. Après l'impact, le comportement des modèles diverge. Le modèle 1 voit son angle augmenter durant tout l'intervalle de temps considéré. A l'inverse, l'évolution du lacet pour le modèle 2 diminue après l'impact. Il peut être déduit que ces modèles ont tendance, respectivement, à s'éloigner ou s'approcher de la barrière. Le modèle 3 et 3bis, pour lesquels la modification du centre de masse ne semble pas influer, a un comportement intermédiaire. Il garde, après l'impact, un angle approximativement constant.

En comparaison avec l'expérience, les courbes des modèles 3 et 3bis se superposent pratiquement à cette courbe réelle. Cependant, la vidéo permettant de déterminer l'angle de lacet n'est disponible que pour l'intervalle de temps s'écoulant de 0 à 0.5 seconde. Par conséquent, la comparaison ne peut être effectuée que pour cet intervalle de temps réduit.

Pour cet intervalle de temps, comme pour l'ASI, le modèle 3bis est le plus proche de l'expérience. Les données de la TABLE 6.3 montrent qu'il obtient des valeurs très proches de zéro pour l'ensemble des métriques caractérisées par une ressemblance élevée lorsque la valeur est proche de zéro. Les coefficients de régression et de corrélation sont eux pratiquement égaux à cent pour cents.

#### 6.2.1.3 Vitesse angulaire de lacet

Ce critère, correspondant à la dérivée du précédant critère, connaît par conséquent la même restriction de temps. Cependant, l'évolution de cette vitesse angulaire est disponible pour l'intervalle complet dans le rapport de crash associé [23].

Le graphique d'évolution de cette vitesse (Voir Figure 6.4) comprend un maximum correspondant au moment où le véhicule quitte la barrière après l'impact. Le véhicule tourne brusquement durant l'impact, a ensuite tendance à conserver une vitesse angulaire constante pour le reste du temps. Le modèle 3bis a un comportement légèrement différent puisqu'il voit sa vitesse angulaire diminuer et changer de signe.

Les résultats obtenus à la TABLE 6.4 révèlent la comparaison avec la courbe provenant du rapport. Pour l'intervalle de temps complet, la comparaison des modèles ne permet pas réellement de se tourner vers un modèle en particulier. Par contre, lorsque l'intervalle est réduit à la durée la plus significative, l'ensemble des métriques de comparaison désigne le modèle 3 bis comme étant le plus compatible avec l'expérience.

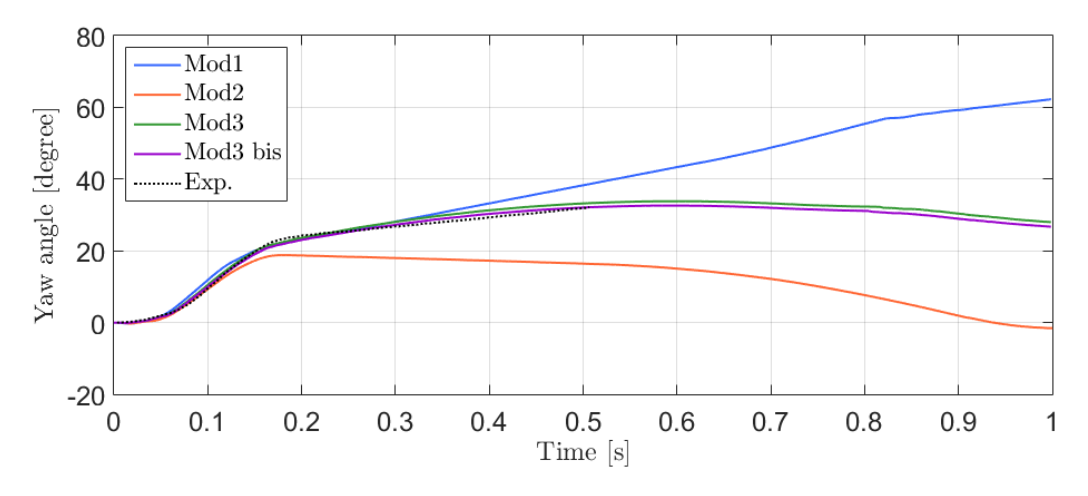

FIGURE  $6.3$  – Evolution temporelle de l'angle de lacet dans l'intervalle de temps [0,1] seconde concernant le crash contre la barrière Linetech.

| Yaw angle $[0, 0.5]$          | Mod1              | Mod2    | Mod3bis           |
|-------------------------------|-------------------|---------|-------------------|
| <b>MPC</b> Metrics            |                   |         |                   |
| Geers Magnitude               | 9,3               | $-34$   | $_{0,9}$          |
| Geers Phase                   | 0,3               | 1,3     | $\Omega$          |
| Geers Comprehensive           | 9,3               | 34      | 0,9               |
| Geers CSA Magnitude           | 9,3               | $-34$   | 0,9               |
| Geers CSA Phase               | 0,3               | 1,3     | $\theta$          |
| Geers CSA Comprehensive       | 9,3               | 34      | 0,9               |
| Sprague-Geers Magnitude       | 9,3               | $-34$   | 0,9               |
| Sprague-Geers Phase           | 2,4               | 5,2     | 0,9               |
| Sprague-Geers Comprehensive   | 9,6               | 34,4    | 1,3               |
| Russell Magnitude             | 7,1               | $-26,8$ | 0,8               |
| <b>Russell Phase</b>          | 2,4               | 5,2     | 0,9               |
| Russell Comprehensive         | 6,7               | 24,2    | 1,1               |
| Knowles-Gear Magnitude        | 13,1              | 37,5    | $\overline{3,1}$  |
| Knowles-Gear Phase            | 14,3              | 9,5     | 10,7              |
| Knowles-Gear Comprehensive    | 13,3              | 34,5    | 5,2               |
| <b>Single Value Metrics</b>   |                   |         |                   |
| Whang's inequality metric     | 4,9               | 19,6    | 1,5               |
| Theil's inequality metric     | $\overline{5,8}$  | 22      | $\overline{1,5}$  |
| Zilliacus error metric        | 10,3              | 32,8    | 2,9               |
| RSS error metric metric       | 12,1              | 36,5    | $\overline{3}$    |
| Regression Coefficient        | 95,9              | 52,7    | $\overline{99,7}$ |
| Correlation Coefficient       | $\overline{98,6}$ | 92,6    | 99,8              |
| Correlation Coefficient(NARD) | 99,7              | 98,7    | 100               |
| <b>ANOVA</b> Metrics          |                   |         |                   |
| Average                       | 5,7               | $-21,8$ | 0,4               |
| Std                           | 6,8               | 15,8    | $^{2,2}$          |

Table 6.3 – Tableau de métriques de comparaison pour le critère de l'angle de lacet concernant le crash contre la barrière Linetech suivant le modèle numérique.

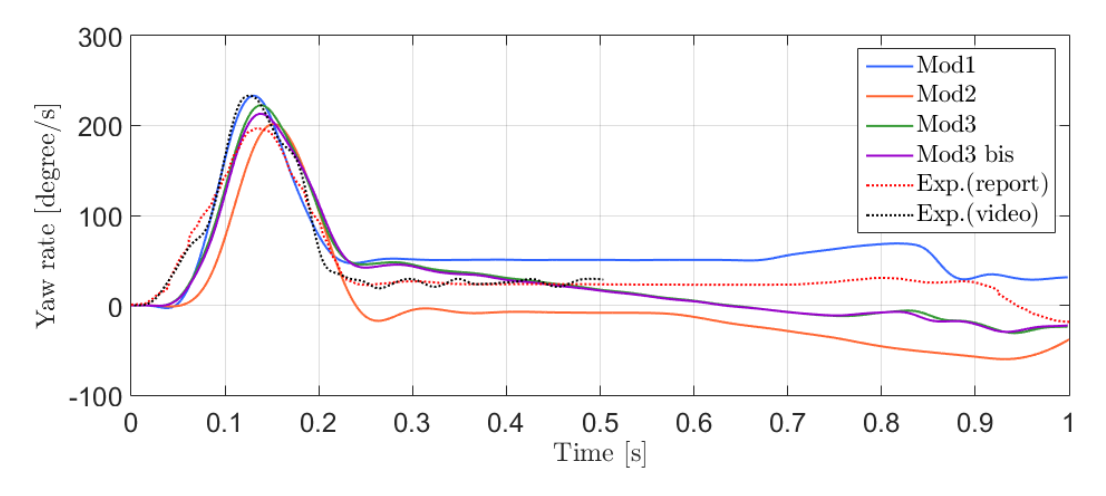

Figure 6.4 – Evolution temporelle de la vitesse angulaire de lacet dans l'intervalle de temps [0,1] seconde concernant le crash contre la barrière Linetech.

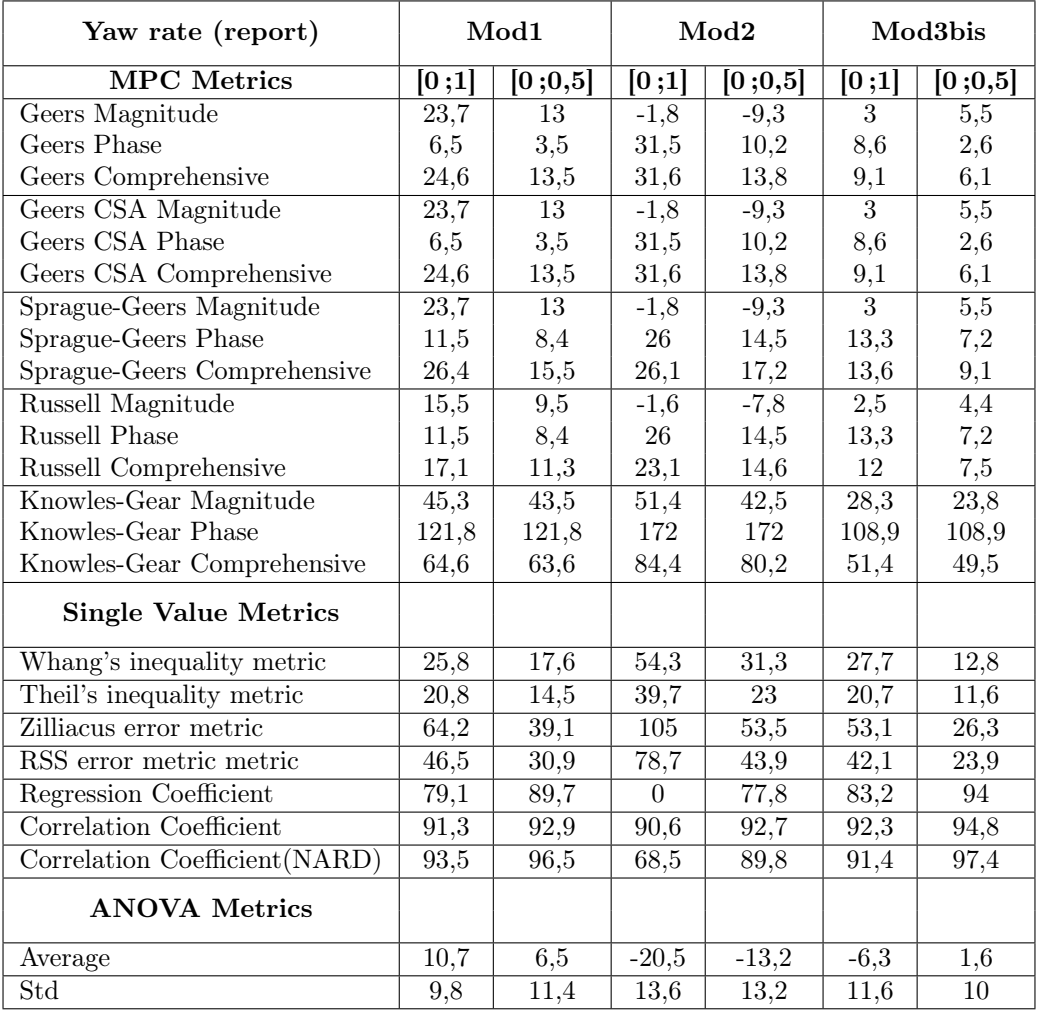

Table 6.4 – Tableau de métriques de comparaison pour le critère de la vitesse angulaire de lacet (rapport) concernant le crash contre la barrière Linetech suivant le modèle numérique.

La comparaison avec la courbe correspondant à la dérivée de l'angle mesuré sur la vidéo est effectuée sur l'intervalle de 0 à 0.5 seconde. Du point de vue des métriques MPC et des métriques à valeur unique, les données de la Table 6.5 montrent que les modèles 1 et 3bis sont approximativement équivalents et ressemblants à l'expérience. L'analyse de l'ANOVA montre une erreur moyenne pratiquement nulle pour le modèle 3bis alors qu'elle est de quatre pour cents pour le modèle 1. Cette analyse permet également de montrer que le modèle 2 sort des critères d'acceptation puisque son erreur moyenne est de douze pour cents et demi.

Globalement, les résultats obtenus pour les mesures effectuées par l'analyse de vidéo et ceux provenant du rapport de crash sont assez proches. Cela renforce la méthode de mesure sur vidéo effectuée lors de ce travail.

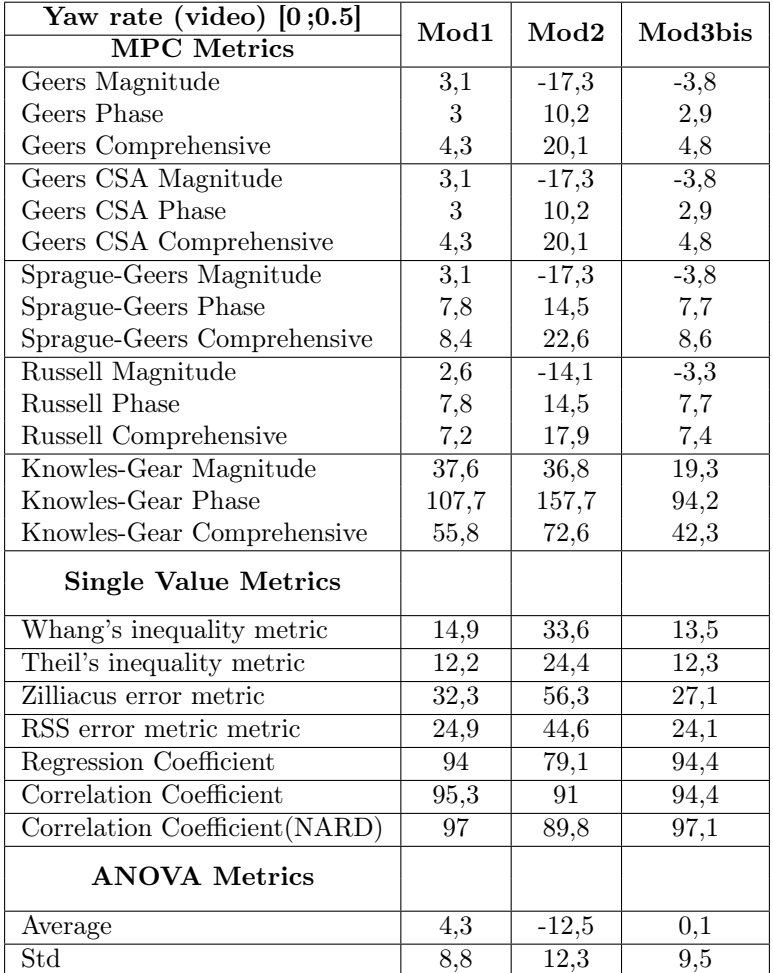

Table 6.5 – Tableau de métriques de comparaison pour le critère de a vitesse angulaire de lacet (vidéo) concernant le crash contre la barrière Linetech suivant le modèle numérique.

#### 6.2.1.4 Angle de roulis

Pour la comparaison entre les crashs calculés par simulation et ceux effectués expérimentalement, il est toujours mieux d'obtenir des comportements de véhicule les plus ressemblant possible à la réalité. Le critère de l'angle de roulis caractérise le comportement du véhicule comme les précédents critères analysés. Il est toutefois moins important que les indices de sévérité et l'angle de lacet car il n'influe que dans une moindre mesure et indirectement sur les conséquences du crash. En effet, les indices de sévérité permettent de déterminer le risque de l'occupant du véhicule impacté. L'évolution de l'angle de lacet, quant à lui, permet de déterminer la tendance du véhicule impacté à causer un éventuel autre accident en s'éloignant trop fort de la barrière.

Plus le modèle s'approche de la réalité, plus la confiance quant aux résultats est accrue. La ressemblance avec le test expérimental est, par conséquent, également effectuée pour ce critère. Il est important de rappeler que la comparaison de l'angle de roulis est réalisée à partir des valeurs obtenues par la moyenne entre deux résultats. Ces résultats provenant des vues avant et arrière.

L'analyse de la Figure 6.5 expose que, après avoir quitté la barrière, l'évolution du roulis des modèles numériques ne ressemble pas au crash expérimental. Cependant, il existe un point commun avec le modèle 3bis qui a une allure générale similaire, mais un ordre de grandeur différent.

La Table 6.6 reflète les résultats obtenus suite à l'analyse du graphique. Les composantes de phase de métriques MPC montrent une ressemblance prononcée avec l'allure de la courbe du modèle 3bis. Les autres composantes de métriques MPC ainsi que les métriques à valeur unique attestent de la grande différence existant entre les modèles numériques et l'expérience.

Les critères utilisés pour l'ANOVA ne considèrent que le modèle 1 comme acceptable. Les autres modèles numériques ayant des erreurs moyennes trop élevées.

#### 6.2.1.5 Vitesse angulaire de roulis

Comme pour le lacet, la vitesse angulaire liée au roulis est utilisée comme critère de comparaison. Les résultats obtenus pour ce critère ne sont pas particulièrement concluants.

De manière globale, l'allure de la courbe mesurée sur la vidéo (courbe noire en trait discontinu sur la Figure 6.6) est entachée d'oscillations, ce qui ne semble pas correspondre totalement à la réalité. Les résultats de comparaison sont donc à considérer avec prudence.

L'analyse de la Figure 6.6 permet de repérer la grande différence apparaissant au niveau du modèle 2. Le pic de vitesse observé après l'impact est presque deux fois plus grand que dans les autres cas. L'ensemble des courbes contient leur minimum au moment du retour au sol du véhicule. Il correspond à une valeur de vitesse angulaire très négative. Le véhicule se redresse donc brusquement lorsqu'il retourne au sol.

Pour les deux intervalles considérés, les données de la Table 6.7 ne permettent pas non plus de sélectionner un modèle ayant plus de ressemblance tant les valeurs obtenues sont mitigées. Les trois modèles sont d'ailleurs rejetés par les critères d'acceptation choisis pour l'ANOVA.

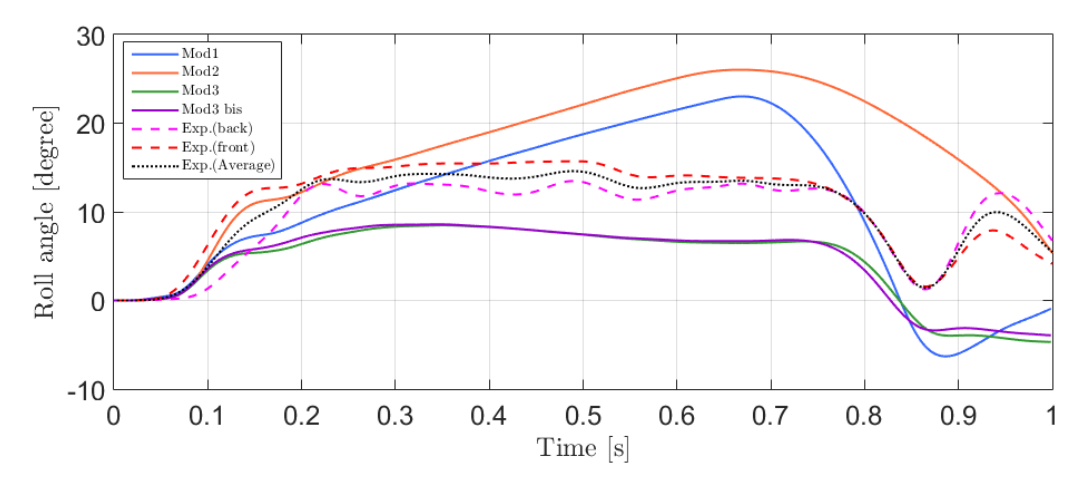

Figure 6.5 – Evolution temporelle de l'angle de roulis dans l'intervalle de temps [0,1] seconde concernant le crash contre la barrière Linetech.

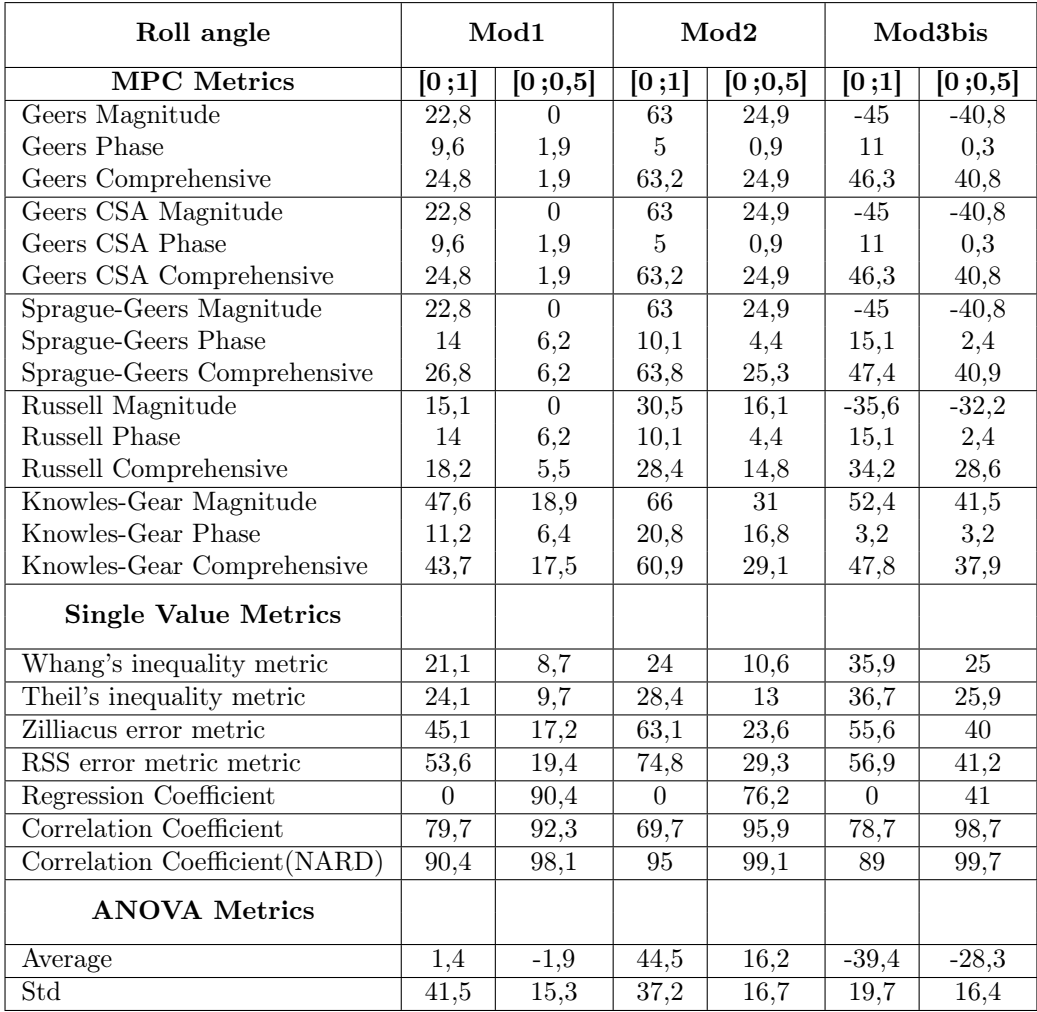

Table 6.6 – Tableau de métriques de comparaison pour le critère de l'angle de roulis concernant le crash contre la barrière Linetech suivant le modèle numérique.

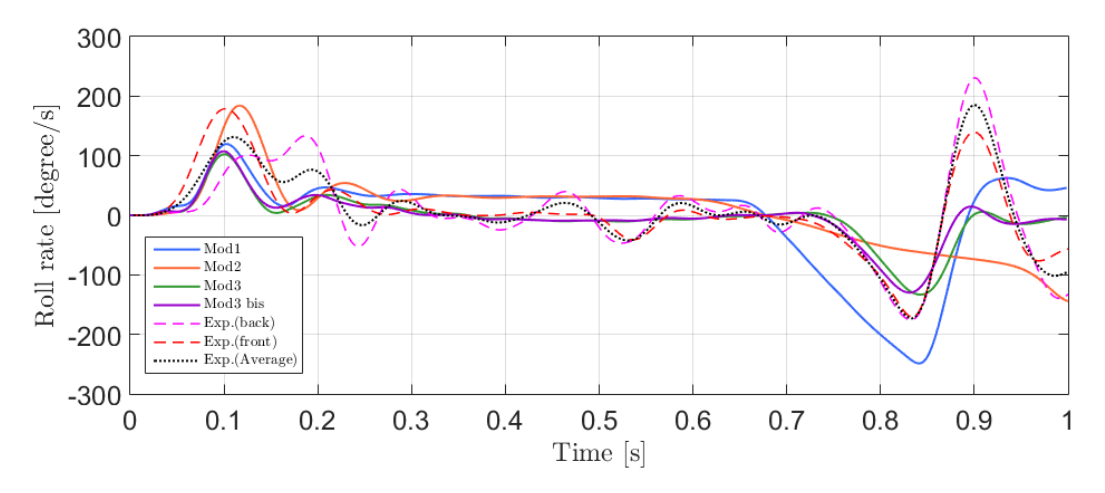

Figure 6.6 – Evolution temporelle de la vitesse angulaire de roulis dans l'intervalle de temps [0,1] seconde concernant le crash contre la barrière Linetech.

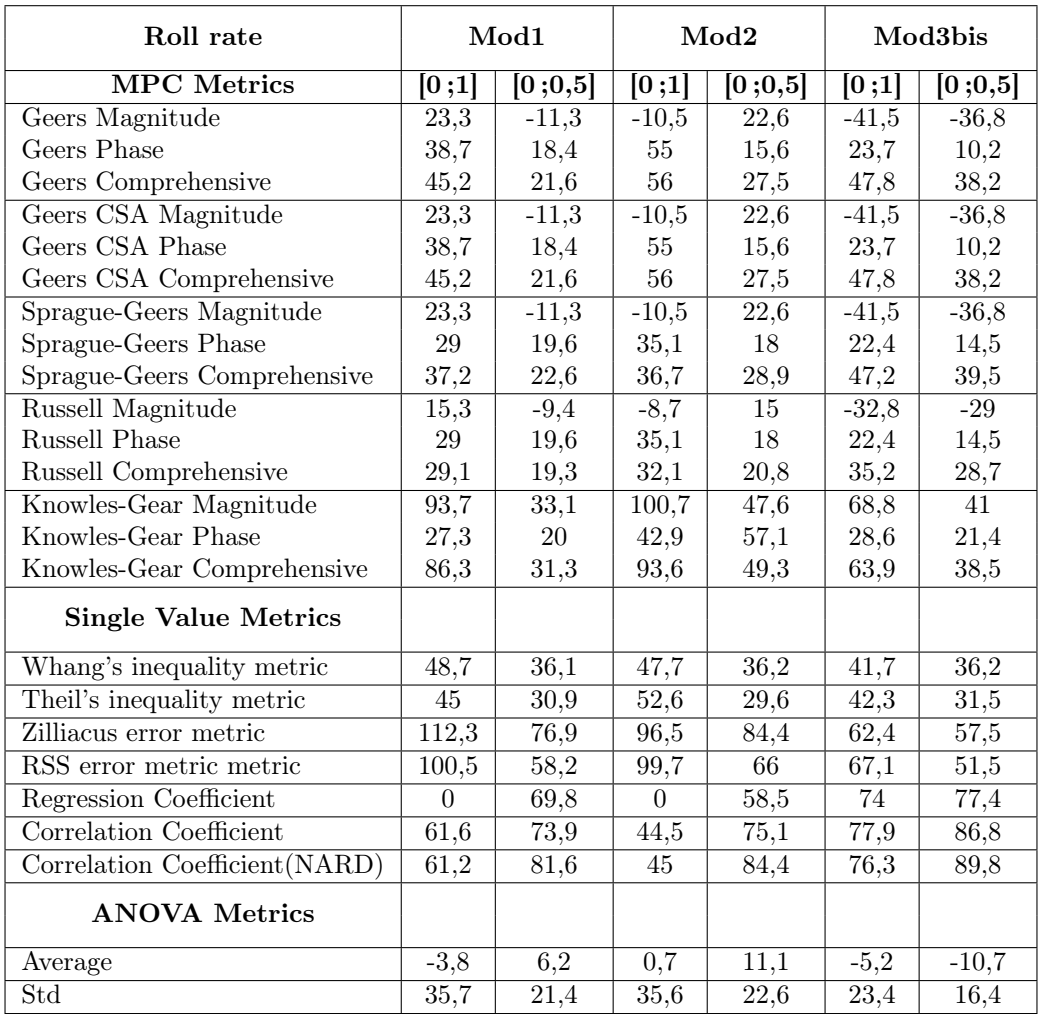

Table 6.7 – Tableau de métriques de comparaison pour le critère de la vitesse angulaire de roulis concernant le crash contre la barrière Linetech suivant le modèle numérique.

#### 6.2.1.6 Trajectoire

Le dernier critère utilisé pour la comparaison concerne la trajectoire des deux points repérés par l'analyse vidéo. Ces points ont été reportés sur le maillage des modèles numériques afin d'en obtenir la trajectoire. Cependant, ces points ne correspondent pas précisément aux points repérés sur la vidéo. Ils ont été choisis de façon à correspondre au noeud le plus proche du centre du marqueur repris sur celle-ci. Cette analyse de trajectoire est réalisé uniquement en 2D pour la prise de vue aérienne du crash. L'étude des trajectoires dans les autres plans n'étant pas possible en conséquence de l'importance de l'effet de profondeur apparaissant sur les autres prises de vue.

Le repère de mesure étant placé au niveau du marqueur du capot, la trajectoire du point correspondant commence en (0,0) (Voir Figure 6.7). La trajectoire du point situé sur le hayon arrière est donc placé par rapport au même repère.

L'ensemble des courbes de trajectoire représentées correspond au même intervalle de temps, à savoir [0 ;1] seconde. La trajectoire expérimentale est approchée de près par celle obtenue à l'aide du modèle 3bis. Les autres modèles ont tendance à s'éloigner de celle-ci après l'impact, ce qui a déjà été constaté à l'aide de l'analyse de l'angle de lacet.

Pour pouvoir utiliser les métriques de comparaison de façon identique aux précédents critères, celles-ci ont été appliquées indépendamment aux coordonnées x et y de la trajectoire. Le x correspond à la direction parallèle à la barrière alors que le y est la direction perpendiculaire à celle-ci.

Pour le point situé sur le capot (Table 6.8), les coordonnées x des courbes provenant des trois simulations numériques concordent presque identiquement avec l'expérience. En ce qui concerne l'autre direction, le modèle 3bis est le plus ressemblant malgré qu'il n'entre pas dans les critères d'acceptation pour l'ANOVA.

Pour le point du hayon arrière (Table 6.9), l'observation réalisée pour les coordonnées x est similaire à celle du capot. Pour la seconde direction, seul le modèle 3bis obtient des scores permettant d'attester de la ressemblance avec l'expérience.

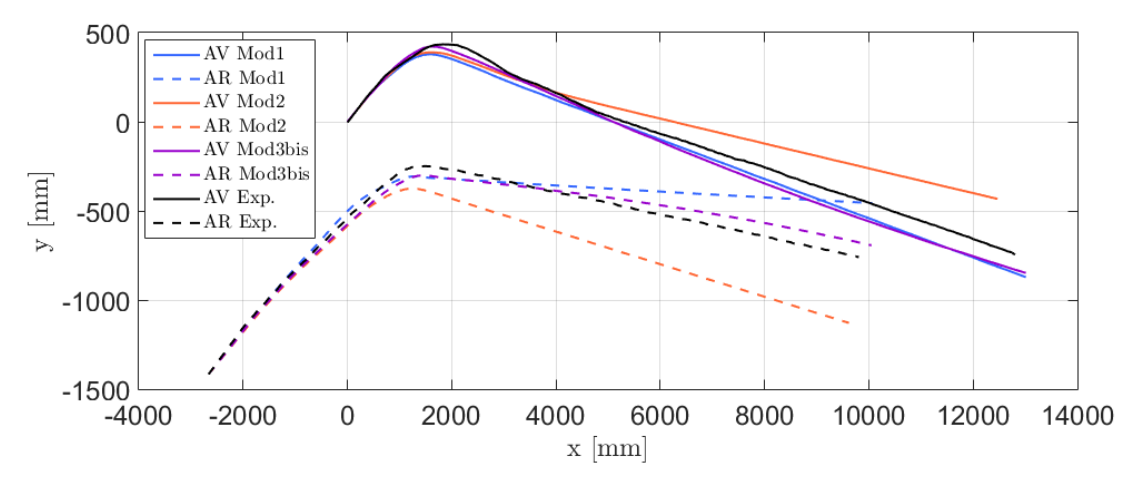

Figure 6.7 – Evolution temporelle de la trajectoire des points du capot (AV) et du hayon arrière (AR) dans l'intervalle de temps [0,1] seconde concernant le crash contre la barrière Linetech.

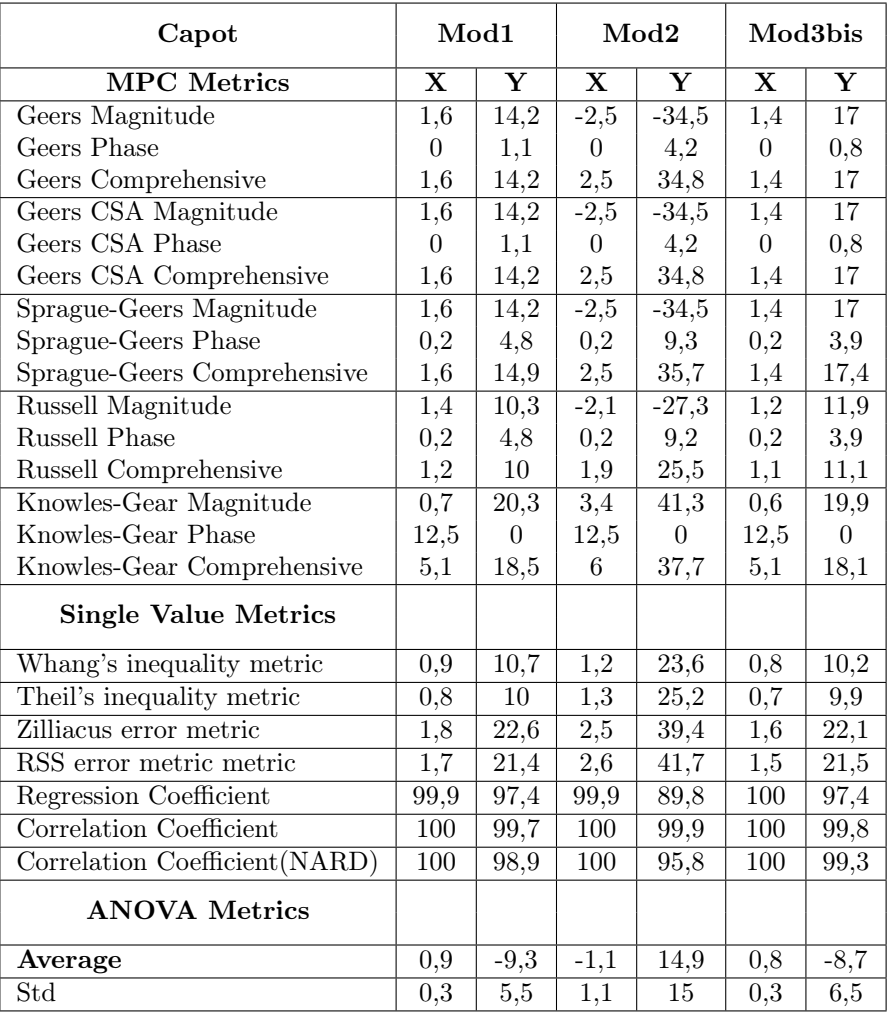

Table 6.8 – Tableau de métriques de comparaison pour le critère de la trajectoire du marqueur du capot concernant le crash contre la barrière Linetech suivant le modèle numérique.

| Hayon arrière                 |                         | Mod1              |                         | Mod2                    | Mod3bis                 |                         |  |
|-------------------------------|-------------------------|-------------------|-------------------------|-------------------------|-------------------------|-------------------------|--|
| <b>MPC</b> Metrics            | $\overline{\textbf{X}}$ | Y                 | $\overline{\textbf{X}}$ | $\overline{\textbf{Y}}$ | $\overline{\textbf{X}}$ | $\overline{\textbf{Y}}$ |  |
| Geers Magnitude               | 4,1                     | $-21,2$           | $-1,6$                  | 26,6                    | 3                       | $-2,7$                  |  |
| Geers Phase                   | $\overline{0}$          | 2,1               | $\overline{0}$          | $\overline{2}$          | $\boldsymbol{0}$        | 0,2                     |  |
| Geers Comprehensive           | 4,1                     | 21,3              | 1,6                     | 26,7                    | 3                       | 2,7                     |  |
| Geers CSA Magnitude           | 4,1                     | $-21,2$           | $-1,6$                  | 26,6                    | $\overline{3}$          | $-2,7$                  |  |
| Geers CSA Phase               | $\theta$                | 2,1               | $\overline{0}$          | $\overline{2}$          | $\boldsymbol{0}$        | $_{0,2}$                |  |
| Geers CSA Comprehensive       | 4,1                     | 21,3              | 1,6                     | 26,7                    | 3                       | $2,\!7$                 |  |
| Sprague-Geers Magnitude       | 4,1                     | $-21,2$           | $-1,6$                  | $\overline{26,6}$       | $\overline{3}$          | $-2,7$                  |  |
| Sprague-Geers Phase           | 0,7                     | 6,5               | 0,2                     | 6,4                     | 0,4                     | 1,9                     |  |
| Sprague-Geers Comprehensive   | 4,2                     | 22,2              | 1,6                     | 27,4                    | 3                       | 3,3                     |  |
| Russell Magnitude             | $\overline{3,4}$        | $-16,9$           | $-1,4$                  | 16,8                    | $\overline{2,5}$        | $-2,3$                  |  |
| <b>Russell Phase</b>          | 0,7                     | 6,6               | 0,2                     | 6,4                     | 0,4                     | 1,9                     |  |
| Russell Comprehensive         | 3                       | 16,1              | 1,2                     | 15,9                    | $2,\!2$                 | $_{2,6}$                |  |
| Knowles-Gear Magnitude        | 1,7                     | 24,6              | 2,8                     | 28,6                    | 1,8                     | $\overline{5,2}$        |  |
| Knowles-Gear Phase            | 5                       | $\overline{0}$    | 2,5                     | $\theta$                | 2,5                     | $\overline{0}$          |  |
| Knowles-Gear Comprehensive    | 2,6                     | 22,4              | 2,7                     | 26,1                    | 1,9                     | 4,8                     |  |
| <b>Single Value Metrics</b>   |                         |                   |                         |                         |                         |                         |  |
| Whang's inequality metric     | 2,7                     | 14,4              | 0,8                     | 13,9                    | 1,8                     | $\overline{3}$          |  |
| Theil's inequality metric     | $2,\!3$                 | 15,6              | 0,8                     | 15,4                    | 1,6                     | 3,3                     |  |
| Zilliacus error metric        | 5,4                     | 25,3              | 1,6                     | 32,2                    | 3,8                     | $\overline{6}$          |  |
| RSS error metric metric       | 4,6                     | 27,9              | 1,7                     | 34,8                    | 3,3                     | 6,4                     |  |
| Regression Coefficient        | 99,8                    | 74,4              | 100                     | 55,1                    | 99,9                    | 98,8                    |  |
| Correlation Coefficient       | 100                     | 92,6              | 100                     | 88,8                    | 100                     | 99                      |  |
| Correlation Coefficient(NARD) | 100                     | 97,9              | 100                     | 98                      | 100                     | 99,8                    |  |
| <b>ANOVA Metrics</b>          |                         |                   |                         |                         |                         |                         |  |
| Average                       | 2,3                     | $\overline{10,3}$ | $-0,4$                  | $-12,9$                 | 1,6                     | 0,8                     |  |
| Std                           | 0,8                     | 7,1               | 0,7                     | 8,7                     | 0,7                     | $_{2,8}$                |  |

Table 6.9 – Tableau de métriques de comparaison pour le critère de la trajectoire du marqueur du haillon arrière concernant le crash contre la barrière Linetech suivant le modèle numérique.

### 6.2.2 Bilan

Ce type d'analyses de comparaison permet pour cette application de relever les similitudes et les différences qui existent entre les trois modèles numériques et la réalité. La plupart des critères analysés permettent d'attester la plus forte ressemblance du crash effectué avec le modèle 3bis par rapport aux modèles 1 et 2. Cependant le critère correspondant à la valeur maximale de l'ASI, qui est un critère important, n'est pas bon pour le cas du modèle 3bis.

Globalement, le modèle 3bis a le comportement le plus adéquat pour représenter le crash réel analysé. Un travail sur la réduction du maximum observé pour l'ASI doit cependant être réalisé afin de pouvoir considérer ce modèle comme valide pour cette analyse de comparaison.

# Chapitre 7

# Application au crash TB 11 contre une barrière Deltabloc DB80AS-E

## 7.1 Crash réel

Une deuxième application est considérée afin de confirmer l'utilisation de la méthode de comparaison utilisée. Celle-ci concerne une nouvelle fois un crash TB 11. Il est effectué contre un autre type de barrière en béton, la Deltabloc DB80AS-E. Ce crash a été réalisé en 2009 par le même centre de test que pour la précédente barrière, à savoir TÜV SÜD Auto Service GmbH [24]. Le véhicule correspond à une Peugeot 205 de 1991 dont les caractéristiques diffèrent de peu du véhicule utilisé lors du crash contre la barrière Linetech. La Table 7.1 reprenant les principales caractéristiques montre ces changements, le véhicule restant du respect des exigences de la norme EN1317.

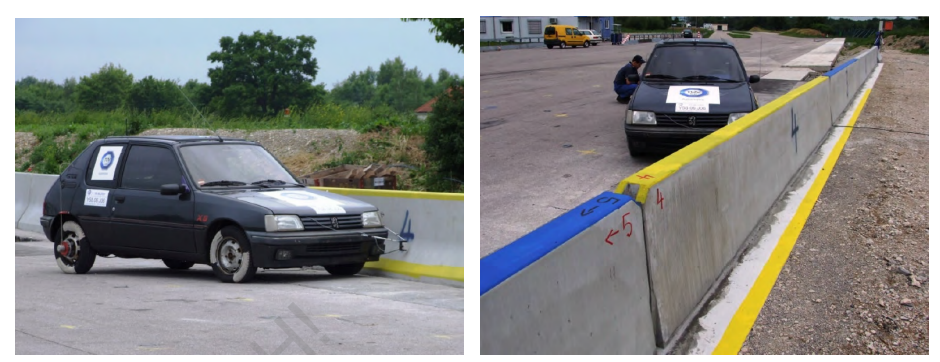

(a) Vue avant droite (b) Vue avant

Figure 7.1 – Représentation du véhicule Peugeot 205 et de la barrière Deltabloc DB80AS-E [24].

|       |     | Position du |                 |        | Position de     |          |         |                       |       |             |
|-------|-----|-------------|-----------------|--------|-----------------|----------|---------|-----------------------|-------|-------------|
| Masse |     |             | centre de masse |        | l'accéléromètre | Longueur | Largeur | Voie                  | Rayon | Empattement |
| [kg]  |     | mm          |                 |        | lmml            | mm       | mm      | $\left  \min \right $ | roue  | mm          |
|       |     |             |                 |        | ٨v              |          |         |                       | lmml  |             |
| 896   | 908 | $1 \Omega$  | 523             | $-139$ | $-12$           | 3600     | 1550    | $1350\,$              | 265   | 2420        |

Table 7.1 – Caractéristiques générales du véhicule de test contre la barrière Deltabloc.

Lors de ce crash, la barrière a été caractérisée à l'aide du niveau de retenue maximal W1. La largeur de fonctionnement mesurée est d'un demi-mètre. En termes d'indices de sévérité, l'ASI relevé est de 1.4 (adimensionnel) et le THIV de 29 [km/h]. Tout comme l'autre crash, il entre dans la catégorie de sévérité B. Un aperçu du crash est disponible dans l'Annexe C.

## 7.2 Comparaison

Pour cette nouvelle application associée à la barrière Deltabloc, les trois modèles utilisés pour la première sont repris. Le seul paramètre changeant entre les deux applications est la barrière. L'ensemble des résultats obtenus à l'aide des simulations ainsi que de l'analyse vidéo sont filtrés à l'aide d'un filtre de Butterworth d'ordre 4 dont la fréquence de coupure est de 13 [Hz].

### 7.2.1 Critères de comparaison

### 7.2.1.1 Indices de sévérité

Le critère fondamental de la comparaison correspond à la sévérité du choc. Pour les trois modèles testés, l'ASI relevé est de 1.33 pour les modèles 1 et 2 et de 1.74 pour le modèle 3bis. Le THIV du modèle 3bis correspondant à l'expérience. Les modèles 1 et 2 obtiennent respectivement un THIV de 26 et 27 [km/h]. Les deux premiers modèles sont, par conséquent, de catégorie B, tout comme le crash réel alors que le dernier modèle est de catégorie C.

L'ensemble de l'évolution de l'ASI est décrite au niveau de la Figure 7.2. Dans chacun des cas, l'allure générale de la courbe comporte une série de trois pics similaires à ceux observés pour la barrière Linetech. La courbe du modèle 2 voit son troisième pic plus tôt que les autres modèles, ce qui montre que le véhicule retourne au sol plus rapidement alors qu'à l'inverse, un temps de vol plus long lors du crash contre la barrière Linetech. Les deux autres modèles testés pour ce dernier crash sont également légèrement en avance par rapport au modèle réel.

Pour la comparaison à l'aide des métriques, l'intervalle utilisé pour cette seconde application est [0 ;0.5] seconde. Seul cet intervalle est utilisé dans ce cas car les vidéos disponibles pour ce crash ne permettent pas l'analyse sur l'intervalle d'une seconde qui suit le crash.

En termes d'allures, les métriques MPC, dont les résultats se trouvent dans la Table 7.2, révèlent que les trois modèles ont une allure très proche de la courbe expérimentale. En termes d'amplitudes, ces mêmes métriques indiquent le modèle 3 bis comme très ressemblant également. Comme pour le cas de barrière précédent, les valeurs observées pour les composante de phase sont anormalement élevées.

En ce qui concerne les métriques à valeur unique, les trois modèles semblent être de ressemblance approximativement équivalente avec une légère avance du modèle 1. L'analyse des résultats calculés à l'aide de l'ANOVA atteste de la validité des trois courbes des modèles numériques avec une erreur moyenne plus faible pour le modèle 3 bis.

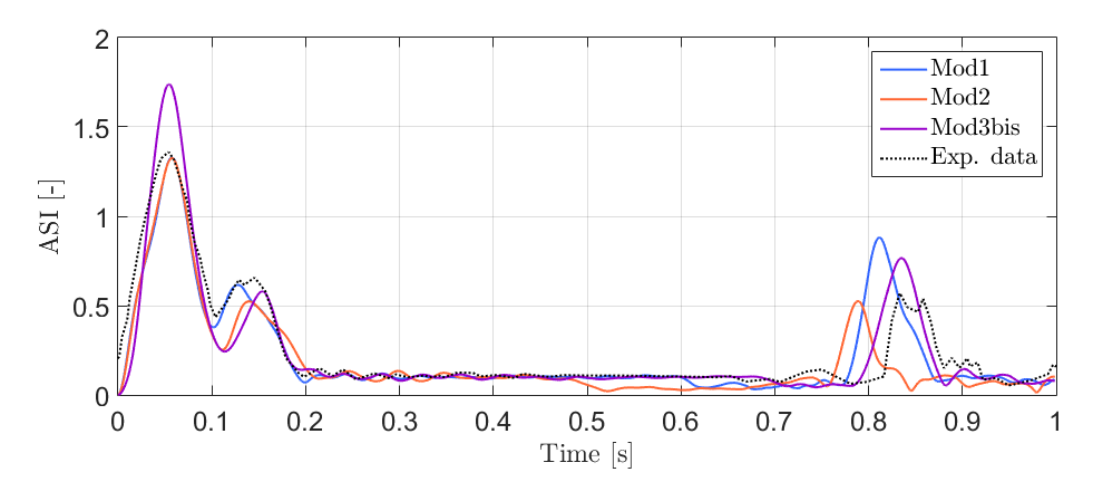

Figure 7.2 – Evolution temporelle de l'ASI dans l'intervalle de temps [0,1] seconde concernant le crash contre la barrière Deltabloc.

| $\overline{\text{ASI} [0;0.5]}$ | Mod1            | Mod2              | Mod3bis           |
|---------------------------------|-----------------|-------------------|-------------------|
| <b>MPC</b> Metrics              |                 |                   |                   |
| Geers Magnitude                 | $-12,4$         | $-13,8$           | 3,7               |
| Geers Phase                     | 0,9             | 1,5               | 3,6               |
| Geers Comprehensive             | 12,5            | 13,9              | 5,1               |
| Geers CSA Magnitude             | $-12,4$         | $-13,8$           | $\overline{3,7}$  |
| Geers CSA Phase                 | 0,9             | 1,5               | 3,6               |
| Geers CSA Comprehensive         | 12,5            | 13,9              | 5,1               |
| Sprague-Geers Magnitude         | $-12,4$         | $-13,8$           | 3,7               |
| Sprague-Geers Phase             | 4,3             | 5,4               | 8,5               |
| Sprague-Geers Comprehensive     | 13,1            | 14,8              | $9,\!3$           |
| Russell Magnitude               | $-10,2$         | $-11,3$           | $\overline{3}$    |
| <b>Russell Phase</b>            | 4,3             | 5,4               | 8,5               |
| Russell Comprehensive           | 9,9             | 11,1              | 8                 |
| Knowles-Gear Magnitude          | 15,3            | 16,2              | $\overline{27,3}$ |
| Knowles-Gear Phase              | 900             | 1000              | 1900              |
| Knowles-Gear Comprehensive      | 367,7           | 408,5             | 776,1             |
| <b>Single Value Metrics</b>     |                 |                   |                   |
| Whang's inequality metric       | 8               | $\overline{11}$   | 11,6              |
| Theil's inequality metric       | 9,5             | 11,3              | 13,5              |
| Zilliacus error metric          | 14,9            | 20,3              | 22,3              |
| RSS error metric metric         | 17,8            | $\overline{21}$   | 27,5              |
| Regression Coefficient          | $\overline{97}$ | 95,7              | 92,6              |
| Correlation Coefficient         | 98,3            | 97,3              | 94,7              |
| Correlation Coefficient (NARD)  | 99,1            | 98,5              | 96,4              |
| <b>ANOVA</b> Metrics            |                 |                   |                   |
| Average                         | $-3,5$          | $\overline{-3,9}$ | $-2$              |
| Std                             | 5,5             | 6,6               | 9,8               |

Table 7.2 – Tableau de métriques de comparaison pour le critère de l'ASI concernant le crash contre la barrière Deltabloc suivant le modèle numérique.

#### 7.2.1.2 Angle de lacet

L'évolution de l'angle de lacet constitue le second critère de comparaison qui est défini à partir de l'orientation initiale du véhicule avec la barrière. La Figure 7.4 permet de constater que, pour la période de l'impact sur la barrière, les quatre courbes se superposent pratiquement. Par la suite, le modèle expérimental conserve un angle de lacet pratiquement constant alors que, pour les modèles numériques, cet angle continue d'augmenter. Pour le modèle 3 bis, l'angle commence à diminuer approximativement au milieu de l'intervalle de temps d'une seconde. Pour le modèle 2, l'augmentation relevée est assez faible et l'angle reste pratiquement constant jusqu'à 0.5 seconde. Il correspond donc plus au test expérimental à ce niveau.

Ce graphique montre un éloignement continu de l'orientation parallèle à la barrière pour les véhicules des modèles 1 et 2. Le modèle 3 bis, quant à lui, a tendance à se tourner pour s'éloigner de la barrière avant de changer son orientation et d'avoir une direction allant vers la barrière.

L'ensemble des métriques évaluées et reprises dans la Table 7.3 reflète également l'analyse effectuée sur le graphique. L'évolution de lacet du modèle 2 est la plus représentative de l'expérience. Le limite de cinq pour cents associée à l'erreur moyenne mesurée à l'aide de l'ANOVA est légèrement dépassée pour ce modèle. Les deux autres modèles, par contre, ont des erreurs moyennes très élevées.

Il est important de noter que, lors du crash réel, le capot du véhicule se soulève. Par conséquent, le marqueur initialement repéré sur le capot n'est plus exploitable. Un autre point peut être repéré au niveau de l'avant du toit du véhicule. L'utilisation de ce point ne change pas la méthode de calcul ni le fonctionnement de l'analyse vidéo, mais il peut engendrer une erreur plus grande. La distance entre les marqueurs du toit et du coffre est inférieure à celle entre le capot et le coffre, ce qui augmente la sensibilité des résultats par rapport à la position des points. L'erreur de positionnement d'un marqueur engendre une erreur induite sur l'angle plus élevée lorsque le lacet est mesuré par la droite liant le toit au coffre. Une simple observation du schéma de la Figure 7.3 permet de déduire cette conclusion.

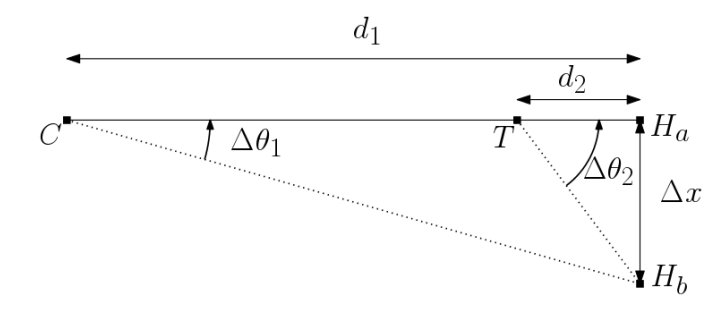

Figure 7.3 – Schéma représentant l'erreur induite sur l'angle de lacet par rapport à la distance séparant les marqueurs.

La distance  $d_1$  représente l'espacement entre les marqueurs du capot et du hayon arrière alors que  $d_2$  est la longueur séparant les marqueurs du toit et du hayon arrière. Si une erreur ∆x est commise sur le repérage du marqueur du hayon arrière, l'erreur induite  $\Delta\theta_1$  sera plus faible que  $\Delta\theta_2$ .

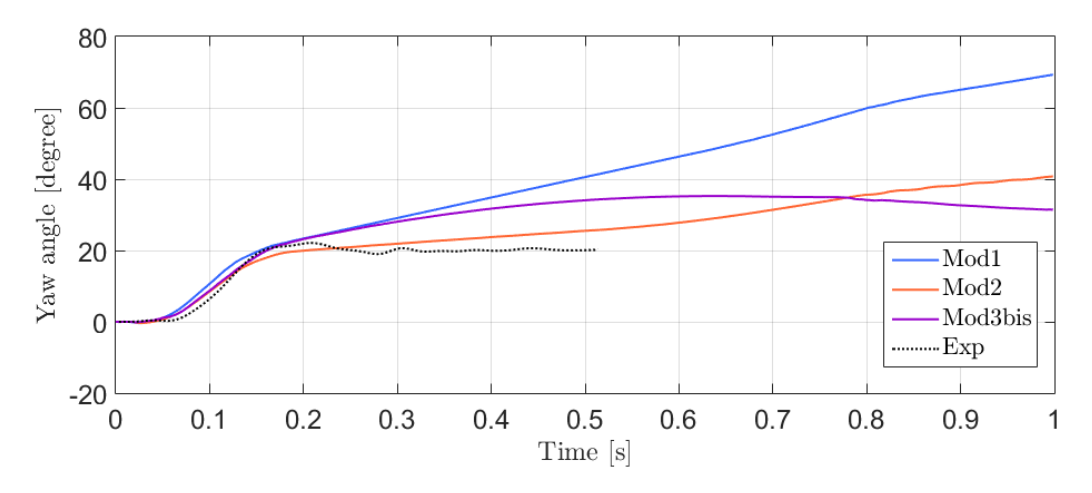

Figure 7.4 – Evolution temporelle de l'angle de lacet dans l'intervalle de temps [0,1] seconde concernant le crash contre la barrière Deltabloc suivant le modèle numérique.

| Yaw angle $[0, 0.5]$           | Mod1              | Mod2             | Mod3bis           |
|--------------------------------|-------------------|------------------|-------------------|
| <b>MPC</b> Metrics             |                   |                  |                   |
| Geers Magnitude                | 51,3              | 9,5              | 39,4              |
| Geers Phase                    | 2,2               | 0,6              | 1,5               |
| Geers Comprehensive            | 51,3              | 9,5              | 39,4              |
| Geers CSA Magnitude            | 51,3              | 9,5              | 39,4              |
| Geers CSA Phase                | 2,2               | 0,6              | 1,5               |
| Geers CSA Comprehensive        | 51,3              | 9,5              | 39,4              |
| Sprague-Geers Magnitude        | 51,3              | 9,5              | 39,4              |
| Sprague-Geers Phase            | 6,7               | 3,6              | 5,5               |
| Sprague-Geers Comprehensive    | 51,7              | $10,\!2$         | 39,8              |
| Russell Magnitude              | 26,8              | 7,3              | 22,4              |
| <b>Russell Phase</b>           | 6,7               | 3,6              | 5,5               |
| Russell Comprehensive          | 24,5              | 7,2              | 20,5              |
| Knowles-Gear Magnitude         | 54,4              | $\overline{15}$  | 43,2              |
| Knowles-Gear Phase             | 17,3              | 19,5             | 12,8              |
| Knowles-Gear Comprehensive     | 50,1              | 15,8             | 39,7              |
| <b>Single Value Metrics</b>    |                   |                  |                   |
| Whang's inequality metric      | 19,8              | 6,8              | 16                |
| Theil's inequality metric      | $\overline{22,9}$ | $\overline{7,3}$ | 18,5              |
| Zilliacus error metric         | 49,3              | 14,3             | 38,1              |
| RSS error metric metric        | 57,4              | 15,2             | 44,4              |
| Regression Coefficient         | #                 | 93,7             | #                 |
| Correlation Coefficient        | 89,3              | 96,6             | $\overline{92,7}$ |
| Correlation Coefficient (NARD) | 97,8              | 99,4             | 98,5              |
| <b>ANOVA</b> Metrics           |                   |                  |                   |
| Average                        | 35,2              | $\overline{7}$   | 27                |
| Std                            | 29,2              | 9,9              | 22,8              |

Table 7.3 – Tableau de métriques de comparaison pour le critère de l'angle de lacet concernant le crash contre la barrière Deltabloc suivant le modèle numérique.

#### 7.2.1.3 Vitesse angulaire de lacet

La dérivée du critère précédant permet d'obtenir la vitesse angulaire pour cette orientation. L'évolution de cette vitesse est aussi disponible dans la rapport de crash [24]. Elle servira également de référence de comparaison.

La Figure 7.5 montre un maximum obtenu durant l'impact avec la barrière ce qui reflète le changement important et brusque de l'orientation du véhicule. Après cet impact, les courbes des modèles 1 et 2 ainsi que la courbe provenant du rapport de test ont un comportement similaire avec un retour à une vitesse angulaire constante. Le modèle 3 bis voit sa vitesse diminuer jusqu'à changer de signe. La courbe provenant de l'analyse vidéo semble moins exploitable, elle contient de larges oscillations.

La comparaison décrite à la Table 7.4 expose que les trois courbes ont une allure générale relativement proche de la courbe du rapport. Par ailleurs, seul le modèle 2 est vraiment ressemblant au test réel, car il présente de bons scores pour l'ensemble des métriques.

La comparaison pour la courbe obtenue par analyse vidéo n'étant pas pertinente, elle ne permet pas une analyse constructive. Les résultats obtenus sont tout de même disponibles dans l'Annexe D.

#### 7.2.1.4 Angle de roulis

Le critère suivant est l'évolution de l'angle de roulis. Celui-ci est déterminé à l'aide des prises de vue avant et arrière sur la vidéo. Pour le repérage des marqueurs, les extrémités des pare-chocs ont été sélectionnées.

La FIGURE 7.6 exprime globalement une ressemblance plus marquée pour le modèle 3 bis en termes d'allure avec un ordre de grandeur plus faible. Tous les modèles numériques ont une augmentation plus faible du roulis que le modèle réel lors de l'impact avec la barrière.

Pour la comparaison objective, les résultats de la Table 7.5 indiquent une forte similitude d'allure entre le modèle 3bis et l'expérience. Par ailleurs, le modèle 2 est le plus ressemblant en amplitude. Les métriques à valeur unique désignent d'ailleurs le modèle 2. C'est également ce modèle qui répond au critère de l'erreur moyenne calculée par l'ANOVA avec une valeur proche de zero pour cents.

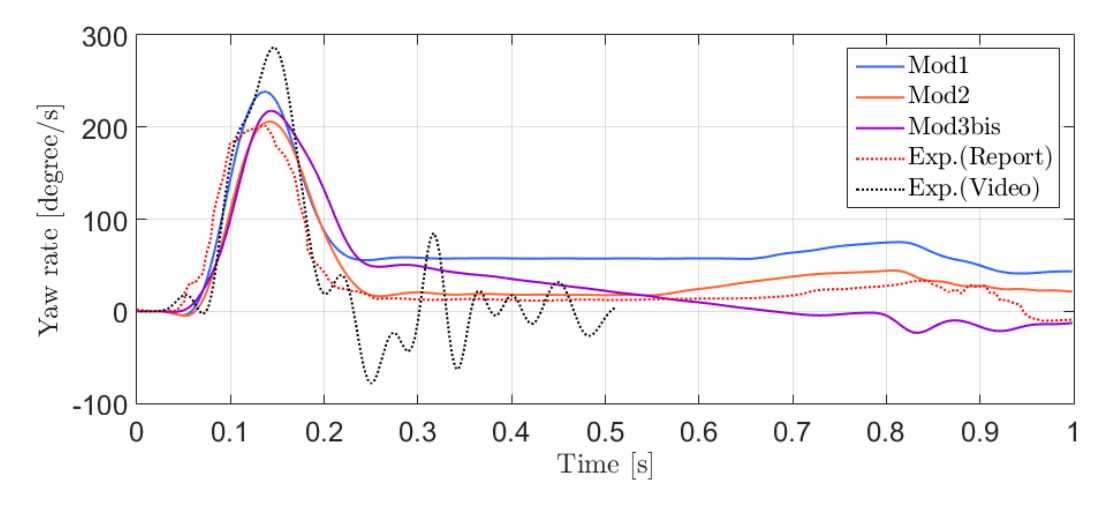

Figure 7.5 – Evolution temporelle de la vitesse angulaire de lacet dans l'intervalle de temps [0,1] seconde concernant le crash contre la barrière Deltabloc.

| Yaw rate (report) $[0, 0.5]$   | Mod1              | Mod2              | Mod3bis           |
|--------------------------------|-------------------|-------------------|-------------------|
| <b>MPC</b> Metrics             |                   |                   |                   |
| Geers Magnitude                | 32,1              | 6,4               | 22,3              |
| Geers Phase                    | 6                 | 3,5               | $\overline{7}$    |
| Geers Comprehensive            | 32,7              | 7,3               | 23,4              |
| Geers CSA Magnitude            | 32,1              | 6,4               | 22,3              |
| Geers CSA Phase                | 6                 | 3,5               | $\overline{7}$    |
| Geers CSA Comprehensive        | 32,7              | 7,3               | 23,4              |
| Sprague-Geers Magnitude        | 32,1              | 6,4               | 22,3              |
| Sprague-Geers Phase            | 11,1              | 8,4               | 12                |
| Sprague-Geers Comprehensive    | 34                | 10,6              | 25,3              |
| Russell Magnitude              | 19,4              | 5,1               | 14,8              |
| <b>Russell Phase</b>           | 11,1              | 8,4               | 12                |
| Russell Comprehensive          | 19,8              | 8,7               | 16,9              |
| Knowles-Gear Magnitude         | 31,6              | $\overline{17,8}$ | 19,8              |
| Knowles-Gear Phase             | 381,8             | 436,4             | 309,1             |
| Knowles-Gear Comprehensive     | 158,5             | 178,9             | 127,5             |
| <b>Single Value Metrics</b>    |                   |                   |                   |
| Whang's inequality metric      | 28,2              | 14,1              | 25,5              |
| Theil's inequality metric      | 22,1              | 13,5              | 21,2              |
| Zilliacus error metric         | 73,7              | 28,9              | 61                |
| RSS error metric metric        | 51,2              | 27,9              | 47                |
| Regression Coefficient         | $\overline{72,6}$ | 92,7              | $\overline{77,6}$ |
| Correlation Coefficient        | 91,4              | 93,9              | 87,3              |
| Correlation Coefficient (NARD) | $9\overline{4}$   | 96,5              | 93                |
| <b>ANOVA</b> Metrics           |                   |                   |                   |
| Average                        | 16,2              | $\mathbf{1}$      | 10,6              |
| Std                            | 12,7              | 11,2              | 15,7              |

Table 7.4 – Tableau de métriques de comparaison pour le critère de la vitesse angulaire de lacet (rapport) concernant le crash contre la barrière Deltabloc suivant le modèle numérique.

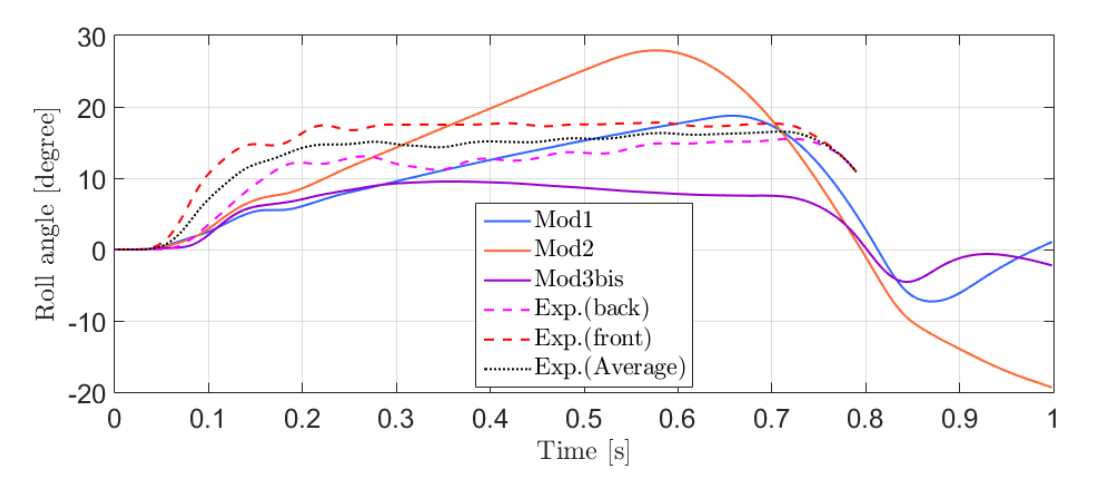

Figure 7.6 – Evolution temporelle de l'angle de roulis dans l'intervalle de temps [0,1] seconde pour le crash contre la barrière Deltabloc.

| Roll angle $[0, 0.5]$          | Mod1               | Mod2 | Mod3bis           |
|--------------------------------|--------------------|------|-------------------|
| <b>MPC</b> Metrics             |                    |      |                   |
| Geers Magnitude                | $-29,1$            | 10   | $-41,9$           |
| Geers Phase                    | 3,7                | 5,3  | 0,7               |
| Geers Comprehensive            | 29,3               | 11,3 | 41,9              |
| Geers CSA Magnitude            | $-29,1$            | 10   | $-41,9$           |
| Geers CSA Phase                | 3,7                | 5,3  | 0,7               |
| Geers CSA Comprehensive        | 29,3               | 11,3 | 41,9              |
| Sprague-Geers Magnitude        | $-29,1$            | 10   | $-41,9$           |
| Sprague-Geers Phase            | 8,7                | 10,4 | 3,9               |
| Sprague-Geers Comprehensive    | 30,3               | 14,4 | 42,1              |
| Russell Magnitude              | $-23$              | 7,6  | $-33,1$           |
| <b>Russell Phase</b>           | 8,7                | 10,4 | 3,9               |
| Russell Comprehensive          | 21,8               | 11,4 | 29,5              |
| Knowles-Gear Magnitude         | 35,1               | 34,2 | 40,1              |
| Knowles-Gear Phase             | 9,6                | 39,4 | 44,2              |
| Knowles-Gear Comprehensive     | 32,3               | 35,1 | 40,8              |
| <b>Single Value Metrics</b>    |                    |      |                   |
| Whang's inequality metric      | 20,1               | 16,4 | 27,9              |
| Theil's inequality metric      | $\overline{21}, 7$ | 17   | 27,2              |
| Zilliacus error metric         | 33,5               | 32,8 | 43,6              |
| RSS error metric metric        | 37,1               | 35,7 | 43                |
| Regression Coefficient         | 42,2               | 48,8 | $^{\#}$           |
| Correlation Coefficient        | 85,9               | 82,4 | $\overline{97,1}$ |
| Correlation Coefficient (NARD) | 96,3               | 94,7 | 99,3              |
| <b>ANOVA</b> Metrics           |                    |      |                   |
| Average                        | $-25$              | 0,3  | $-32,6$           |
| Std                            | 17,2               | 29,3 | 13,2              |

Table 7.5 – Tableau de métriques de comparaison pour le critère de l'angle de roulis concernant le crash contre la barrière Deltabloc suivant le modèle numérique.

#### 7.2.1.5 La vitesse angulaire de roulis

L'analyse de l'évolution de ce critère est moins évidente. Il est intéressant d'observer sur la Figure 7.7 le respect de l'allure générale des courbes des simulations numériques par rapport au test expérimental. Cependant, le pic de vitesse est atteint plus rapidement et de façon plus prononcée pour le test réel. A l'inverse, le modèle 1 a son maximum de vitesse assez faible et apparait plus tard que les autres modèles.

La différence assez flagrante observée sur le début des courbes se reflète dans les résultats obtenus par la métrique (Table 7.6). Aucun des modèles numériques ne semble avoir de ressemblance prononcée avec l'expérience.

#### 7.2.1.6 La trajectoire

Ce dernier critère permet de mettre en évidence la différence de trajectoire avec le modèle réel. Comme la Figure 7.8 l'expose, le modèle réel a tendance à conserver la même direction après l'impact. Les modèles numériques voient les trajectoires des points avant (toit) et arrière (hayon arrière) s'éloigner, ce qui décrit un changement d'orientation du véhicule. L'ensemble des résultats obtenus à l'aide des métriques montre que les trajectoires du modèle 2 sont les plus proches mais les valeurs obtenues restent mauvaises (Voir Table 7.7 et 7.8).

### 7.2.2 Bilan

La comparaison effectuée sur cette deuxième application a permis de relever les points communs et les différences des modèles numériques avec la réalité. La plupart des observations effectuées au niveau du comportement du véhicule sont semblables à la première application. Cependant, dans ce cas, la désignation du modèle le plus proche de la réalité est moins claire.

Les modèles 1 et 2 ont une valeur maximale d'ASI très proche de la réalité alors que l'évolution de cet indice désigne le modèle 3 bis comme le plus représentatif. Pour le reste des critères, le modèle 2 semble être le plus adéquat à cette application.

En comparaison avec l'application précédente, certaines mesures effectuées sur la vidéo ont une plus forte tendance à contenir des erreurs. Les résultats obtenus pour le crash contre la barrière Deltabloc ne sont, par conséquent, pas aussi précis. Ceci peut expliquer les différences constatées, surtout au niveau des vitesses angulaires.
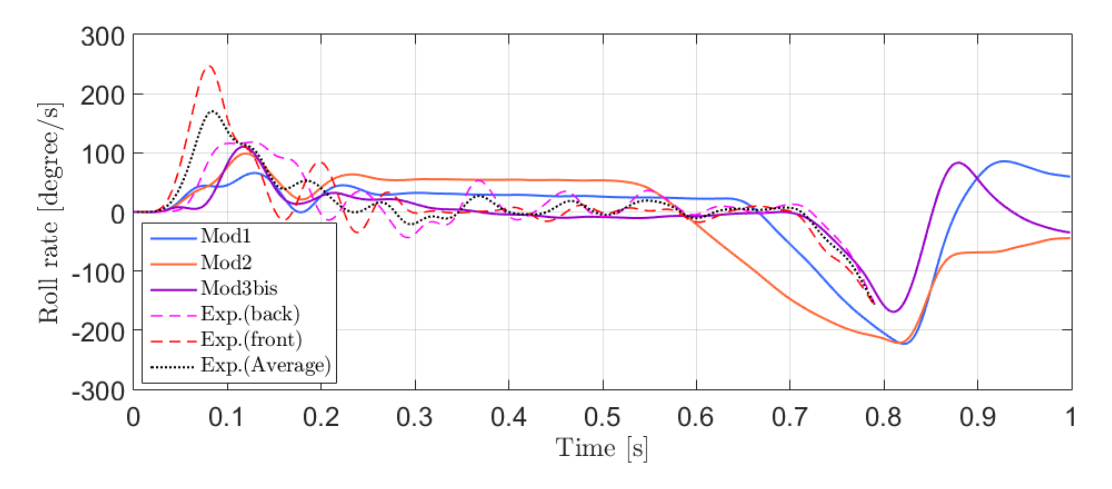

Figure 7.7 – Evolution temporelle de la vitesse angulaire de roulis dans l'intervalle de temps [0,1] seconde concernant le crash contre la barrière Deltabloc.

| Roll rate $[0, 0.5]$           | Mod1     | Mod2   | Mod3bis |  |
|--------------------------------|----------|--------|---------|--|
| <b>MPC</b> Metrics             |          |        |         |  |
| Geers Magnitude                | $-40,7$  | $-5,1$ | $-40,7$ |  |
| Geers Phase                    | 33,2     | 41,7   | 25,6    |  |
| Geers Comprehensive            | 52,5     | 42     | 48,1    |  |
| Geers CSA Magnitude            | $-40,7$  | $-5,1$ | $-40,7$ |  |
| Geers CSA Phase                | 33,2     | 41,7   | 25,6    |  |
| Geers CSA Comprehensive        | 52,5     | 42     | 48,1    |  |
| Sprague-Geers Magnitude        | $-40,7$  | $-5,1$ | $-40,7$ |  |
| Sprague-Geers Phase            | 26,7     | 30,2   | 23,3    |  |
| Sprague-Geers Comprehensive    | 48,7     | 30,6   | 46,9    |  |
| Russell Magnitude              | $-32,1$  | $-4,3$ | $-32,1$ |  |
| <b>Russell Phase</b>           | 26,7     | 30,2   | 23,3    |  |
| Russell Comprehensive          | 37       | 27     | 35,1    |  |
| Knowles-Gear Magnitude         | 66,5     | 57,8   | 62,7    |  |
| Knowles-Gear Phase             | $\theta$ | 12,7   | 15,9    |  |
| Knowles-Gear Comprehensive     | 60,7     | 53     | 57,6    |  |
| <b>Single Value Metrics</b>    |          |        |         |  |
| Whang's inequality metric      | 50,4     | 50,7   | 43,2    |  |
| Theil's inequality metric      | 47       | 45,7   | 43      |  |
| Zilliacus error metric         | 94       | 122,8  | 68,9    |  |
| RSS error metric metric        | 74,8     | 89,2   | 68,5    |  |
| Regression Coefficient         | 44,6     | #      | 57,3    |  |
| Correlation Coefficient        | 47,4     | 23,5   | 64,2    |  |
| Correlation Coefficient (NARD) | 66,8     | 58,3   | 74,4    |  |
| <b>ANOVA</b> Metrics           |          |        |         |  |
| Average                        | $-0,6$   | 10,8   | $-8,1$  |  |
| Std                            | 25       | 27,8   | 21,4    |  |

Table 7.6 – Tableau de métriques de comparaison pour le critère de la vitesse angulaire de roulis concernant le crash contre la barrière Deltabloc suivant le modèle numérique.

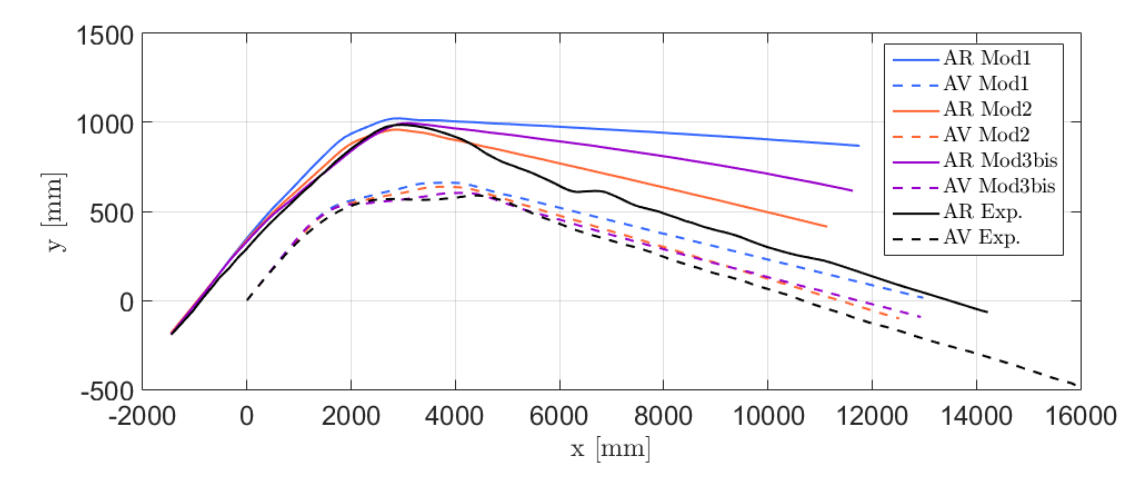

Figure 7.8 – Evolution temporelle de la trajectoire des points du toit (AV) et du hayon arrière (AR) dans l'intervalle de temps [0,1] seconde concernant le crash contre la barrière Deltabloc.

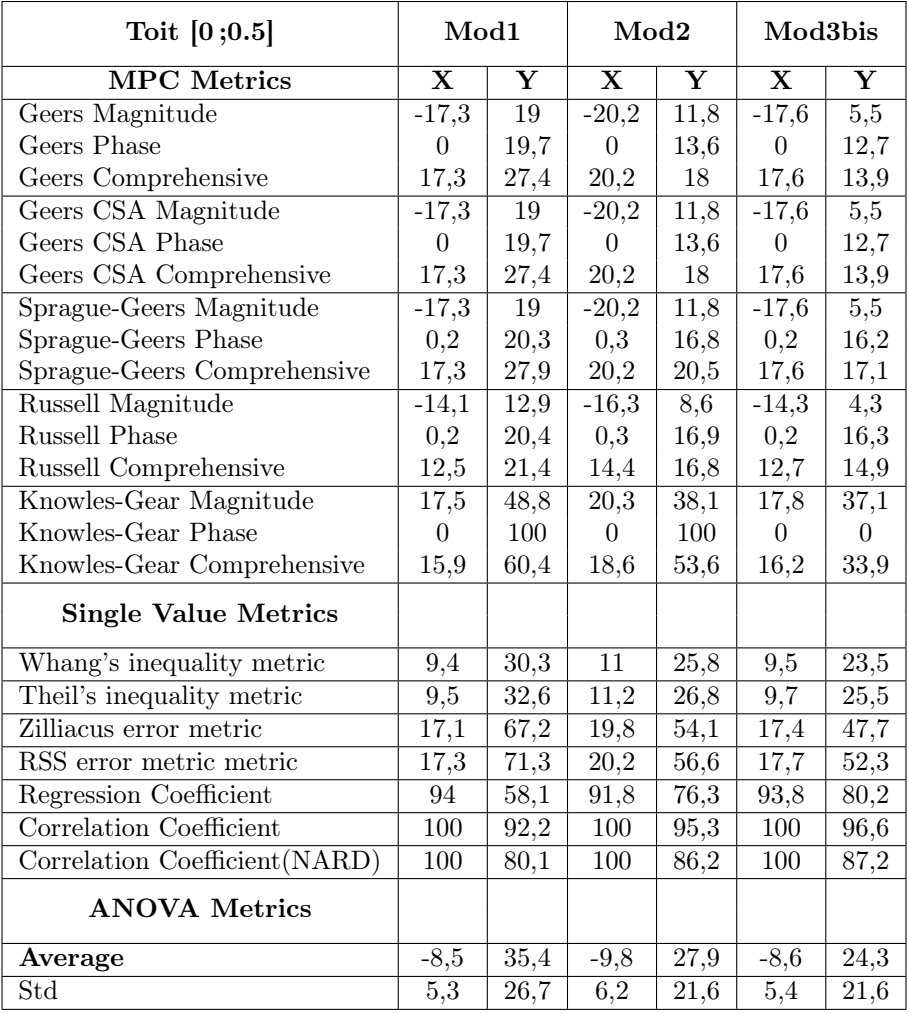

Table 7.7 – Tableau de métriques de comparaison pour le critère de la trajectoire du marqueur du toit concernant le crash contre la barrière Deltabloc suivant le modèle numérique.

| Hayon arrière [0;0.5]         | Mod1     |                         | Mod2           |                   | Mod3bis           |                   |
|-------------------------------|----------|-------------------------|----------------|-------------------|-------------------|-------------------|
| <b>MPC</b> Metrics            | X        | $\overline{\mathbf{Y}}$ | $\mathbf X$    | Y                 | X                 | Y                 |
| Geers Magnitude               | $-16,6$  | $\overline{51,8}$       | $-21$          | 21                | $-17,3$           | 35,2              |
| Geers Phase                   | $\theta$ | 12,7                    | $\overline{0}$ | 5,8               | $\overline{0}$    | 9,9               |
| Geers Comprehensive           | 16,6     | 53,3                    | 21             | 21,8              | 17,3              | 36,5              |
| Geers CSA Magnitude           | $-16,6$  | 51,8                    | $-21$          | 21                | $-17,3$           | 35,2              |
| Geers CSA Phase               | $\theta$ | 12,7                    | $\overline{0}$ | 5,8               | $\overline{0}$    | 9,9               |
| Geers CSA Comprehensive       | 16,6     | 53,3                    | 21             | 21,8              | 17,3              | 36,5              |
| Sprague-Geers Magnitude       | $-16,6$  | $\overline{51,8}$       | $-21$          | 21                | $-17,3$           | 35,2              |
| Sprague-Geers Phase           | 0,5      | 16,2                    | 0,6            | 10,9              | 0,5               | 14,2              |
| Sprague-Geers Comprehensive   | 16,6     | 54,3                    | 21             | 23,7              | 17,3              | 38                |
| Russell Magnitude             | $-13,5$  | $\overline{27}$         | $-16,9$        | 14,1              | $-14$             | $\overline{20,8}$ |
| <b>Russell Phase</b>          | 0,5      | 16,3                    | 0,6            | 11                | 0,5               | 14,3              |
| Russell Comprehensive         | 12       | 28                      | 15             | 15,9              | 12,4              | 22,4              |
| Knowles-Gear Magnitude        | 14,8     | $\overline{45,2}$       | 19,3           | $\overline{2}4,5$ | 15,5              | 35,8              |
| Knowles-Gear Phase            | 9,1      | 14,3                    | 9,1            | 14,3              | 9,1               | 14,3              |
| Knowles-Gear Comprehensive    | 14       | 41,7                    | 18             | 23,1              | 14,7              | 33,2              |
| <b>Single Value Metrics</b>   |          |                         |                |                   |                   |                   |
| Whang's inequality metric     | 9,3      | 26,8                    | 11,9           | $\overline{17,6}$ | 9,7               | 23,5              |
| Theil's inequality metric     | 9,1      | 32,3                    | 11,7           | 19,6              | 9,5               | 26,7              |
| Zilliacus error metric        | 17,1     | 72,4                    | 21,4           | $\overline{41,3}$ | $\overline{17,7}$ | $\overline{59,1}$ |
| RSS error metric metric       | 16,7     | 81,4                    | 21             | 43,3              | 17,3              | 62,8              |
| Regression Coefficient        | 96       | #                       | 93,5           | 63,8              | 95,6              | #                 |
| Correlation Coefficient       | 100      | $\overline{48,}6$       | 100            | 81,9              | 100               | $\overline{63,}3$ |
| Correlation Coefficient(NARD) | 100      | 87,1                    | 100            | 94,1              | 100               | 90                |
| <b>ANOVA</b> Metrics          |          |                         |                |                   |                   |                   |
| Average                       | $-7,7$   | $\overline{34,3}$       | $-9,6$         | 16,7              | $-8$              | $\overline{24,9}$ |
| $\overline{S}td$              | 4,8      | $\overline{32}$         | 6,2            | 18,6              | 5,1               | 26,2              |

Table 7.8 – Tableau de métriques de comparaison pour le critère de la trajectoire du marqueur du hayon arrière concernant le crash contre la barrière Deltabloc suivant le modèle numérique.

# Chapitre 8 Bilan et perspectives

L'objectif de ce travail de fin d'études est de mettre en place une méthode de comparaison entre les simulations numériques et les tests réels de crash contre barrière afin de valider l'utilisation des modèles numériques utilisés. Cette comparaison permet également de mettre en évidence les différences importantes apparaissant sur les simulations numériques.

Dans cette optique, il a fallu commencer par déterminer le type de barrière à utiliser. Les barrières en béton ont été choisies afin d'avoir une meilleure observation du comportement des véhicules en crash. Le choix d'effectuer les simulations de crash TB 11 a permis d'utiliser les simulations établies avant la définition de l'objectif final de ce travail. Trois modèles numériques ont dès lors été choisis parmi un ensemble de modèles disponibles dans la bibliothèque de GDTech.

Il a ensuite été question d'établir une liste de critères décrivant le comportement du véhicule en situation de crash. Cet ensemble de critères est établi à partir de notions déjà requises pour la description d'un crash, à savoir l'ASI et le THIV. D'autres aspects permettant la description comportementale du véhicule ont également été ajoutés. Ils correspondent aux angles de lacet et de roulis, la vitesse angulaire associée et la trajectoire du véhicule.

Sur base de la liste de critères émise, une analyse d'images a été réalisée à l'aide du logiciel Tracker afin d'obtenir un suivi du véhicule au cours du temps. Cette analyse a permis de montrer la possibilité d'extraire les données nécessaires à l'établissement de l'évolution temporelle des critères établis.

Un ensemble d'outils de comparaison a ensuite été mis en évidence. Les métriques MPC permettent d'étudier la ressemblance entre deux évolutions temporelles à l'aide de trois composantes : l'amplitude, la phase et leur combinaison. Les métriques à valeur unique donnant un pourcentage de ressemblance entre deux courbes viennent compléter cet ensemble. L'ANOVA permettant de juger l'erreur moyenne ainsi que l'écart type existant entre deux courbes cloture ce tout. Ces notions ont permis d'établir une liste suffisante d'outils afin de rendre la comparaison la plus complète et la plus objective possible en effectuant une comparaison quantitative des comportements des véhicules étudiés.

La méthode d'analyse d'images a ensuite été mise en pratique pour les crashs contre deux types de barrières en béton. Il en ressort que le relevé de données a pu être réalisé dans les deux cas, ce qui a permis d'obtenir la description des différents critères comportementaux établis. Certaines limites ont été soulignées. Les vidéos réalisées lors des essais réels sont parfois de courte durée et ne permettent pas d'établir l'évolution des critères sur un intervalle de temps conséquent. Le manque de données sur la position des caméras empêche également la détermination de trajectoire 3D. La mauvaise qualité d'image des crashs ajoute de la difficulté et l'éventualité d'erreurs significatives. Une recommandation pourrait dès lors être faite auprès des centres de test garantissant la bonne qualité d'image ainsi que la description détaillée des outils de capture vidéo et de leur positionnement. Il pourrait également être intéressant de positionner des marqueurs à des endroits stratégiques sur le véhicule afin d'être plus facilement suivi par les logiciels d'analyse d'images.

Les résultats obtenus pour les essais réels ont ensuite été comparés à ceux provenant des simulations numériques. Une analyse critique de l'ensemble des critères a été réalisée sur base des graphiques décrivant leur évolution temporelle et sur les scores obtenus pour l'ensemble des métriques de comparaison. Il en ressort que, globalement, les simulations numériques sont assez proches des essais réels. Cependant, des différences sont apparues à certains niveaux. Elles ont permis de mettre en évidence les points à modifier sur les modèles numériques. L'utilisation de cette méthode de comparaison dans deux cas de crashs permet également de souligner la difficulté existant dans l'élaboration de modèles numériques. Un modèle numérique peut bien convenir pour la simulation du crash contre un type de barrière et ne pas s'accorder au comportement du crash contre une autre. Il est par conséquent difficile d'établir un modèle numérique pouvant satisfaire à toutes les situations.

L'objectif principal de ce travail a donc été atteint et a permis d'apporter une approche de comparaison supplémentaire aux méthodes déjà employées. Ce supplément d'informations peut servir à convaincre de la pertinence de la simulation numérique. Il a également permis de mettre en évidence les défauts des modèles numériques sur certains aspects de leur comportement. Cette mise en évidence peut apporter un point de vue supplémentaire pour les futurs travaux de perfectionnement des modèles numériques.

Pour compléter cette méthode de comparaison, une analyse multi-objectifs pourrait être envisagée afin d'obtenir un score qualifiant le modèle numérique par rapport à son homologue réel. Ce score singulier pourrait permettre de juger globalement les modèles numériques en vue d'une sélection. Cette analyse multi-objectifs permettrait aussi d'établir un ordre d'importance des critères comportementaux les uns par rapport aux autres.

Pour étendre les possibilités d'analyse de cette méthode, il pourrait être intéressant d'appliquer cette méthode à d'autres types de barrières plus déformables où le comportement du véhicule serait moins marqué que pour les barrières non déformables. L'analyse d'autres catégories de crash semblerait également être une perspective envisageable.

En complément aux données extraites des vidéos pour le comportement du véhicule pourrait venir s'ajouter l'analyse du comportement de la barrière. Les différentes caractéristiques de la barrière pourraient être relevées directement sur les images des vidéos en complément des rapports de crash réalisé.

### Bibliographie

- [1] GDTech engineering, <https://gdtech.eu/en/>, consulté le 07/06/2020.
- [2] Comité européen de normalisation (CEN), EN 1317 : Road restraint systems, 2010.
- [3] M. Mongiardini, M. H.Ray, Appendix A, Roadside Safety Verification and Validation Program (RSVVP), User's Manual, December 2009 (Revision 1.4).
- [4] T.L Geers, An Objective Error Measure for the Comparison of Calculated and Measured Transient Response Histories, The Shock and Vibration Bulletin, The Shock and Vibration Information Center, Naval Research Laboratory, Washington, D.C., Bulletin 54, Part 2, pp. 99-107, June 1984.
- [5] M.A. Sprague and T.L. Geers, Spectral elements and field separation for an acoustic fluid subject to cavitation, J Comput. Phys., pp. 184 :149, Vol. 162, 2003.
- [6] D.M. Russell, Error Measures for Comparing Transient Data : Part I : Development of a Comprehensive Error Measure, Proceedings of the 68th shock and vibration symposium, pp. 175 :184, 2006.
- [7] L.E. Schwer, Validation Metrics for Response Time Histories : Perspective and Case Studies, Engng. with Computers, Vol. 23, Issue 4, pp. 295 :309, 2007.
- [8] C.P. Knowles and C.W. Gear, Revised validation metric, unpublished manuscript, 16 June 2004 (revised July 2004).
- [9] M. H.Ray, M. Anghileri and M. Mongiardini, Comparison of Validation Metrics Using Repeated Full-scale Automobile Crash Tests, June 30 – July 5, 2008.
- [10] M. Anghileri, M. Mongiardini and M. H.Ray, Acceptance criteria for validation metrics in roadside safety based on repeated full-scale crash tests, Int. J. Reliability and Safety, Vol. 4, No. 1, 2010.
- [11] B. Whang, W.E. Gilbert and S. Zilliacus, Two Visually Meaningful Correlation Measures for Comparing Calculated and Measured Response Histories, Carderock Division, Naval Surface Warfare Center, Bethesda, Maryland, Survivability, Structures and Materials Directorate, Research and Development Report, CARDEROCKDIV-U-SSM-67-93/15, September, 1993.
- [12] Q. Wang, H. C.Gabler, Review of correlation methods for evaluationg finite element simulations of impact injury risk, Biomedical sciences instrumentation, vol.44, p268 :273, 2008.
- [13] Livermore Software Technology Corporation (LSTC), LS-DYNA, [https:](https://lstc.com/products/ls-dyna) [//lstc.com/products/ls-dyna](https://lstc.com/products/ls-dyna), consulté le 25/25/2020.
- [14] J. O. Hallquist, LS-DYNA : Keyword user's manual, Livermore Software Technology Corporation (LSTC), Livermore (États-Unis), 2017.
- [15] LS-DYNA Dev, LS-DYNA Theory Manual, Livermore Software Technology Corporation (LSTC), 07/24/19.
- [16] Jean-Philippe Ponthot, Finite Element Method, Université de Liège. 2017-2018.
- [17] Texas Transportation Institute, Test Risk Assessment Program (TRAP) Version 2.1, CAPSHER Technology, Inc., Texas (États-Unis), 2000.
- [18] Douglas Brown, Video Modeling :Combining Dynamic Model Simulations with Traditional Video Analysis, 2007.
- [19] Tracker,<https://physlets.org/tracker/>, consulté le 16/03/2020.
- [20] MathWorks, MATLAB, The MathWorks Inc., <https://fr.mathworks.com/>, consulté durant la période du stage.
- [21] Alexandre Decloquement, Amélioration du comportement du modèle de la Peugeot 205 sous LS Dyna, Rapport de stage, Université de Bourgogne de Franche-Comté, 2019.
- [22] Vincent Kapikoglu, Amélioration du comportement du modèle de la Peugeot 205 sous LS Dyna, Rapport de stage, 4A filière automobile, ESTACA, 2019.
- [23] TÜV SÜD Auto Service GmbH, Test report No. Y99.03.011 Rev01, Name of test item "Linetech LT 205", 30/07/2015.
- [24] TÜV SÜD Auto Service GmbH, Anfahrversuch an die einseitige Schutzeinrichtung "DB 80AS-E/6M K 180S", Testnummer : Y58.06.J06, 09/06/2009.
- [25] Delta bloc, DELTABLOC DB 80AS-E FACELIFT, Technical Product Data Sheet,[https://deltabloc.com/sites/default/files/products/db\\_80as](https://deltabloc.com/sites/default/files/products/db_80as-e/pd011db_en_product_data_sheet_db_80as-e.pdf)[e/pd011db\\_en\\_product\\_data\\_sheet\\_db\\_80as-e.pdf](https://deltabloc.com/sites/default/files/products/db_80as-e/pd011db_en_product_data_sheet_db_80as-e.pdf), consulté le 05/06/2020.

## Annexe A

## Norme EN1317

#### A.1 Spécifications des véhicules

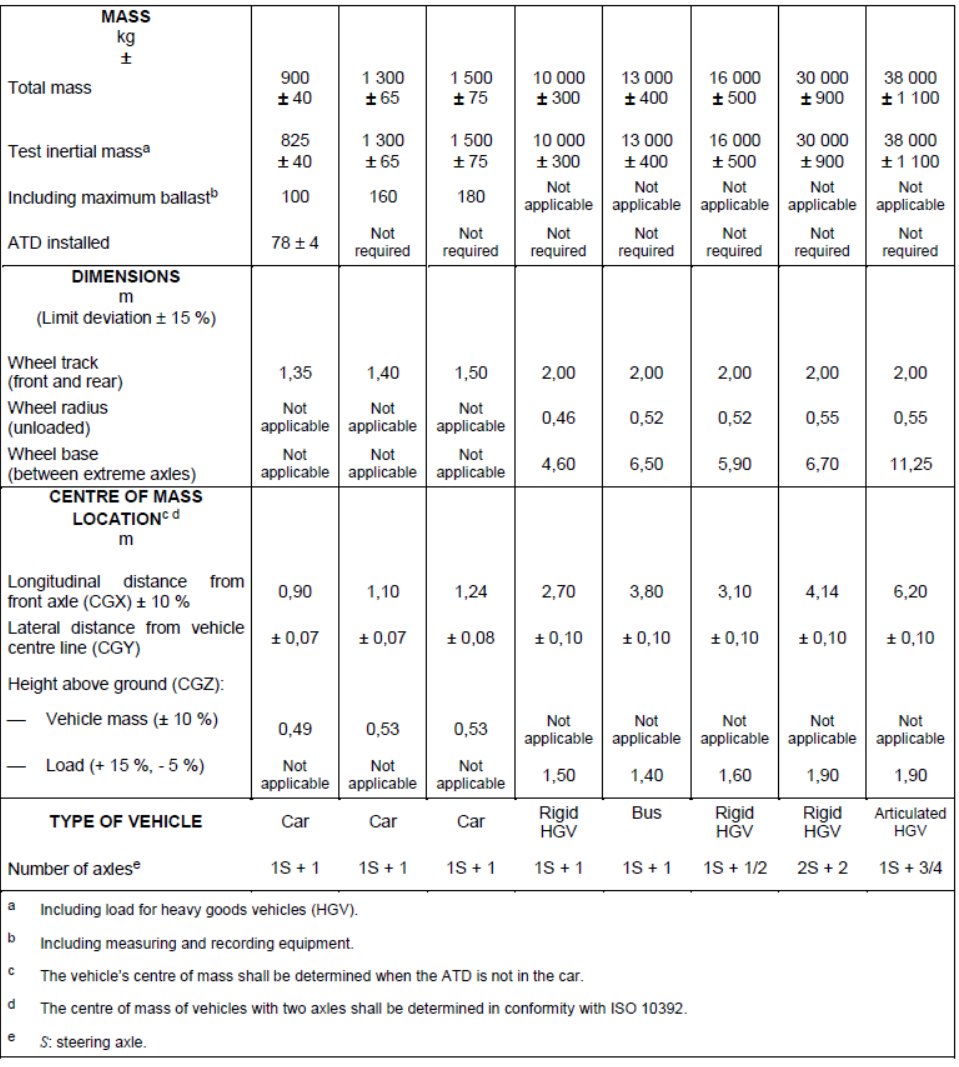

Table A.1 – Spécifications des véhicules pour la norme EN 1317 (Table provenant de [2]).

#### A.2 Niveaux de retenue

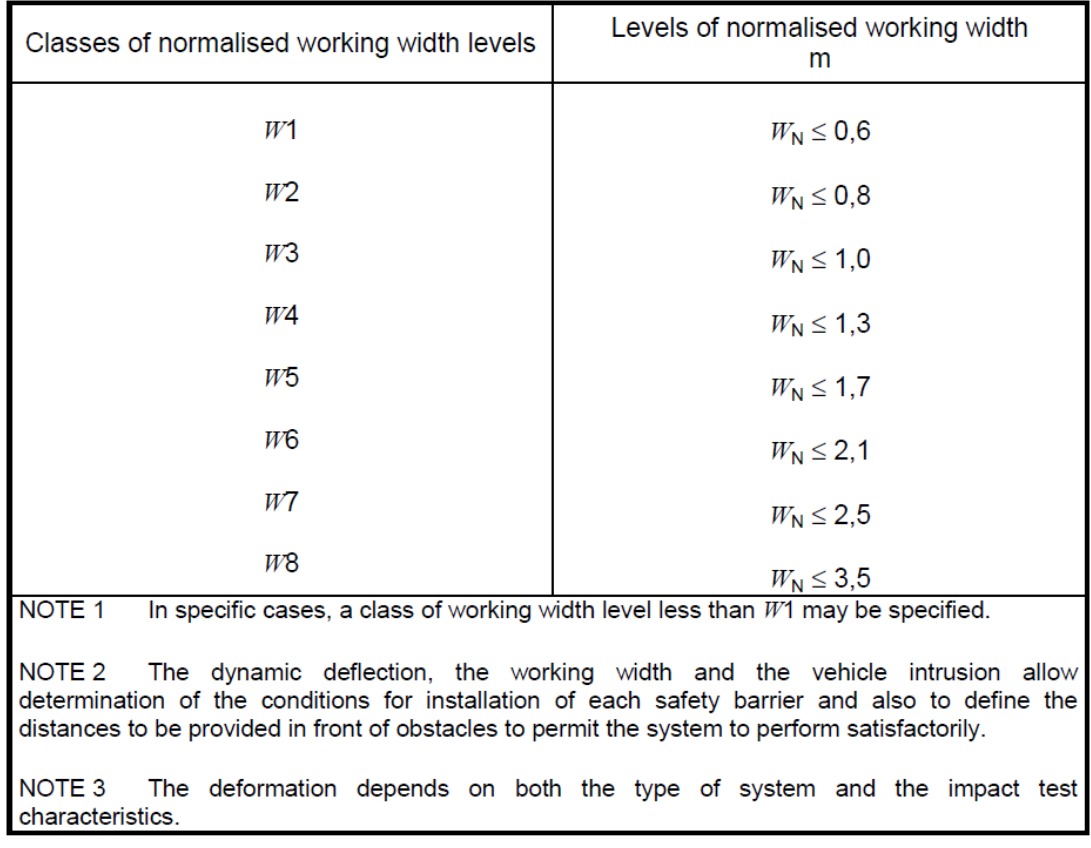

Table A.2 – Classification de niveaux de retenue du dispositif de sécurité en fonction de la largeur de fonctionnement. (TABLE provenant de [2]).

# Annexe B Simulations de crash

### $Time =$  $0.1$ Time =  $0.049999$ (a)  $t=0.05$  sec (b)  $t=0.1$  sec  $Time = 0.2$  $Time = 0.15$ (c)  $t=0.15$  sec (d)  $t=0.2$  sec  $Time =$  $0.3$  $Time =$  $0.5$ (e)  $t=0.3$  sec (f)  $t=0.5$  sec  $0.65$  $0.75$  $Time =$ (g)  $t=0.65$  sec (h)  $t=0.75$  sec 0.85  $\overline{1}$  $Time =$ (i)  $t=0.85$  sec (j)  $t=1$  sec

#### B.1 Modèle 1 contre la barrière Linetech LT205

Figure B.1 – Simulation numérique du crash contre la barrière Linetech pour le modèle 1 (vue de face).

#### B.2 Modèle 2 contre la barrière Linetech LT205

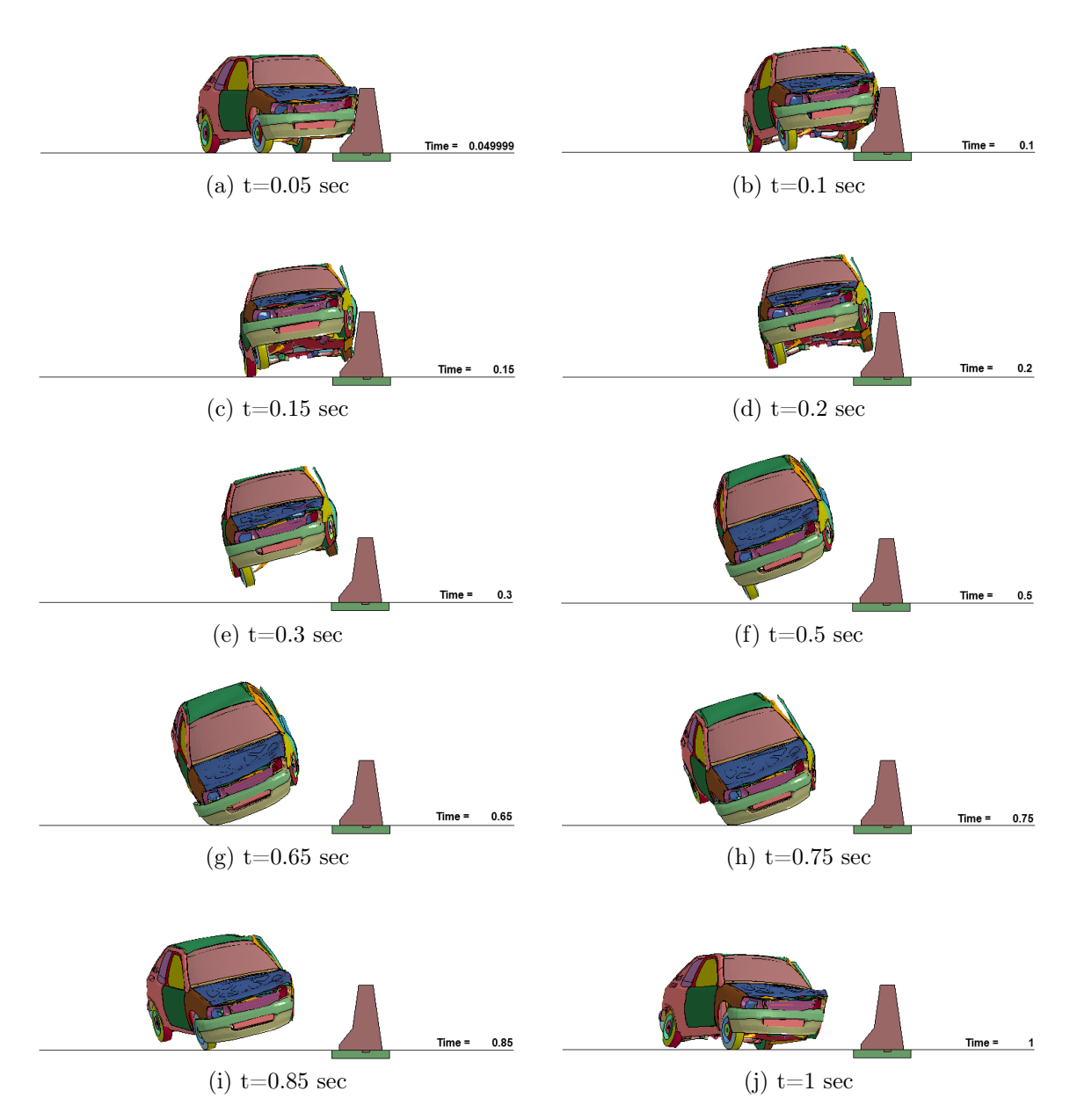

Figure B.2 – Simulation numérique du crash contre la barrière Linetech pour le modèle 2 (vue de face).

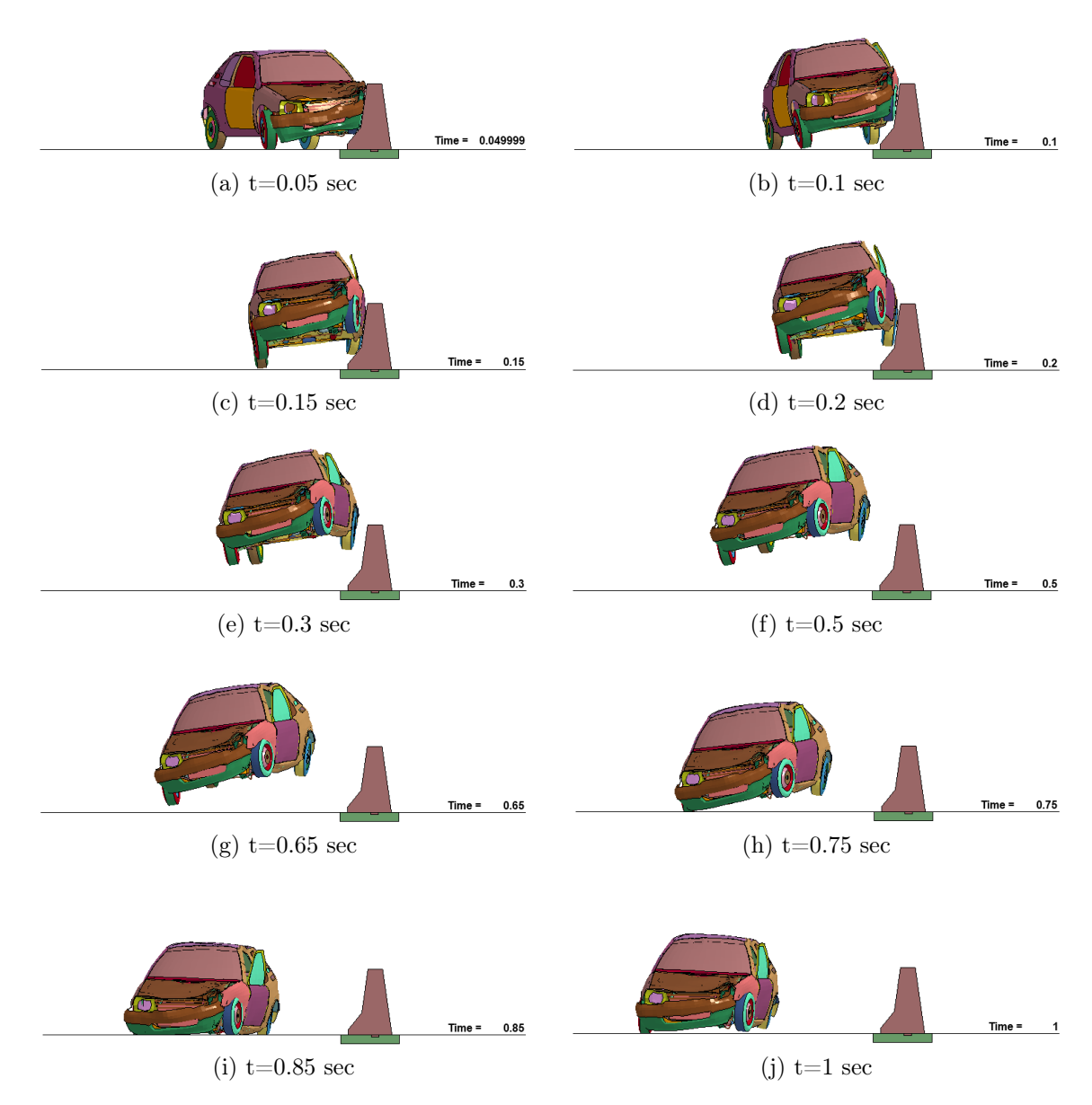

#### B.3 Modèle 3bis contre la barrière Linetech LT205

Figure B.3 – Simulation numérique du crash contre la barrière Linetech pour le modèle 3bis (vue de face).

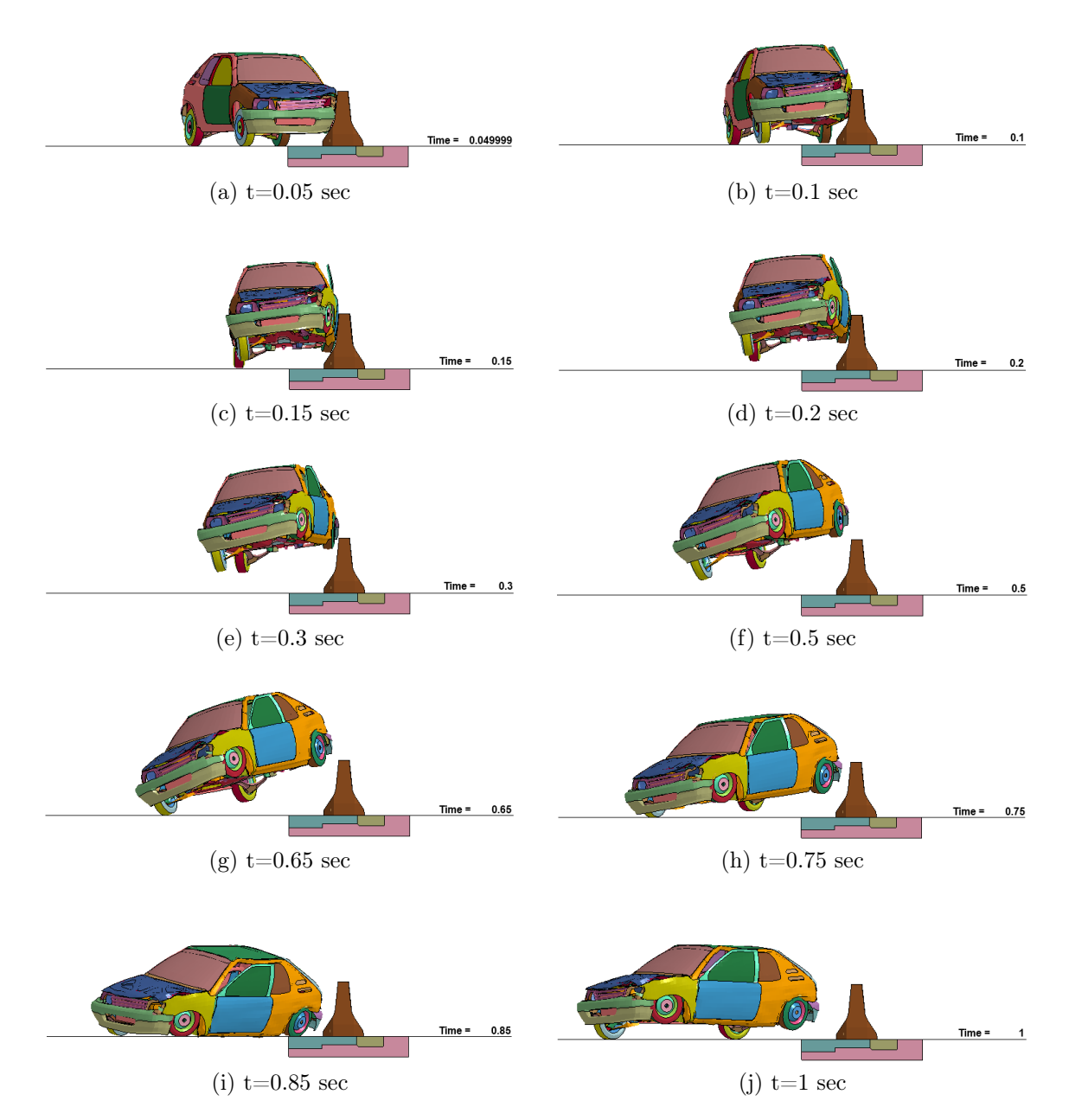

#### B.4 Modèle 1 contre la barrière Deltabloc DB80AS-E

Figure B.4 – Simulation numérique du crash contre la barrière Deltabloc pour le modèle 1 (vue de face).

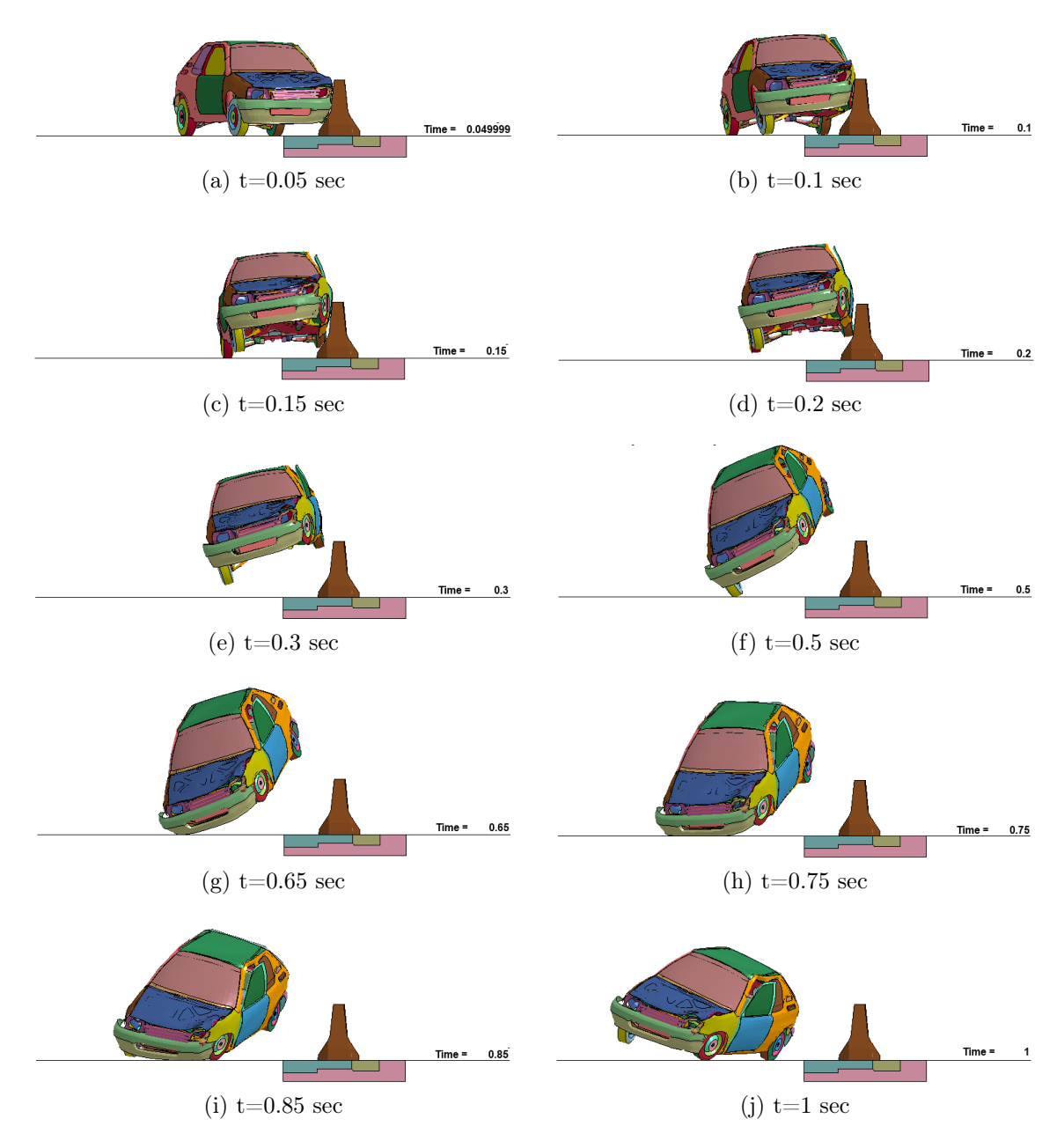

#### B.5 Modèle 2 contre la barrière Detlabloc DB80AS-E

Figure B.5 – Simulation numérique du crash contre la barrière Deltabloc pour le modèle 2 (vue de face).

B.6 Modèle 3bis contre la barrière Deltabloc DB80AS-E

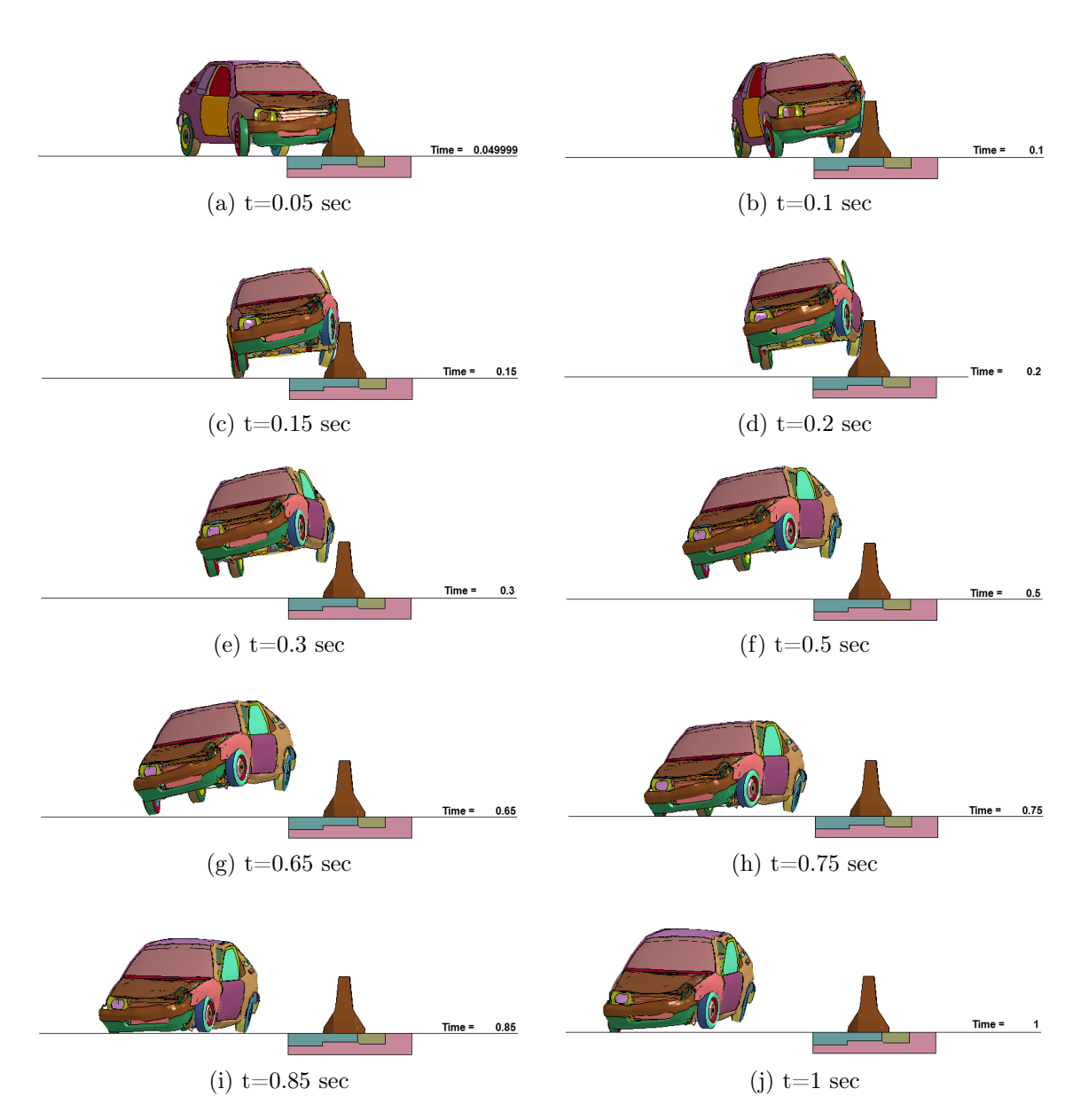

Figure B.6 – Simulation numérique du crash contre la barrière Deltabloc pour le modèle 3bis (vue de face).

## Annexe C

## Crash réel

#### C.1 Crash contre la barrière Linetech LT205

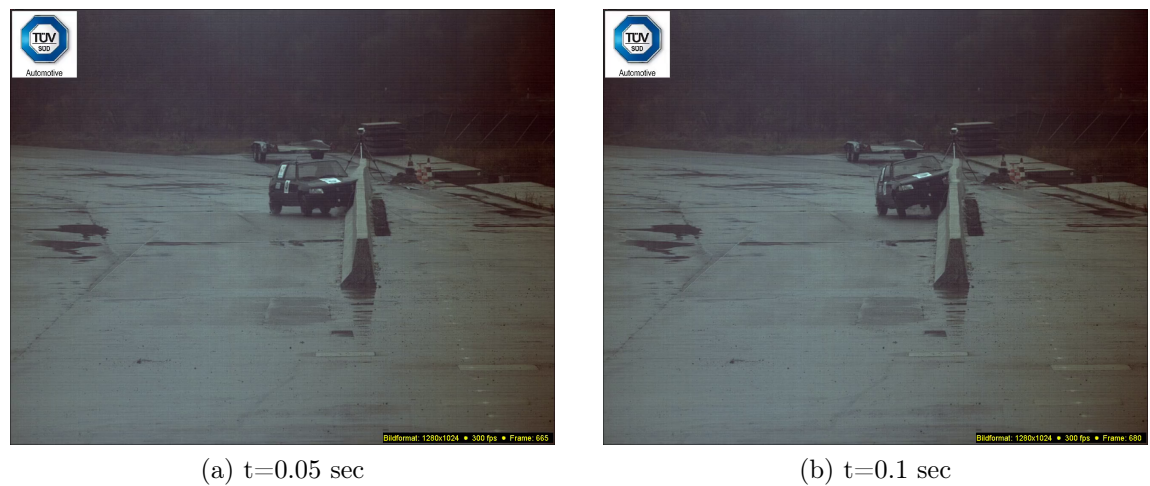

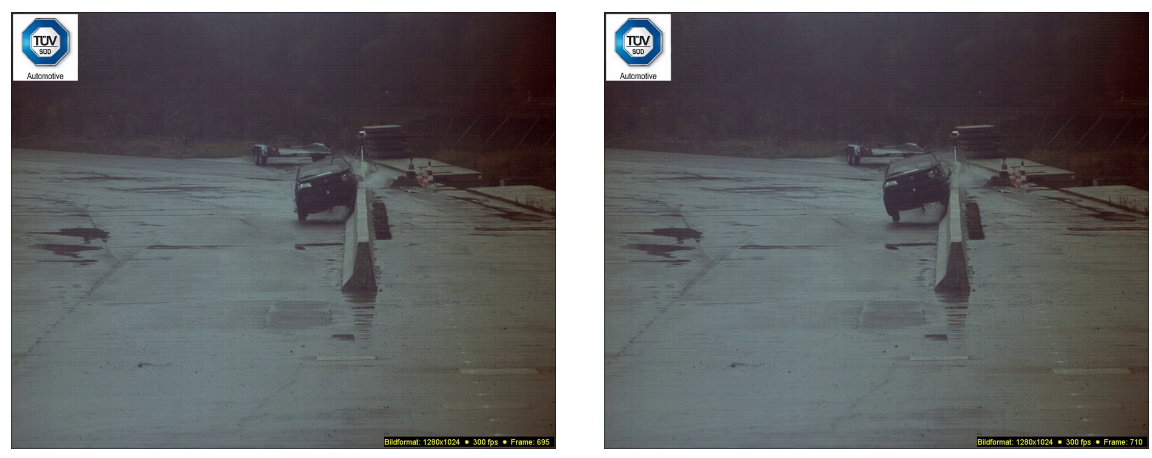

(c)  $t=0.15$  sec (d)  $t=0.2$  sec

Figure C.1 – Crash contre la barrière Linetech pour l'intervalle de temps [0.05 ;0.2] seconde (vue de face).

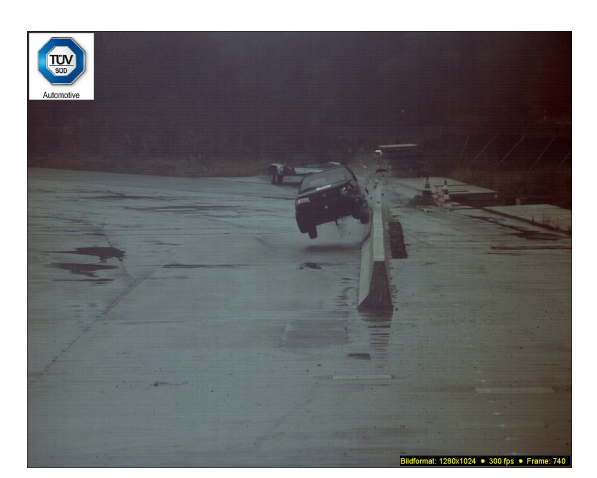

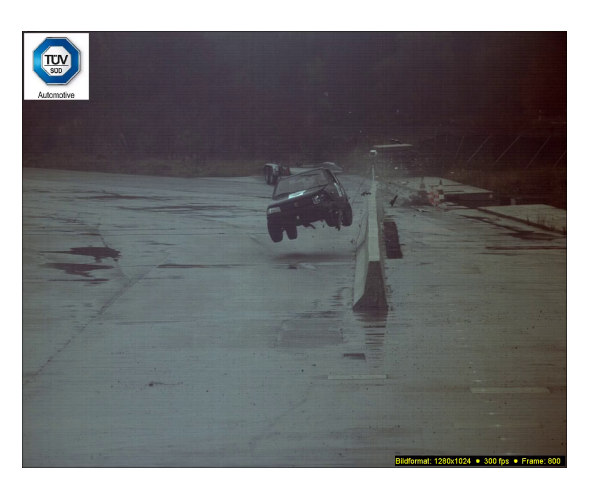

(a)  $t=0.3$  sec (b)  $t=0.5$  sec

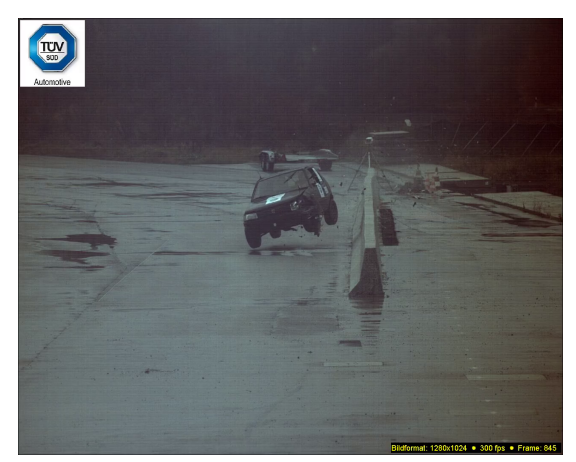

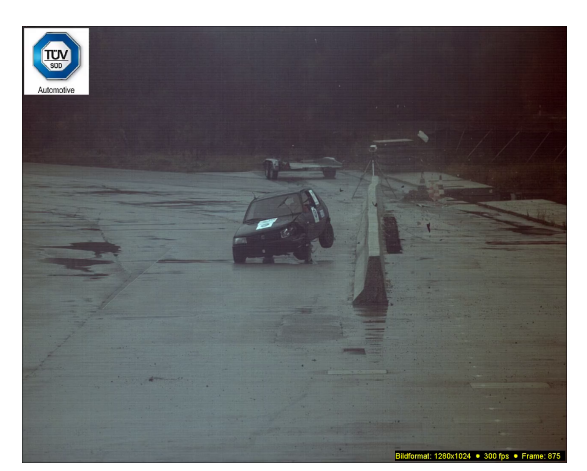

(c) t=0.65 sec (d) t=0.75 sec

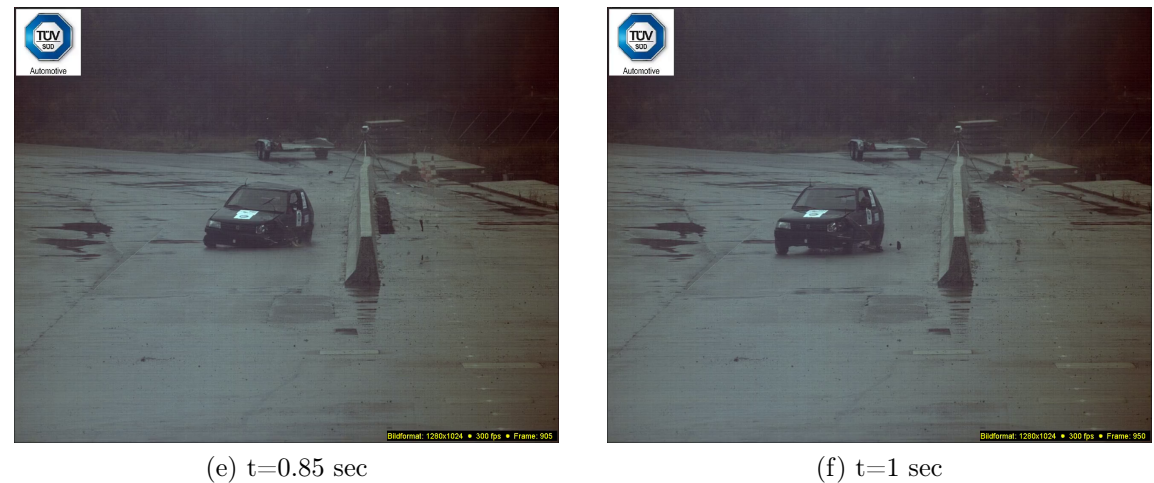

Figure C.2 – Crash contre la barrière Linetech pour l'intervalle de temps [0.3 ;1] seconde (vue de face).

#### C.2 Crash contre la barrière Deltabloc DB80AS-E

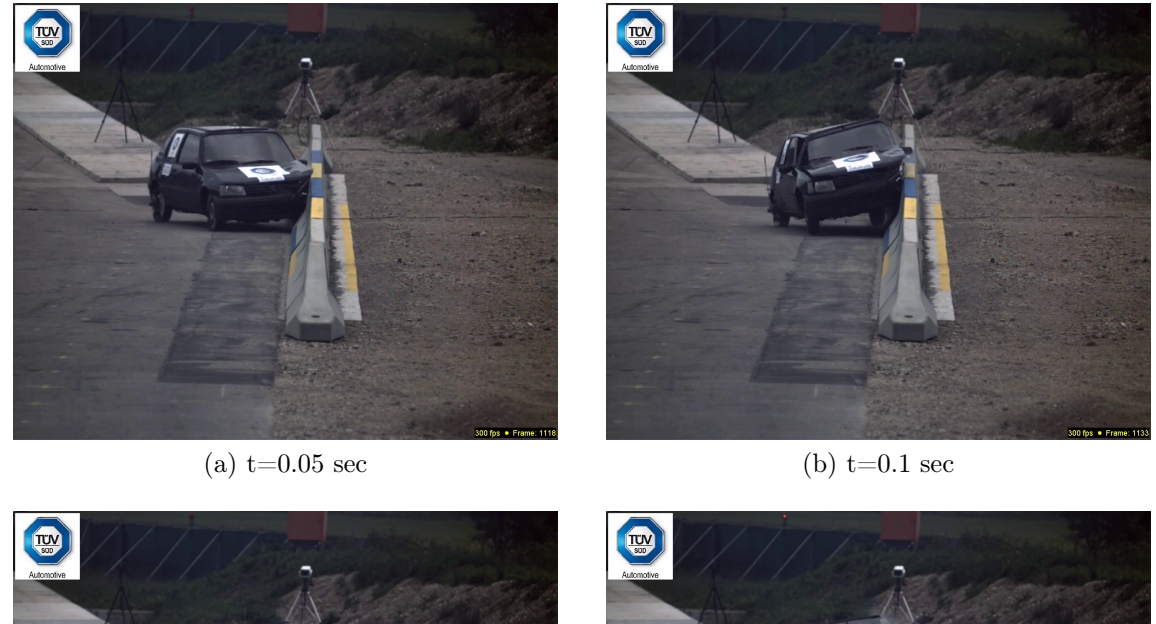

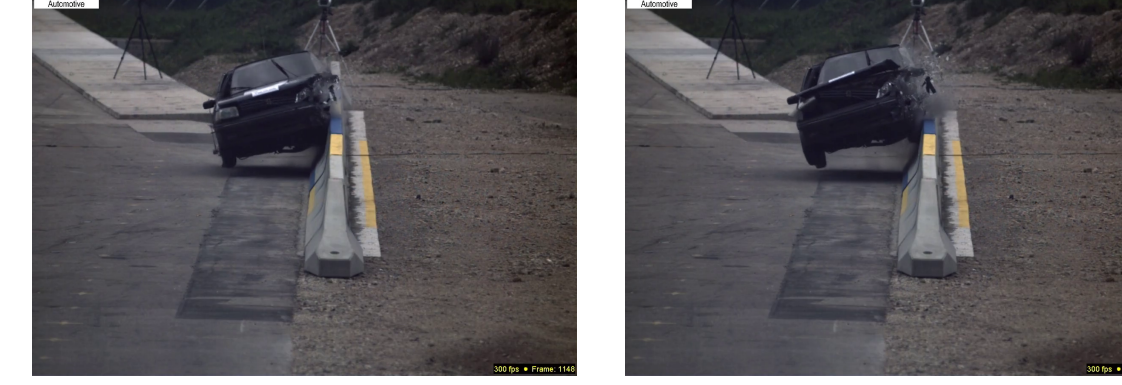

(c)  $t=0.15$  sec (d)  $t=0.2$  sec

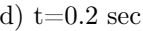

Figure C.3 – Crash contre la barrière Deltabloc pour l'intervalle de temps [0.05 ;0.2] seconde (vue de face).

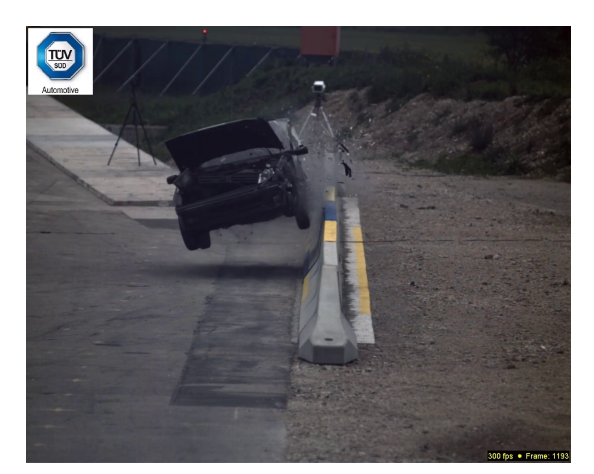

 $T_{\rm sm}$ 

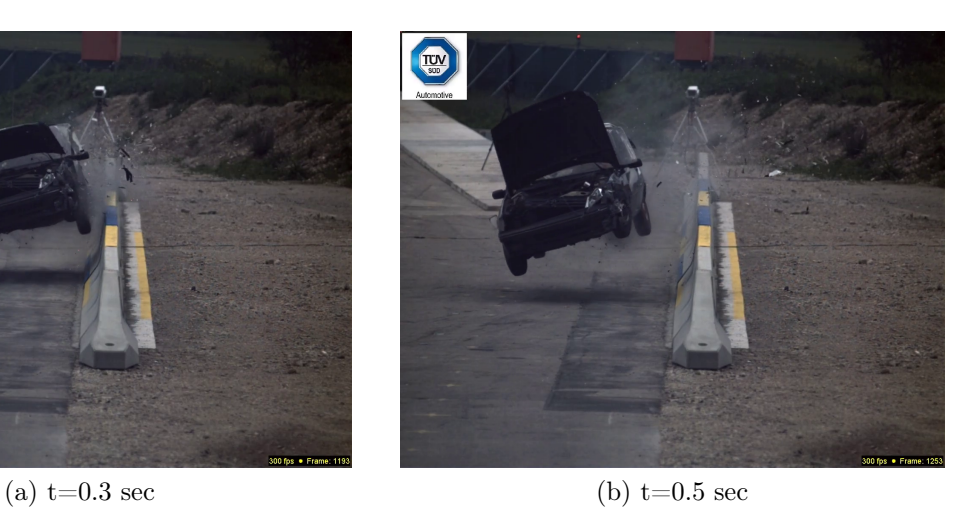

TUV

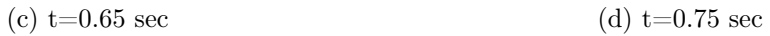

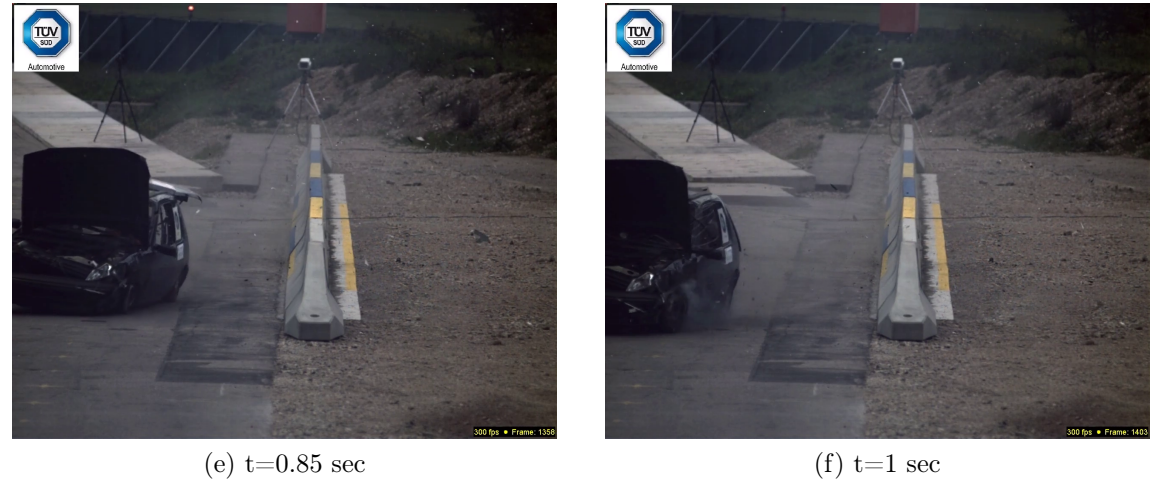

Figure C.4 – Crash contre la barrière Deltabloc pour l'intervalle de temps [0.3 ;1] seconde (vue de face).

## Annexe D

## Résultats de comparaison supplémentaires

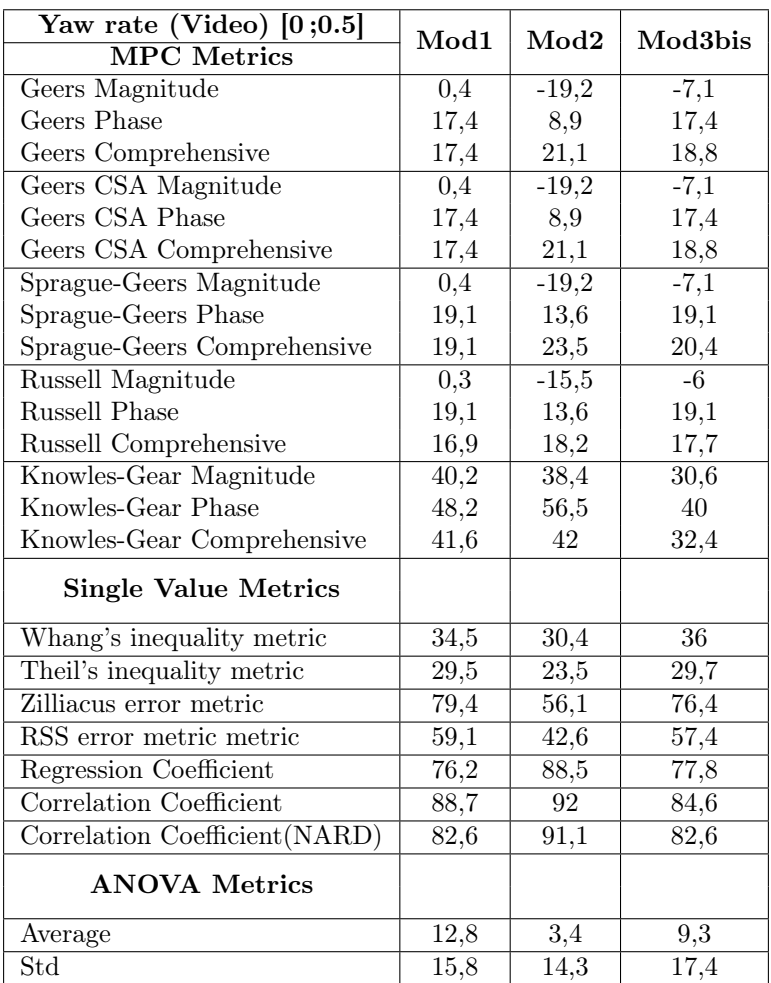

Table D.1 – Tableau de métriques de comparaison pour le critère de la vitesse angulaire de lacet (vidéo) pour le crash contre la barrière Deltabloc suivant le modèle numérique.